## PAULO RAIMUNDO PINTO

# SISTEMA DE AUTOMAÇÃO DO IRRIGÂMETRO UTILIZANDO-SE CONTROLE DIGITAL

Tese apresentada à Universidade Federal de Viçosa, como parte das exigências do Programa de Pós-Graduação em Engenharia Agrícola, para obtenção do título de *Doctor Scientiae*.

VIÇOSA MINAS GERAIS – BRASIL 2008

# **Livros Grátis**

http://www.livrosgratis.com.br

Milhares de livros grátis para download.

#### **Ficha catalográfica preparada pela Seção de Catalogação e Classificação da Biblioteca Central da UFV**

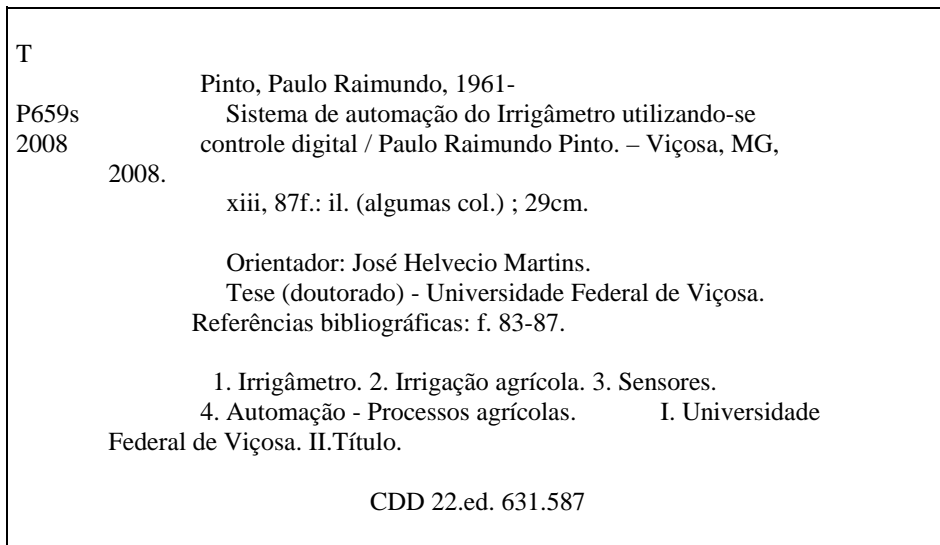

## **PAULO RAIMUNDO PINTO**

# SISTEMA DE AUTOMAÇÃO DO IRRIGÂMETRO UTILIZANDO-SE CONTROLE DIGITAL

Tese apresentada à Universidade Federal de Viçosa, como parte das exigências do Programa de Pós-Graduação em Engenharia Agrícola, para obtenção do título de *Doctor Scientiae*.

Aprovada em 31 de julho de 2008.

\_\_\_\_\_\_\_\_\_\_\_\_\_\_\_\_\_\_\_\_\_\_\_\_\_\_\_\_\_\_ Prof. Sávio Augusto Lopes da Silva

\_\_\_\_\_\_\_\_\_\_\_\_\_\_\_\_\_\_\_\_\_\_\_\_\_\_\_\_\_\_\_\_ Prof. Márcio Mota Ramos

\_\_\_\_\_\_\_\_\_\_\_\_\_\_\_\_\_\_\_\_\_\_\_\_\_\_\_\_ Prof. Delly Oliveira Filho

Prof. Rubens Alves de Oliveira (Co-Orientador)

\_\_\_\_\_\_\_\_\_\_\_\_\_\_\_\_\_\_\_\_\_\_\_\_\_\_\_\_\_\_

Prof. José Helvecio Martins (Orientador)

\_\_\_\_\_\_\_\_\_\_\_\_\_\_\_\_\_\_\_\_\_\_\_\_\_\_\_\_\_\_

"A essência do conhecimento é a sua aplicação prática" Confúcio

Aos meus pais Maria Onésia Pinto e Antônio Matias Pinto (in memoriam), A toda minha família, DEDICO.

Aos meus colegas e alunos do CEFET, Ouro Preto,

OFEREÇO.

## **AGRADECIMENTOS**

A Deus, por permitir-me alcançar mais este objetivo.

Aos meus pais Maria Onésia Pinto e Antônio Matias Pinto (*in memoriam*), por estarem sempre comigo.

À Universidade Federal de Viçosa, por intermédio do Departamento de Engenharia Agrícola, pela acolhida.

Aos meus amigos e colegas da Pós-Graduação na UFV, Daniela de Carvalho Lopes, Cristiano Lúcio Cardoso, José Eduardo Monte e Keller Sulivan pela amizade, pelos ensinamentos e pela valiosa colaboração na elaboração desta tese.

 Ao Professor do CEFET-OP Ronaldo Trindade pelos ensinamentos e pelo companheirismo amplo, geral e irrestrito.

Ao Professor e Orientador José Helvecio Martins, ao Professor Rubens Alves de Oliveira e ao Professor Paulo Marcos Barros Monteiro, pelo apoio e compreensão, principalmente em função da minha dupla jornada, docência no Centro Federal de Educação Tecnológica de Ouro Preto e Doutorado na Universidade Federal de Viçosa.

Aos funcionários do Departamento de Engenharia Agrícola da Universidade Federal de Viçosa pela prestimosa colaboração.

Aos meus queridos irmãos, irmãs e demais familiares, por sempre me apoiarem e me incentivarem durante todos os momentos de minha vida.

## **BIOGRAFIA**

Paulo Raimundo Pinto, filho de Maria Onésia Pinto e de Antônio Matias Pinto, nasceu em Ouro Preto, Estado de Minas Gerais, em 10 de dezembro de 1961.

Em março de 1977, iniciou o Curso de Eletrotécnica no Centro Federal de Educação Tecnológica de Minas Gerais, em Belo Horizonte, graduando-se em dezembro de 1979.

Em fevereiro de 1980, iniciou suas atividades profissionais atuando na área de manutenção em empresas de transporte ferroviário, automação industrial, indústria siderúrgica, indústria de revestimentos cerâmicos e mineração, ocupando cargos de planejamento, execução e gerenciamento.

Em março de 1981, iniciou o Curso de Engenharia Elétrica na Pontifícia Universidade Católica de Minas Gerais (PUC-MG), em Belo Horizonte, Estado de Minas Gerais, graduando-se em dezembro de 1985.

Em março de 1994, iniciou a carreira de Docência no Curso de Instrumentação Eletrônica e Controle de Processo, onde ministra aulas, até o presente momento, de Eletrônica Analógica e Digital, Automação, Controladores e Sensores Eetrônicos.

Em agosto de 2003, iniciou o Curso de Mestrado em Engenharia Agrícola na UFV, na área de Energia, do Departamento de Engenharia Agrícola, defendendo dissertação em julho de 2005.

Em agosto de 2005, iniciou o Curso de Doutorado em Engenharia Agrícola na UFV, na área de Energia, do Departamento de Engenharia Agrícola, defendendo tese em julho de 2008.

# **SUMÁRIO**

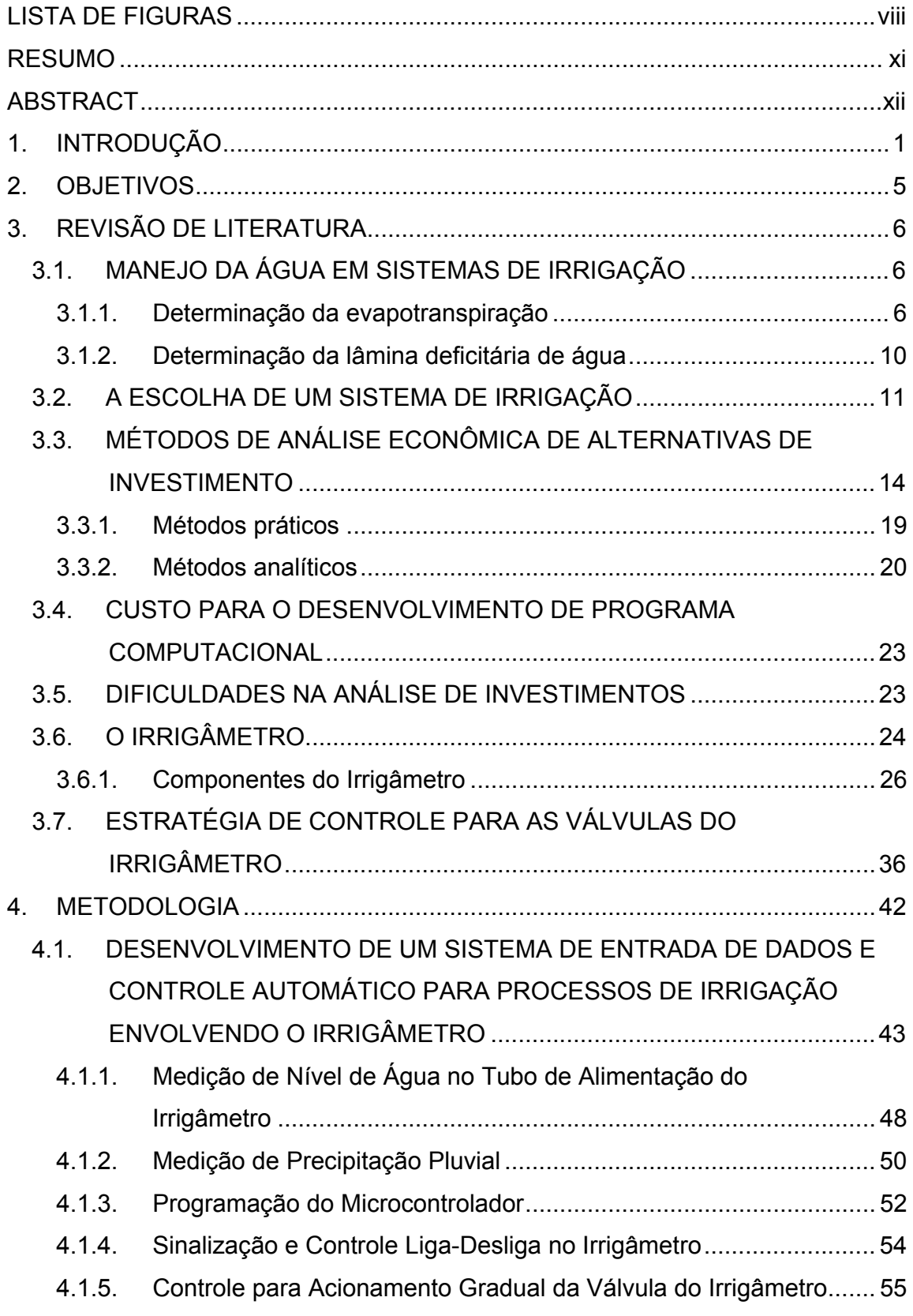

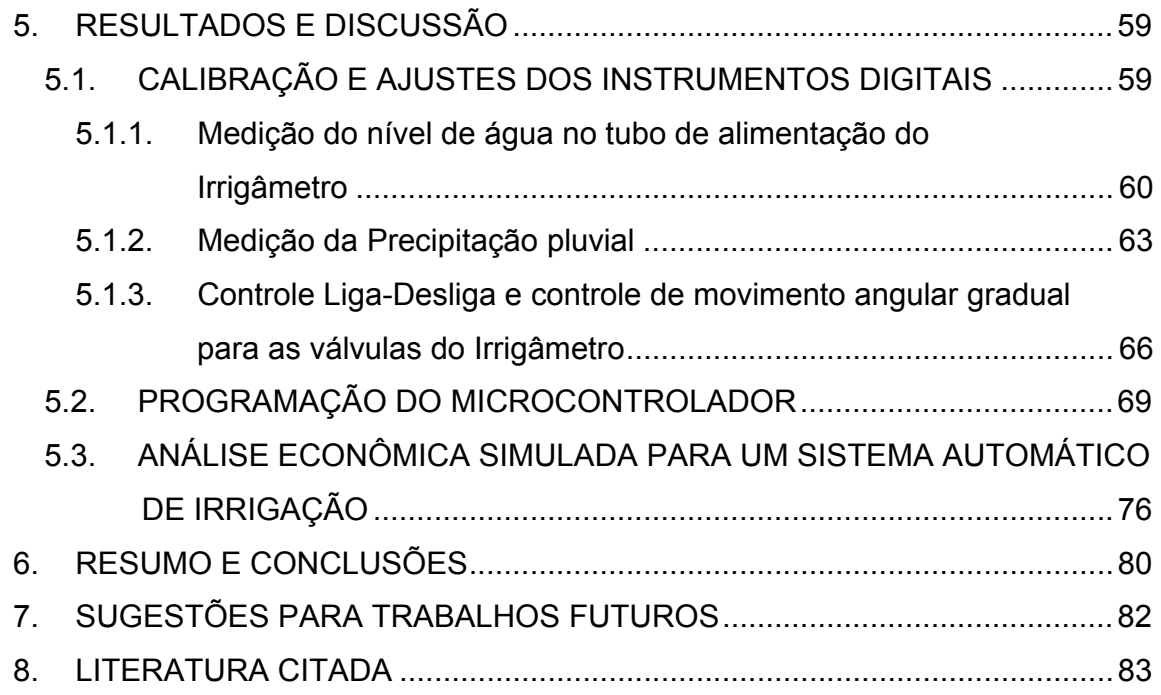

## **LISTA DE FIGURAS**

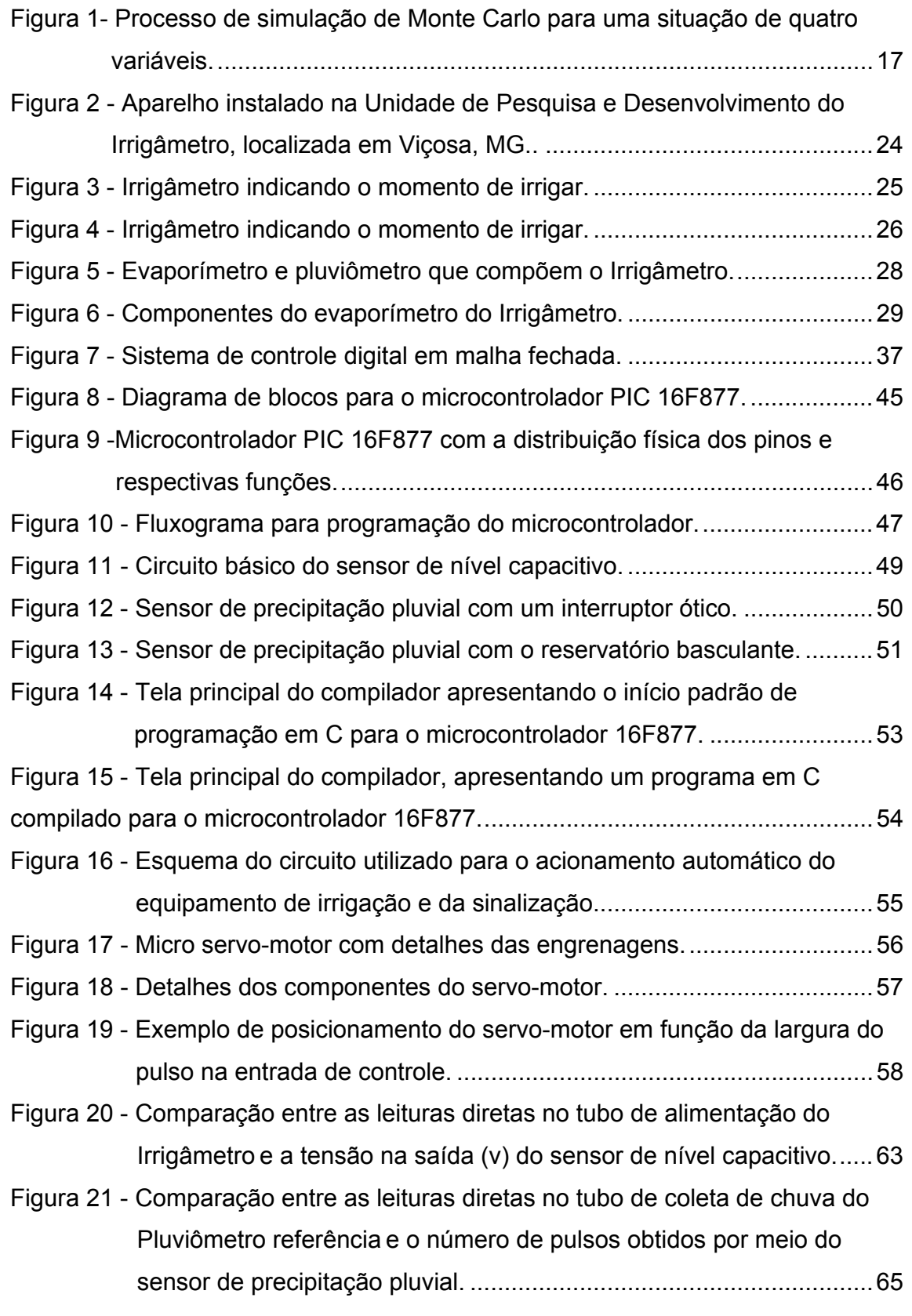

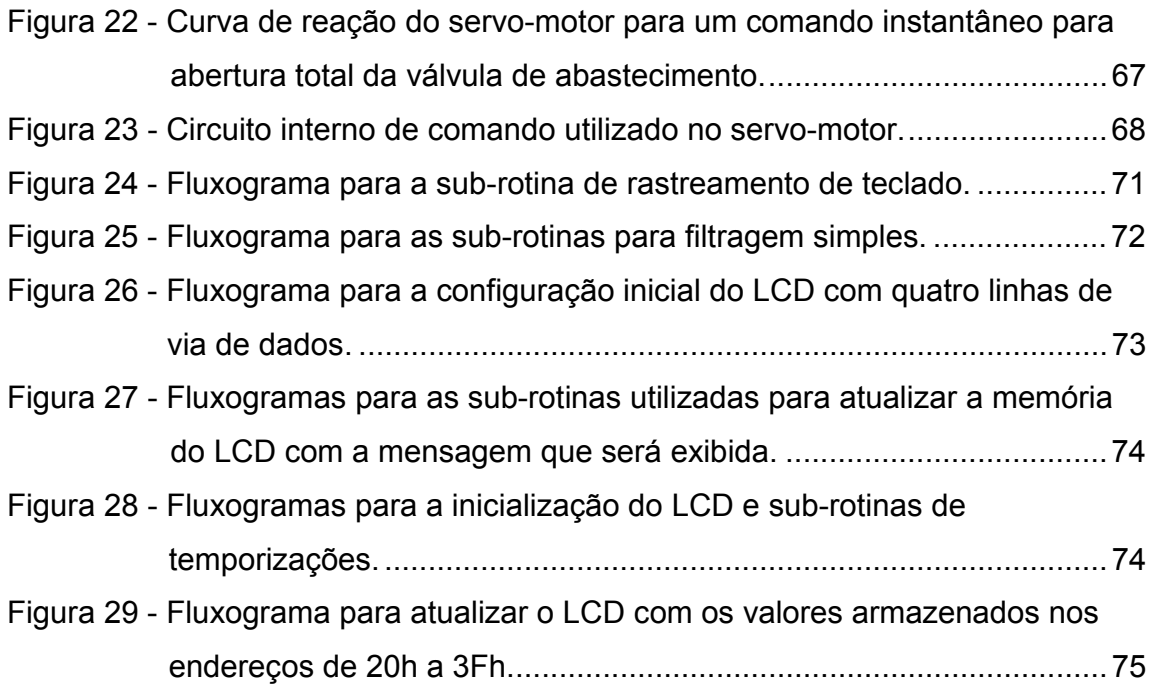

## **LISTA DE TABELAS**

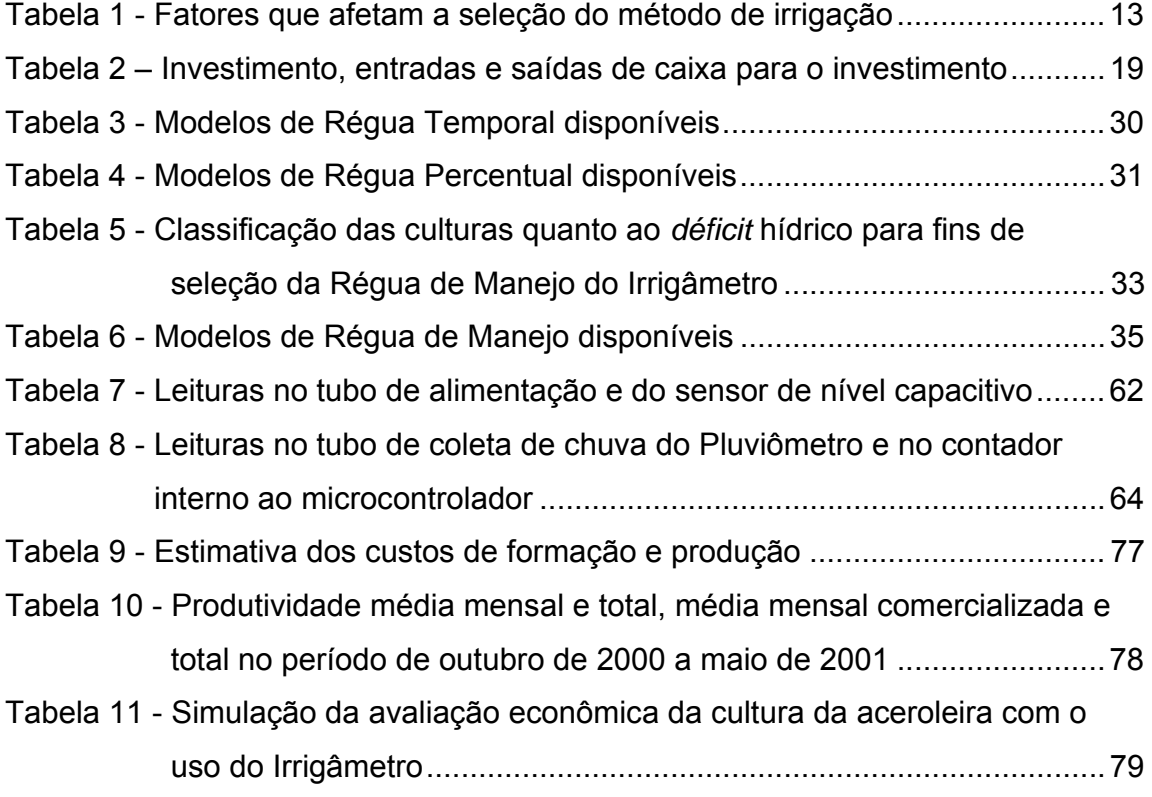

## **RESUMO**

PINTO, Paulo Raimundo, D.Sc., Universidade Federal de Viçosa, julho de 2008. **Sistema de Automação do Irrigâmetro Utilizando-se Instrumentos Digitais**. Orientador: José Helvecio Martins. Co-Orientadores: Rubens Alves de Oliveira e Paulo Marcos de Barros Monteiro.

O manejo da irrigação consiste em determinar o momento de irrigar e o tempo de funcionamento de um equipamento de irrigação, ou a sua velocidade de deslocamento, com a finalidade de aplicar a quantidade de água necessária ao pleno desenvolvimento da cultura. O Irrigâmetro é um aparelho evapopluviométrico que aglutina a ciência relacionada ao manejo da irrigação no que se refere às características da cultura, do solo, do clima e do sistema de irrigação, visando otimizar o uso da água na agricultura irrigada. Nesse aparelho, o momento de irrigar e o tempo de irrigação são definidos pelo deslocamento de uma coluna de água dentro de um tubo denominado tubo de alimentação. O sistema de automação desenvolvido neste trabalho contempla: medição do nível de água no tubo de alimentação; medição da precipitação pluvial; programação das estratégias de controle em um microcontrolador; sinalização luminosa para instruir o operador sobre operações manuais necessárias; controle liga-desliga para o acionamento automático do equipamento de irrigação; controle automático para acionamento das válvulas de controle instaladas no Irrigâmetro. Para todo o controle do sistema automático foi utilizado um microcontrolador PIC® (Periferal Interface Controler), 16F877, fabricado pela Microchip Technology Inc. O microcontrolador foi programado para converter o dado analógico vindo do sensor de nível do tubo de alimentação em digital, contar os pulsos provenientes do sensor de precipitação pluvial, comandar o equipamento de irrigação com o respectivo tempo de funcionamento, controlar os servomotores para o posicionamento dos atuadores das válvulas de controle do Irrigâmetro no momento de incluir no manejo a lâmina de água precipitada, gerenciar e armazenar dados, além de receber dados do operador como, por exemplo, qual equipamento de irrigação será comandado.

## **ABSTRACT**

PINTO, Paulo Raimundo, D.Sc., Federal University of Viçosa, July, 2008. **Automation System for the** *Irrigâmetro* **by using Digital Instruments.** Adviser: José Helvecio Martins. Committee Members: Rubens Alves de Oliveira and Paulo Marcos de Barros Monteiro.

The operation of an irrigation system consists of determining the moment of irrigating and the duration time the irrigation equipment should operating, or its displacement speed, with the purpose of applying the necessary amount of water for the complete development of the crop. The *Irrigâmetro* is an apparatus based on the evapotranspiration and precipitation that agglutinates the science related to the management of the irrigation process related to the characteristics of the crop, the soil, the climate and irrigation system, seeking to optimize the use of the water in the irrigated agriculture. In that equipment, the moment of irrigating and the time of irrigation are defined by the displacement of a column of water inside of a tube installed on it, named as feeding tube. The automation system developed in the present work includes: measurement of the level of water in the feeding tube; measurement of the precipitation; programming of the control strategies in a microcontroller; luminous signaling to instruct the operator about necessary manual operations; on-off control for the automatic activation of the irrigation equipment; automatic control for activating of the control valves installed in the *Irrigâmetro*. For the complete control of the automatic system a PIC® 16F877 microcontroller, manufactured by the Microchip Technology Inc., was used. The microcontroller was programmed to convert the analog data coming from the level sensor of the feeding tube in digital, to count the coming pulses of the precipitation sensor, to command the irrigation equipment with the respective operating time, to control the servomotors for the positioning of the *Irrigâmetro* control valves actuators in the moment of including in the irrigation management the amount of water precipitated, to manage and store data, besides receiving data from the operator such as, for example, which irrigation equipment will be commanded.

## **1. INTRODUÇÃO**

O contínuo crescimento da população mundial vem exigindo da agricultura uma grande tecnificação a fim de que sejam produzidos alimentos em maiores quantidades e de melhor qualidade. A técnica de irrigação é fundamental para o aumento da produtividade das culturas, pois compensa as irregularidades das chuvas e expande as fronteiras agrícolas para as regiões áridas e semi-áridas do mundo.

 Um bom programa de irrigação pode beneficiar uma cultura de vários modos, aumentando sua produtividade, permitindo maior eficiência no uso de fertilizantes e a elaboração de uma escala de plantio que possibilite a obtenção de duas ou mais colheitas em um só ano, na mesma área, ou seja, uso intensivo do solo, além de introduzir culturas de maior valor agregado, que proporcionam maior retorno econômico aos produtores (BERNARDO et al., 2006).

No Brasil, a agricultura irrigada consome cerca de 65% da água captada nos mananciais para atendimento das diversas atividades humanas. Na maioria das áreas irrigadas, é comum observar ausência de manejo racional da água, resultando em aplicação excessiva com desperdício de água e energia ou em deficiência hídrica para as plantas, com baixa produtividade e prejuízos econômicos ao produtor. Práticas adequadas de irrigação contribuem para aumentar a produtividade e melhorar a qualidade dos produtos agrícolas, para minimizar o uso de água e preservar os recursos hídricos (OLIVEIRA, 2006).

O manejo da irrigação consiste em determinar o momento de irrigar e o tempo de funcionamento de um equipamento de irrigação, ou a sua velocidade de deslocamento, com a finalidade de aplicar a quantidade de água necessária ao pleno desenvolvimento da cultura.

Dentre os métodos utilizados para o manejo da irrigação, destacam-se os evaporímetros, que são equipamentos usados para medir a evaporação da água. O tanque Classe A é o evaporímetro mais empregado nos projetos de irrigação, pois ele tem a vantagem de medir a evaporação que ocorre em uma superfície da água-livre exposta à atmosfera, submetida aos efeitos integrados da radiação solar, da temperatura, do vento e da umidade relativa do ar.

Outro método também muito utilizado é o que emprega uma estação meteorológica automática, que possui sensores que fornecem os valores de radiação solar, velocidade do vento, umidade relativa e temperatura do ar, além de sensor de chuva capaz de medir a lâmina de água precipitada.

A evapotranspiração, soma dos componentes de transpiração e evaporação, é calculada com base em elementos climáticos por meio de equações apropriadas. O momento de irrigar é determinado pelas condições do solo, do clima e da cultura. Em manejo de irrigação conduzido com turno de rega variável, recomenda-se irrigar quando o somatório dos valores de evapotranspiração, considerando a precipitação efetiva no período, atingir o valor da lâmina máxima deficitária de água no solo permitida para a cultura, na fase de desenvolvimento em que ela se encontra.

Na prática, tem-se verificado grande resistência à adoção dessas tecnologias por parte da maioria dos produtores que atuam com agricultura irrigada. A resistência é justificada pelas dificuldades de natureza econômica, considerando-se o custo elevado dos equipamentos e a baixa capitalização dos produtores, principalmente dos pequenos irrigantes, e de natureza técnica, visto que as tecnologias existentes exigem certo conhecimento técnico por parte do produtor ou a contratação de mão-de-obra especializada.

No caso de uso do tanque Classe A, há a necessidade de anotações, cálculos e conhecimento técnico, por parte do produtor, para lidar com as informações relacionadas à irrigação. Os dados obtidos são usados para avaliar a exigência diária de água para as plantas e obter o tempo de funcionamento (ou a velocidade de deslocamento do sistema de irrigação) recomendado para a situação específica de solo, cultura, clima e equipamento de irrigação em que o projeto está inserido. O tempo de funcionamento refere-se aos sistemas de irrigação fixos ou com movimentação manual. A velocidade de deslocamento é expressa em termos percentuais e refere-se aos sistemas com movimentação mecânica, tais como pivô central e sistema linear. Estes três aspectos: custo, necessidade de cálculo e conhecimento técnico têm sido sérios empecilhos para o uso desta técnica dentre os diversos usuários de sistemas de irrigação.

2

Com o uso de estação meteorológica automática, a evapotranspiração é calculada por meio de equações baseadas em elementos climáticos tais como radiação solar, velocidade do vento, umidade relativa do ar, temperatura do ar e precipitação pluvial cujos dados são medidos por sensores. O uso dessa técnica está associado a elevados custos para o produtor, envolvendo a aquisição da estação, de computador e de programa computacional, pagamento de mensalidade a empresas prestadoras de serviço, manutenção periódica, assistência técnica especializada, além de certo conhecimento técnico do irrigante.

Nesse contexto, o uso das técnicas de manejo da água de irrigação, incluindo o tanque Classe A e, principalmente, a estação meteorológica automática, tem se difundido apenas entre os grandes produtores que trabalham com agricultura irrigada. Os agricultores familiares e os médios produtores, que possuem áreas irrigadas, são desestimulados porque os equipamentos existentes não fornecem, de maneira direta, as informações que lhes interessam: quando irrigar e qual o tempo de funcionamento do sistema de irrigação. O resultado final é o desperdício de água e de energia e baixa produtividade das culturas, com redução da renda do produtor e aumento dos problemas sociais e ambientais advindos do uso inadequado dos recursos hídricos.

Uma equipe de pesquisadores da Universidade Federal de Viçosa - UFV desenvolveu um aparelho denominado Irrigâmetro para uso no manejo da água de irrigação. A patente do aparelho está depositada no Instituto Nacional da Propriedade Industrial - INPI em nome da Universidade Federal de Viçosa. O Irrigâmetro é um aparelho evapo-pluviométrico que aglutina a ciência relacionada ao manejo da irrigação no que se refere às características da cultura, do solo, do clima e do sistema de irrigação, visando otimizar o uso da água na agricultura irrigada (TAGLIAFERRE, 2006a).

Neste trabalho, é desenvolvido um sistema automático dotado de instrumentos digitais (ID's) que permitem sensoriar o nível da coluna de água em um Irrigâmetro, definindo a lâmina de água evapotranspirada, e com outro ID, medir a lâmina de água precipitada. Os ID's utilizados no Irrigâmetro foram

3

desenvolvidos no Centro Federal de Educação Tecnológica de Ouro Preto - CEFET-OP e na Universidade Federal de Viçosa - UFV.

Um ID consiste em um ou mais elementos sensores ou elementos de controle, em um circuito integrado, que convertem o sinal de entrada analógico para um formato digital e alguns componentes para proteção elétrica e comandos periféricos.

Com os dados coletados e estando o Irrigâmetro previamente ajustado para as condições de solo, cultura e equipamento de irrigação do produtor, o sistema automático aciona o equipamento de irrigação e define, automaticamente, o tempo de funcionamento, no caso de aspersão convencional e localizada, ou a sua velocidade de deslocamento, no caso de pivô central ou sistema linear.

O sistema automático utiliza um microcontrolador, que, neste caso, é um circuito integrado programado para converter o dado analógico, vindo do sensor de nível, em digital, contar os pulsos provenientes do sensor de precipitação pluvial, comandar o equipamento de irrigação com o respectivo tempo de funcionamento, controlar os servomotores para posicionamento dos atuadores das válvulas de controle do Irrigâmetro no momento de incluir no manejo a lâmina de água precipitada, gerenciar e armazenar dados como, por exemplo, precipitação pluvial compensada e o tempo de funcionamento do equipamento de irrigação. O microcontrolador também pode receber dados do operador como tipo de cultura a ser irrigada e qual equipamento de irrigação será comandado.

Esses dados são coletados pelo microcontrolador a partir de um mostrador de cristal líquido que permitirá ao operador escolher esses dados em uma lista de opções apresentada no visor digital do mostrador e, finalmente, enviar os dados para o programa computacional interno, com a confirmação da escolha via teclado.

## **2. OBJETIVOS**

O presente trabalho foi realizado com os seguintes objetivos:

- a) Desenvolver e implementar um sistema de entrada de dados e controle automático do Irrigâmetro.
- b) Desenvolver e implementar programas computacionais para microcontrolador a fim de realizar aquisição de dados, ações de gerenciamento e controle do sistema de irrigação com Irrigâmetro.

## **3. REVISÃO DE LITERATURA**

### **3.1. MANEJO DA ÁGUA EM SISTEMAS DE IRRIGAÇÃO**

O manejo da água de irrigação é geralmente conduzido por meio da avaliação da umidade do solo ou por meio de estimativa da evapotranspiração da cultura. A evapotranspiração é o processo combinado de evaporação da água do solo e de transpiração vegetal, num determinado tempo. A determinação da evapotranspiração tem sido mais usada por causa da sua maior praticidade e da menor exigência de mão-de-obra no manejo da irrigação (OLIVEIRA, 2006).

### **3.1.1. Determinação da evapotranspiração**

A evapotranspiração potencial ocorre em plantas que se desenvolvem em solo com ótimas condições de umidade e nutrientes. Ela varia com o tipo de cultura por causa de particularidades relacionadas à arquitetura foliar, às características das folhas, à época de cultivo e à duração do ciclo. Sendo assim, houve a necessidade de definir uma cultura de referência para determinar a exigência hídrica das demais culturas.

A evapotranspiração pode ser medida em lisímetros, também denominados evapotranspirômetros, ou estimada por métodos indiretos. Em geral, os lisímetros são encontrados em centros de pesquisa, sendo de construção relativamente cara (TAGLIAFERRE, 2006b). Com o uso de evaporímetro, a evapotranspiração de referência,  $ET_0$ , é estimada aplicando-se a Equação 1:

$$
ET_0 = K_t E_v \tag{1}
$$

em que:

 $ET_0 -$  estimativa da evapotranspiração de referência, mm.

 $K_t$  - coeficiente do tanque.

Ev - evaporação medida no evaporímetro, mm.

O valor de  $K_t$  é menor que a unidade e depende do tipo de evaporímetro e da sua condição de instalação, da velocidade do vento e da umidade do ar.

 Existem várias equações baseadas em dados meteorológicos para o cálculo da evapotranspiração (BERNARDO et al., 2006). Porém, existe a equação de Penman-Monteith que, além de incorporar os aspectos aerodinâmicos e termodinâmicos, inclui na sua dedução a resistência ao fluxo de calor sensível ao vapor da água e a resistência da superfície à transferência de vapor da água (ALLEN et al., 1998). É recomendado pela *Food and Agricultural Organization* - FAO como método-padrão para estimativa da  $ET_0$  (ALLEN et al., 1998), descrita como:

$$
ET_0 = \frac{0,408 (R_n - G) + \gamma \frac{900}{T + 273} U_2 (e_s - e_a)}{\Delta + \gamma (1 + 0,34 U_2)}
$$
(2)

em que:

 $ET_0$  - evapotranspiração de referência, mm dia<sup>-1</sup>.  $R_n$  - saldo de radiação à superfície, MJ m<sup>-2</sup> dia<sup>-1</sup>. G - fluxo de calor no solo, MJ  $\text{m}^{-2}$  dia<sup>-1</sup>.  $T \rightarrow$  temperatura do ar a 2 m de altura,  $^{\circ}C$ .  $U_2$  - velocidade do vento a 2 m de altura, m s<sup>-1</sup>. es - pressão de saturação de vapor, kPa. ea - pressão parcial de vapor, kPa.  $\Delta$  - declividade da curva de pressão de saturação de vapor, kPa  ${}^{\circ}C^{-1}$ .  $\gamma$  - coeficiente psicrométrico, kPa  $\textdegree C^{-1}$ .

Na irrigação é necessário calcular a evapotranspiração da cultura de interesse aplicando-se a seguinte expressão:

$$
ET_c = K_c ET_0 \tag{3}
$$

em que:

- $ET_c evapotranspiracão da cultura, mm.$
- $K<sub>c</sub>$  coeficiente da cultura, adimensional.

O coeficiente da cultura  $K_c$  varia com o tipo de cultura e a sua fase de desenvolvimento, com as condições climáticas e com os tratos culturais. Para fins de irrigação geralmente são consideradas quatro fases de desenvolvimento da cultura, usualmente denominados estádios, descritos a seguir na Tabela 1, sendo apresentadas faixas de valores de  $K_c$  para a maioria das culturas (TAGLIAFERRE, 2006a).

Tabela 1 – Valores de K<sub>c</sub> para a maioria das cuturas de acordo com os seus estádios de desenvolvimento

| Fases da<br>cultura | Descrição da fase                                                          | Faixas de<br>valores de $K_c$ |
|---------------------|----------------------------------------------------------------------------|-------------------------------|
| Estádio I           | cobrir<br>plantio<br>até a<br>cultura<br>Do<br>aproximadamente 10% do solo | 0,3a0,6                       |
| Estádio II          | De 10 a 80% da cobertura do solo                                           | 0,6a0,9                       |
| Estádio III         | De 80% da cobertura do solo até o início do<br>amadurecimento              | 0.9 a 1.2                     |
| Estádio IV          | Do início do amadurecimento até a colheita                                 | $0,7$ a $1,0$                 |

Na irrigação por gotejamento e microaspersão, deve-se considerar a redução que ocorre na evapotranspiração nas situações em que a área cultivada não é totalmente molhada. Nestes casos a  $ET_c$  é calculada por:

$$
ET_c = K_L K_c ET_0 \tag{4}
$$

em que:

KL - coeficiente de localização, adimensional.

O valor de K<sub>L</sub> pode ser calculado pelas seguintes expressões:

$$
K_{L} = 1
$$
 
$$
Se PAS > 65
$$
 (5)

$$
K_{L} = 0.00194 P_{AS} + 0.1 \quad \text{Se } P_{AS} \leq 20 \tag{6}
$$

$$
K_{L} = 0.0109 P_{AS} + 0.3 \qquad \text{Se } P_{AS} > 20 \text{ e } P_{AM} \leq 65 \tag{7}
$$

em que:

- $P_{AS}$  parcela da superfície do solo sombreada pela cobertura vegetal, %.
- P<sub>AM</sub> parcela da área molhada, %.

Se  $P_{AS}$  for menor que  $P_{AM}$ , deve-se substituir  $P_{AS}$  por  $P_{AM}$ .

Na maioria das situações encontradas no campo pode-se conduzir o manejo da irrigação de maneira simplificada, desconsiderando-se o efeito da diminuição da umidade do solo no valor da evapotranspiração, principalmente quando a freqüência de irrigação for alta, com turno de rega variando entre um e três dias. Desta maneira, a lâmina de água necessária à cultura pode ser calculada por meio da seguinte expressão:

$$
I_{RN} = \sum ET_c - P_e \tag{8}
$$

em que:

 $I_{RN}$  - irrigação real necessária, mm. ∑ET<sub>c</sub> - somatório dos valores de evapotranspiração ocorrida no período entre duas irrigações, mm. P<sub>e</sub> - precipitação efetiva ocorrida no período, mm.

Conhecendo-se qual a lâmina líquida de água aplicada em um determinado tempo pelo sistema de irrigação, pode-se calcular o tempo de irrigação.

$$
T_i = \frac{I_{RN}}{I_{liq}}
$$
 (9)

9

em que:

- $T_i$  tempo de irrigação, h, e
- I<sub>liq</sub> intensidade líquida de aplicação de água durante a  $irriqacão$ , mm  $h^{-1}$ .

A l<sub>ia</sub> corresponde à lâmina média de água que chega ao solo ou à cultura em um determinado tempo. Ela é obtida por meio de teste apropriado, conduzido na área irrigada, com uso de pluviômetros posicionados próximo ao solo.

O uso de valores de  $I_{RN}$  e  $I_{liq}$  no cálculo do tempo de irrigação facilita o manejo da água porque não há necessidade de obter o valor da eficiência de aplicação de água, a qual considera as perdas de água por evaporação e por arraste pelo vento que ocorrem durante a irrigação.

Nos casos de sistemas de irrigação por aspersão com movimentação mecânica, tais como pivô central e sistema linear, ao invés de se obter o tempo de irrigação, deve-se calcular a velocidade de deslocamento do equipamento com base nos valores de  $I_{RN}$  e da lâmina líquida aplicada pelo sistema, coletada próximo ao solo.

### **3.1.2. Determinação da lâmina deficitária de água**

O momento de irrigar é determinado pelas condições do solo, do clima e da cultura. Em manejo de irrigação conduzido com turno de rega variável, recomenda-se irrigar quando o somatório dos valores de evapotranspiração, considerando a precipitação efetiva no período, atingir o valor da lâmina máxima deficitária de água no solo permitida para a cultura, na fase de desenvolvimento em que ela se encontra. Esta lâmina pode ser calculada por meio da seguinte expressão:

$$
L_{\text{max}} = \left(\frac{C_c - P_m}{10}\right) \cdot D_s \cdot f \cdot Z \tag{10}
$$

em que:

- Lmax lâmina máxima deficitária de água no solo para a fase de desenvolvimento da cultura, mm.
- $C_c$  capacidade de campo, %.
- $P_m$  ponto de murcha permanente, %.
- $D_s$  densidade do solo, g cm<sup>-3</sup>.
- f fator de disponibilidade de água no solo, adimensional.
- Z profundidade efetiva das raízes na fase de desenvolvimento da cultura, cm.

## **3.2. A ESCOLHA DE UM SISTEMA DE IRRIGAÇÃO**

 Com a expansão rápida da agricultura irrigada no Brasil, muitos problemas têm surgido em conseqüência do desconhecimento das diversas alternativas de sistemas de irrigação, conduzindo a uma seleção inadequada do melhor sistema para determinada condição. Esse problema tem causado o insucesso de muitos empreendimentos, com conseqüente frustração de agricultores com a irrigação e, muitas vezes, degradação dos recursos naturais.

 Para cada método há dois ou mais sistemas de irrigação que podem ser empregados. A razão pela qual há muitos tipos de sistemas de irrigação é a grande variação de solo, clima, culturas, disponibilidade de energia e condições sócio-econômicas para as quais o sistema de irrigação deve ser adaptado.

 Não existe um sistema de irrigação ideal, capaz de atender satisfatoriamente a todas essas condições e aos interesses envolvidos. O processo de seleção requer análise detalhada das condições apresentadas (cultura, solo e topografia), em função das exigências de cada sistema de irrigação, de forma a permitir a identificação das melhores alternativas. A Tabela 1 contém uma relação entre os métodos de irrigação mais comuns e os fatores a serem considerados em uma escolha apropriada.

 Diversos fatores humanos, de difícil justificativa lógica, podem influenciar a escolha do método de irrigação. Hábitos, preferências, tradições, preconceitos e modismo são alguns elementos comportamentais que podem determinar a

escolha final de um sistema de irrigação. De forma geral, existe certa desconfiança entre os agricultores com relação à inovação tecnológica. Tecnologias já assimiladas são prioritariamente consideradas e suas inconveniências aceitas como inevitáveis, o que dificulta a introdução de sistemas de irrigação diferentes daqueles praticados na região.

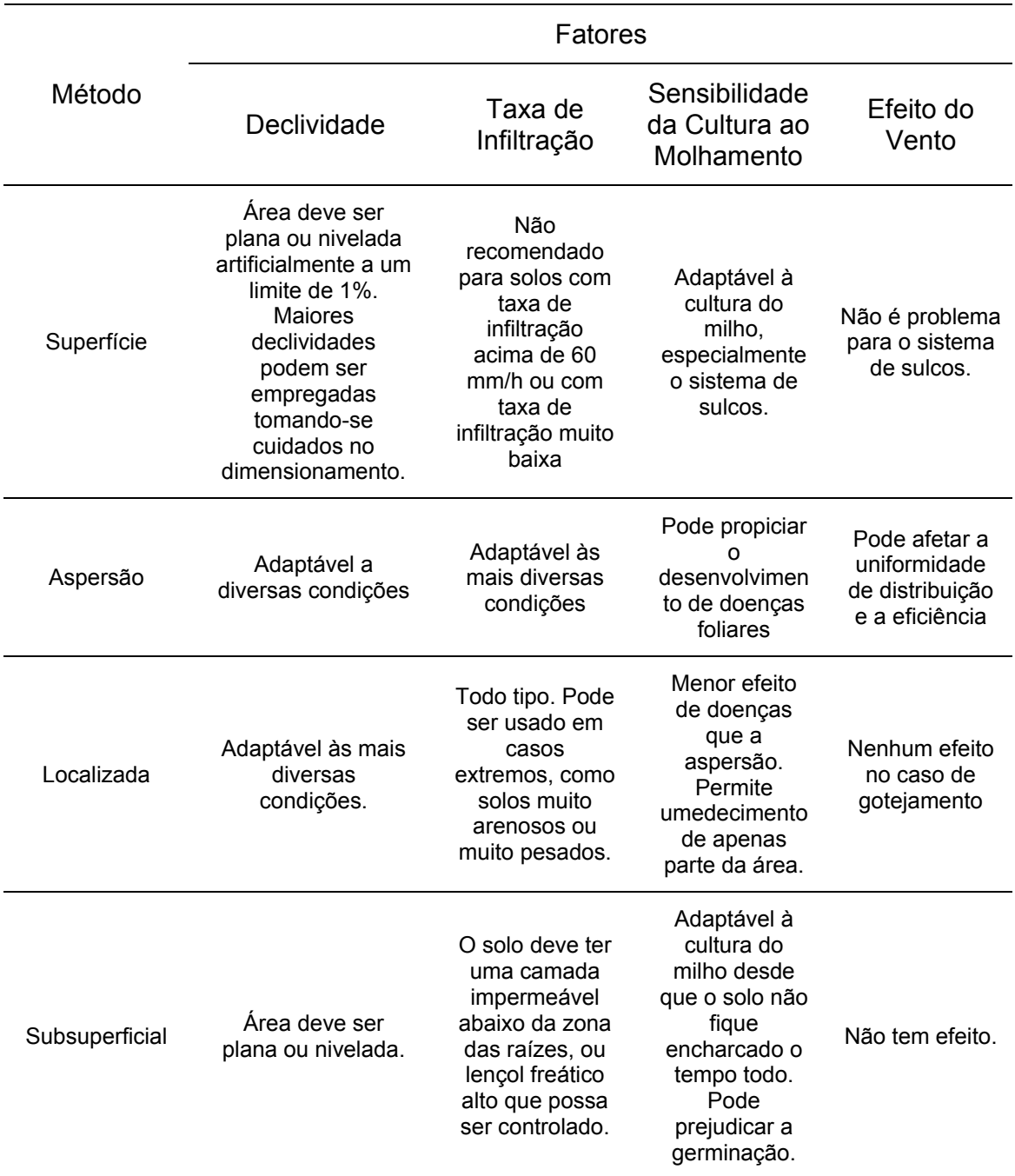

## Tabela 1 - Fatores que afetam a seleção do método de irrigação

Fonte: Adaptado de Turner (1971) e Gurovich (1985).

## **3.3. MÉTODOS DE ANÁLISE ECONÔMICA DE ALTERNATIVAS DE INVESTIMENTO**

 A análise da viabilidade financeira é realizada em duas etapas. A primeira consiste na elaboração dos fluxos de caixa. A segunda etapa é o cálculo dos indicadores de rentabilidade das atividades consideradas. Os fluxos de caixa são valores monetários que representam as entradas e saídas dos recursos e produtos por unidade de tempo, os quais compõem uma proposta ou um projeto de investimento. São formados por fluxos de entrada (receitas efetivas) e fluxos de saída (dispêndios efetivos), cujo diferencial é denominado fluxo líquido (NORONHA, 1987).

 Todos os preços empregados na análise econômica são coletados na própria região sob análise, para refletir o real potencial econômico das alternativas testadas. São utilizados, como indicadores de resultado econômico, o Valor Presente Líquido (VPL) e a Taxa Interna de Retorno (TIR), que têm como vantagem o fato de considerarem o efeito da dimensão tempo dos valores monetários.

 O VPL consiste em transferir para o instante atual todas as esperadas variações de caixa, descontá-las a uma determinada taxa de juros e somá-las algebricamente (Equação 11).

$$
VPL = -I_c + \sum_{t=1}^{n} \frac{FC_t}{(1+K)^t}
$$
 (11)

em que:

VPL - valor presente líquido, R\$.

 $I_{\rm c}$  - investimento de capital na data zero, R\$.

 $FC_t$  - retorno do fluxo de caixa na data t, R\$.

n - prazo de análise do projeto, ano.

K - taxa mínima de juros para realizar o investimento ou custo de capital do projeto de investimento, decimal.

 A TIR de um projeto é a taxa que torna nulo o VPL do fluxo de caixa do investimento (Equação 11). É aquela que torna o valor presente dos lucros futuros equivalentes aos dos gastos realizados com o projeto, caracterizando, assim, a taxa de remuneração do capital investido.

$$
0 = -I_{C} + \sum_{t=1}^{n} \frac{FC_{t}}{(1 + TIR)^{t}}
$$
 (12)

 Além da produtividade, outros elementos que afetam o orçamento possuem probabilidade de variação como, por exemplo, os preços dos insumos e produtos. É difícil de prever a que níveis estarão os preços um ano ou vários anos mais tarde ou é difícil estimar os custos de oportunidade de determinado insumo. Para estimar a amplitude desses preços, usa-se o método da análise de sensibilidade.

 A análise de sensibilidade consiste em medir em que magnitude uma alteração prefixada em um ou mais fatores do projeto altera o resultado final. Esse procedimento permite avaliar de que forma as alterações de cada uma das variáveis do projeto podem influenciar na rentabilidade dos resultados esperados (BUARQUE, 1991).

 O procedimento básico para se fazer uma análise de sensibilidade consiste em escolher o indicador a sensibilizar e determinar sua expressão em função dos parâmetros e variáveis escolhidos. Por meio de um programa computacional, obtêm-se os resultados a partir da introdução dos valores dos parâmetros na expressão, faz-se a simulação mediante variações em um ou mais parâmetros e verifica-se de que forma e em que proporções essas variáveis afetam os resultados finais em termos de probabilidade.

 Para avaliar o risco envolvido nos diversos sistemas, é empregada a técnica da simulação de Monte Carlo. O princípio básico dessa técnica reside no fato de que a freqüência relativa de ocorrência do acontecimento de certo fenômeno tende a aproximar-se da probabilidade de ocorrência desse mesmo fenômeno, quando a experiência é repetida várias vezes. Nesses casos assumem valores aleatórios dentro dos limites estabelecidos (HERTZ, 1964). Exemplos de utilização dessa técnica para a abordagem do risco em atividades agrícolas podem ser encontrados em vários trabalhos (ARAÚJO e MARQUES, 1997; SHIROTA et al., 1987; BISERRA, 1994; ALMEIDA et al., 1985).

 A seqüência lógica de cálculos para a realização da simulação de Monte Carlo é a seguinte (NORONHA, 1987):

- (1) Identificar a distribuição de probabilidade de cada uma das variáveis relevantes do fluxo de caixa do projeto.
- (2) Selecionar ao acaso um valor de cada variável, a partir de sua distribuição de probabilidade.
- (3) Calcular o valor do indicador de escolha cada vez que for feito o sorteio indicado no item 2.
- (4) Repetir o processo até que se obtenha uma confirmação adequada da distribuição de freqüência do indicador de escolha. Essa distribuição servirá de base para a tomada de decisão.

A Figura 1 ilustra o processo de simulação de Monte Carlo para uma situação de quatro variáveis (CASAROTTO FILHO e KOPITTKE, 2000).

 Dada a impossibilidade de se estudar a distribuição de probabilidade de todas as variáveis, a melhor alternativa consiste em identificar, mediante análise de sensibilidade, aquelas que têm maior efeito sobre o resultado financeiro do projeto. Outro aspecto é que, embora existam, estatisticamente, vários tipos de distribuições de probabilidade, a tarefa de identificar a distribuição específica de uma determinada variável é freqüentemente custosa. Em face da dificuldade envolvida na identificação das distribuições de probabilidade de cada uma das variáveis mais relevantes, é procedimento usual empregar a distribuição triangular. Essa distribuição é definida pelo nível médio mais provável ou moda (m), por um nível mínimo (a) e um nível máximo (b), o que é importante quando não se dispõe de conhecimento suficiente sobre as variáveis.

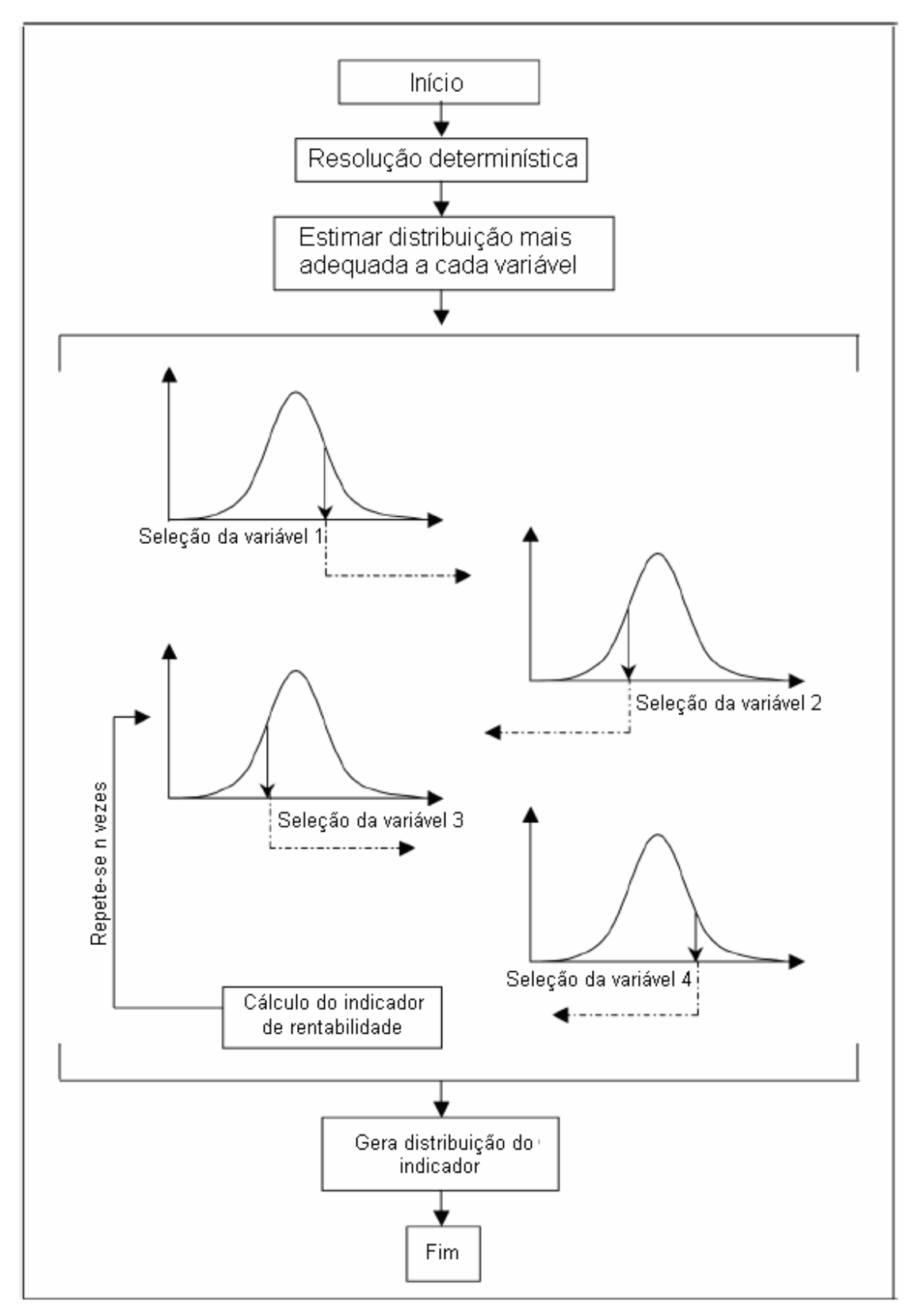

Figura 1 - Processo de simulação de Monte Carlo para uma situação de quatro variáveis.

Por meio da utilização de planilhas eletrônicas, propõe-se uma distribuição de probabilidade para cada uma das variáveis, nesse caso a distribuição triangular. Mediante a geração de números aleatórios, valores são obtidos para essas variáveis, resultando, daí, vários fluxos de caixa e, conseqüentemente, vários indicadores de resultados para o projeto. Pela repetição desse procedimento, um número significativo de vezes, gera-se a distribuição de freqüências do indicador do projeto que permite aferir a probabilidade de seu sucesso ou insucesso.

 Os métodos de análise de investimento se dividem em dois grupos: métodos práticos e métodos analíticos. Os primeiros são simples, mas imprecisos e podem conduzir a decisões erradas, embora sejam utilizados por muitas empresas, principalmente as pequenas e médias. Os métodos analíticos baseiam-se no valor do dinheiro no tempo, o que os torna consistentes. Para ilustrar a utilização dos vários métodos de análise de investimento usar-se-á o seguinte projeto de investimento que será designado por P:

- Valor do investimento: R\$ 100.000,00
- Vida útil: 10 anos
- Valor residual: zero
- Entradas anuais de caixa: R\$ 29.925,21
- Saídas anuais de caixa: R\$ 10.000,00

 A Tabela 3 contém o fluxo de caixa correspondente a esse projeto de investimento.

| Caixa         |
|---------------|
| $-100.000,00$ |
| 19.925,21     |
| 19.925,21     |
| 19.925,21     |
| 19.925,21     |
| 19.925,21     |
| 19.925,21     |
| 19.925,21     |
| 19.925,21     |
| 19.925,21     |
| 19.925,21     |
|               |

Tabela 2 – Investimento, entradas e saídas de caixa para o investimento

### **3.3.1. Métodos práticos**

 Existem dois métodos práticos de análise de investimento: taxa de retorno contábil e tempo de retorno.

#### *Taxa de retorno contábil*

A taxa de retorno contábil  $(R<sub>c</sub>)$  é a relação entre o fluxo de caixa anual esperado e o valor do investimento. Há dois pontos fracos nesse método: não considerar o valor do dinheiro no tempo e, implicitamente, admitir que a vida útil dos ativos tenha duração infinita. Esta última premissa torna a taxa de retorno contábil superestimada em comparação à taxa interna de retorno que é o parâmetro correto. A taxa de retorno contábil ao ano do projeto P é dada pela equação a seguir.

$$
R_c = \left(\frac{FC_t}{I_c}\right)100 = \left(\frac{19.925,25}{100.000,00}\right)100 = 19,92\%
$$
 (13)

#### *Tempo de retorno*

O tempo de retorno  $(T_R)$  é a relação entre o valor do investimento e o fluxo de caixa do projeto. O tempo de retorno indica em quanto tempo ocorre a recuperação do investimento. Os pontos fracos desse método são:

- Não considerar o valor do dinheiro no tempo.
- Não considerar os fluxos de caixa depois da recuperação do capital.
- Não poder ser aplicado quando o fluxo de caixa não é convencional.

Um fluxo de caixa não convencional é aquele em que existe mais de uma mudança de sinal (negativo para positivo ou vice-versa). O valor do tempo de retorno para o projeto P é calculado pela equação seguinte.

$$
T_R = \frac{I_C}{FC_t} = \frac{100.000,00}{19.925,25} = 5,01 \text{ and}
$$
 (14)

#### **3.3.2. Métodos analíticos**

 Os métodos analíticos são precisos porque se baseiam no valor do dinheiro no tempo. A precisão mencionada se refere à metodologia utilizada para analisar os dados do projeto.

 O valor do dinheiro no tempo para cada propriedade rural é expresso por um parâmetro denominado Taxa Mínima de Atratividade (TMA). Essa taxa é específica para cada propriedade rural e representa a taxa de retorno que ela está disposta a aceitar em um investimento de risco (projeto empresarial) para abrir mão de um retorno certo em um investimento sem risco no mercado financeiro.

 Métodos analíticos empregados em análise de investimentos são: o Valor Presente Líquido (VPL) e a Taxa Interna de Retorno (TIR).

## *Valor presente líquido (VPL)*

 O valor presente líquido (VPL) de um projeto de investimento é igual ao valor presente de suas entradas de caixa menos o valor presente de suas saídas de caixa. Para cálculo do valor presente das entradas e saídas de caixa é utilizada a Taxa Mínima de Atratividade (TMA) como taxa de desconto. O valor presente líquido calculado para um projeto significa o somatório do valor presente das parcelas periódicas de lucro econômico gerado ao longo da vida útil desse projeto. O lucro econômico pode ser definido como a diferença entre a receita periódica e o custo operacional periódico acrescido do custo de oportunidade periódico do investimento.

 Utilizando uma planilha eletrônica e considerando-se uma TMA de 10% ao ano, encontra-se para o projeto de investimento P um VPL igual a R\$ 20.392,54. Se for considerada uma TMA de 15% ao ano, o VPL do projeto será zero. Para uma TMA de 0%, o lucro econômico periódico se confunde com o lucro contábil periódico e o VPL é igual ao somatório dos lucros contábeis periódicos.

 Podem-se ter as seguintes possibilidades para o Valor Presente Líquido de um projeto de investimento:

- *Maior do que zero* significa que o investimento é economicamente atrativo, pois o valor presente das entradas de caixa é maior do que o valor presente das saídas de caixa.
- *Igual a zero* o investimento é indiferente, pois o valor presente das entradas de caixa é igual ao valor presente das saídas de caixa.
- *Menor do que zero* indica que o investimento não é economicamente atrativo porque o valor presente das entradas de caixa é menor do que o valor presente das saídas de caixa.
Dentre vários projetos de investimento, o mais atrativo é aquele que tiver maior Valor Presente Líquido.

#### *Taxa interna de retorno (TIR)*

 A Taxa Interna de Retorno (TIR ) é o percentual de retorno obtido sobre o saldo investido e ainda não recuperado em um projeto de investimento. Matematicamente, a TIR é a taxa de juros que torna o valor presente das entradas de caixa igual ao valor presente das saídas de caixa do projeto de investimento.

 Utilizando uma planilha eletrônica, encontra-se para o projeto P uma TIR igual a 15% ao ano. Esse projeto será atrativo se a propriedade rural tiver uma TMA menor do que 15% ao ano.

A Taxa Interna de Retorno de um investimento pode ser:

- *Maior do que a Taxa Mínima de Atratividade* significa que o investimento é economicamente atrativo.
- *Igual à Taxa Mínima de Atratividade* o investimento está economicamente numa situação de indiferença.
- *Menor do que a Taxa Mínima de Atratividade* o investimento não é economicamente atrativo, pois seu retorno é superado pelo retorno de um investimento sem risco.

 Dentre vários investimentos, o melhor será aquele que tiver a maior Taxa Interna de Retorno. Interessante notar que, na análise prévia de investimentos (análise prospectiva) as grandes organizações utilizam os métodos analíticos. Entretanto, na fase de acompanhamento da rentabilidade projetada (análise retrospectiva), elas empregam a taxa de retorno contábil - basicamente o lucro líquido dividido pelo patrimônio líquido que, em geral, é uma aproximação grosseira da verdadeira taxa interna de retorno.

## **3.4. CUSTO PARA O DESENVOLVIMENTO DE PROGRAMA COMPUTACIONAL**

Para o desenvolvimento de programas computacionais, deve-se ter a capacidade de estimar e mensurar o custo, o tempo e o esforço, exigidos para projetos de programas a serem desenvolvidos ou em desenvolvimento. Para isso, deve-se conhecer a capacidade da equipe e os recursos com os quais se podem contar para executar as atividades. Dessa forma, adequando-se ao custo disponível e à qualidade desejada, o gerente poderá estabelecer prioridades para a execução dos projetos, sendo as mais utilizadas o custo, o tempo e a qualidade, não necessariamente nesta ordem, para a realização dessas atividades (LÓPEZ, 2005).

Esse tipo de levantamento de custos usa o modelo *Constructive Cost Model* (CoCoMo) que é um método que busca medir esforço, prazo, tamanho de equipe e custo, necessários para o desenvolvimento de programas computacionais, desde que se tenha a dimensão dele, por meio de um modelo de estimativa de tamanho de programa (BOEHM, 2000).

#### **3.5. DIFICULDADES NA ANÁLISE DE INVESTIMENTOS**

 A principal dificuldade na análise de investimentos é a obtenção de dados confiáveis, principalmente as projeções de entradas de caixa. Estas se originam, basicamente, das estimativas de vendas. Quando as estimativas sobre os dados do projeto de investimento são imprecisas, é recomendável que a análise de investimentos utilize três hipóteses: provável, otimista e pessimista. Desse modo, a análise de investimentos produzirá uma Taxa Interna de Retorno ou Valor Presente Líquido máximo, médio e mínimo esperados.

 A metodologia de análise de investimentos apresentada, na qual os dados são considerados como certos, é denominada determinística. A Taxa Interna de Retorno e o Valor Presente Líquido podem ser enriquecidos com técnicas mais sofisticadas (árvore de decisão, análise de Monte Carlo, regra de Laplace, regra de Hurwicz, etc.) para lidar com o risco e a incerteza relacionados com os dados do projeto.

# **3.6. O IRRIGÂMETRO**

Sendo resultado da pesquisa desenvolvida no âmbito da universidade pública brasileira, o Irrigâmetro introduz: (a) transformação social no campo, na medida em que possibilita a inclusão do pequeno e médio produtor ao processo de manejo da água de irrigação; (b) transformação ambiental, na medida em que possibilita economia de água e energia com uso racional dos recursos hídricos na agricultura; e (c) transformação econômica no campo, ao tornar possível o aumento da renda do produtor rural por meio do aumento da produtividade das culturas, disponibilizando alimentos de melhor qualidade, e da redução de custos na operação do sistema de irrigação.

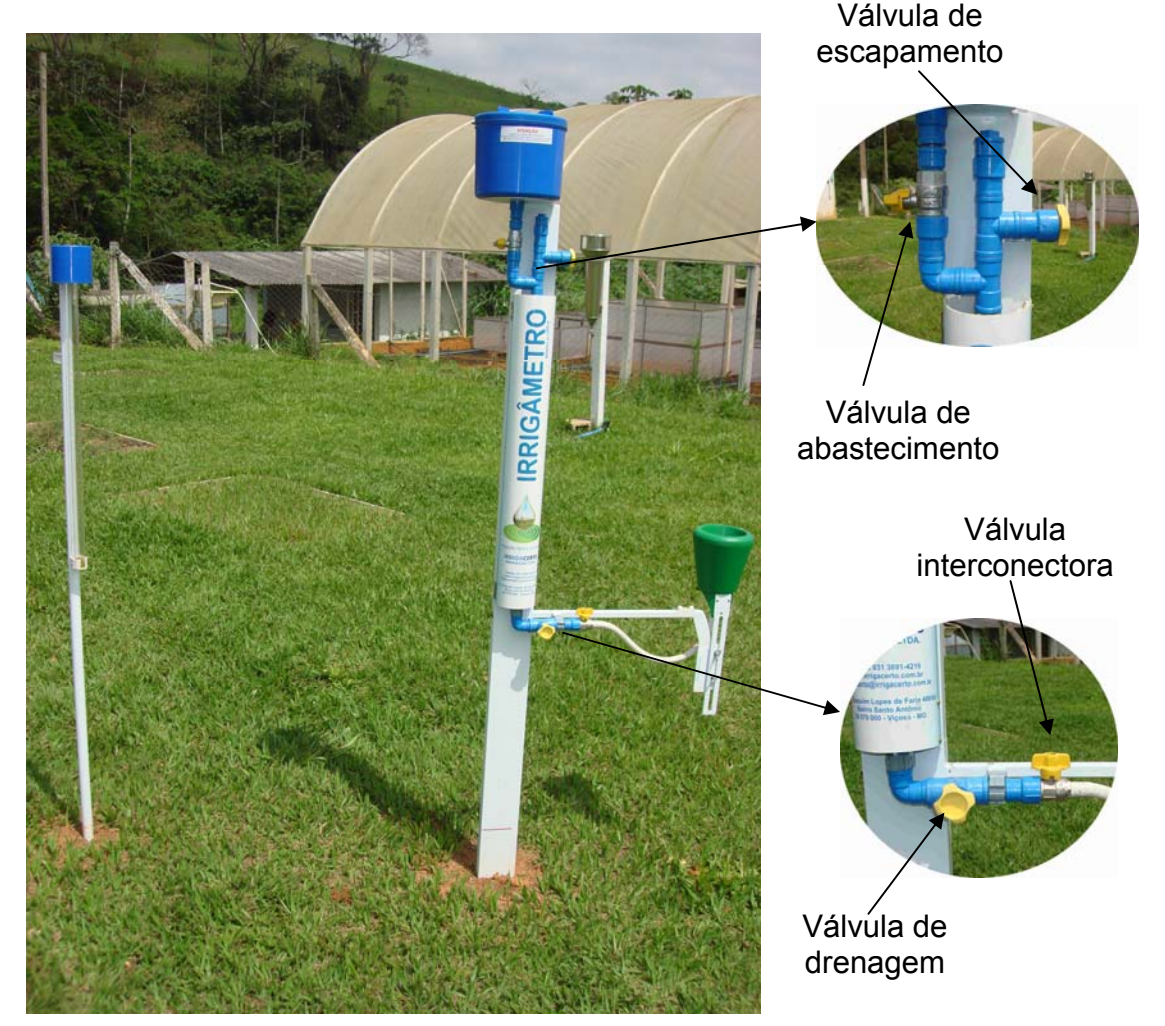

Figura 2 - Aparelho instalado na Unidade de Pesquisa e Desenvolvimento do Irrigâmetro, localizada em Viçosa, MG. À esquerda observa-se o coletor pluvial. Em detalhes, as válvulas de abastecimento, escapamento, drenagem e interconectora.

A operação do Irrigâmetro é manual, seja para iniciar o processo de manuseio ou para realizar a compensação da lâmina de água precipitada pela chuva. Nesse aparelho, o momento de irrigar e o tempo de irrigação são definidos pela análise visual do agricultor perante o deslocamento de uma coluna de água dentro do tubo de alimentação do Irrigâmetro, tendo como referência duas escalas graduadas definidas e instaladas manualmente ao lado desse tubo, conforme mostrado na Figura 3. Em qualquer situação, o Irrigâmetro indica o tempo de irrigação na régua temporal (Figura 3) ou a velocidade de deslocamento na régua percentual (Figura 4), dependendo do tipo de equipamento.

O Irrigâmetro possui três escalas: (a) escala laminar - graduada no próprio tubo de alimentação do aparelho, possui a função de medir a lâmina de água evaporada ou evapotranspirada; (b) escala da régua de manejo - sem graduação, possui quatro faixas verticais de coloração azul, verde, amarela e vermelha sendo sua função é indicar o momento da irrigação; e (c) escala da régua temporal ou percentual – graduada em horas e minutos ou em percentagem. Esta régua indica o tempo de funcionamento, no caso de aspersão convencional e localizada, ou a velocidade de deslocamento do sistema de irrigação, no caso de pivô central ou sistema linear.

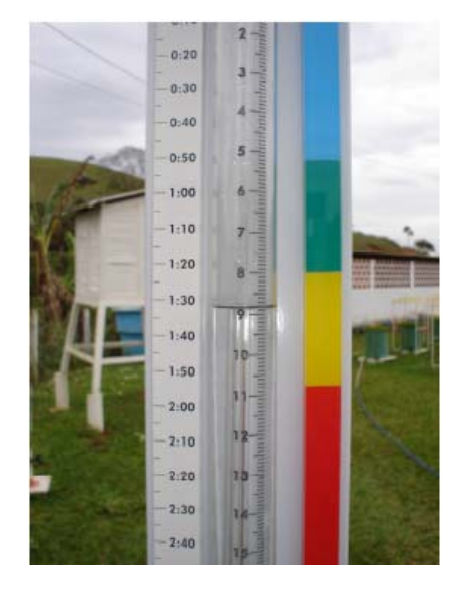

Figura 3 - Irrigâmetro indicando o momento de irrigar (nível da água no tubo de alimentação na direção da faixa amarela), a lâmina evapotranspirada (8,8 mm) e o tempo de irrigação (1h30m) para sistema de aspersão convencional.

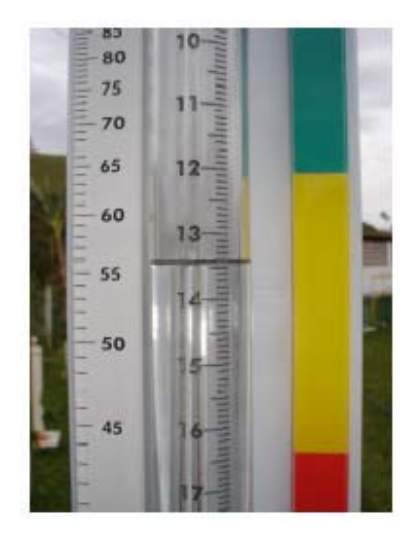

Figura 4 - Irrigâmetro indicando o momento de irrigar (nível da água no tubo de alimentação na direção da faixa amarela), a lâmina evapotranspirada (13,4 mm) e a velocidade de rotação (56%) do pivô central.

# **3.6.1. Componentes do Irrigâmetro**

O Irrigâmetro (Figura 5) é composto pela associação de um evaporímetro com um pluviômetro (OLIVEIRA e RAMOS, 2008). A seguir, são descritos os seus componentes.

Conforme ilustra a Figura 6, o Evaporímetro é constituído pelos seguintes componentes:

- *Barra de Fixação (Figura 6-13)* Barra metálica que deve ser fixada ao solo com a finalidade de firmar e manter nivelado o conjunto do evaporímetro.
- *Barra de Sustentação (Figura 6-12)* Barra metálica que se acopla à Barra de Fixação. Na Barra de Sustentação ficam instalados duas abraçadeiras, o conjunto de alimentação, a Régua de Manejo e a Régua Temporal. Nos casos de pivô central e sistema linear, o Irrigâmetro não tem uma Régua Temporal; ele é equipado com uma Régua Percentual.
- *Braço (Figura 6-7)* Peça que se encaixa no acoplamento das barras de Fixação e de Sustentação, que tem a finalidade de sustentar o

Evaporatório. No Braço estão fixados o Nível de Bolha, uma abraçadeira e a Régua de Nível.

- *Tubo de Alimentação (Figura 6-4)* Tubo de vidro que alimenta o Evaporatório e, numa escala graduada, indica diretamente o valor da evapotranspiração da cultura em milímetros. No interior do Tubo de Alimentação encontra-se o Tubo de Borbulhamento. Na extremidade superior do Tubo de Alimentação ficam conectadas as válvulas de Abastecimento e de Escapamento (Figura 6-2) e na extremidade inferior ficam as válvulas de Drenagem e Interconectora (Figura 6-6).
- *Reservatório de Alimentação (Figura 6-1)* Recipiente de cor azul, com tampa, que armazena a água usada no reabastecimento do Tubo de Alimentação.
- *Evaporatório (Figura 6-9)* Recipiente de seção cônica, de cor verde, que mantém uma superfície de água exposta à atmosfera. A altura do nível de água no seu interior pode ser modificada para que a área da superfície exposta à atmosfera seja alterada, permitindo estimar diretamente a evapotranspiração da cultura.
- *Tubo Flexível (Figura 6-11)* Mangueira de cor branca que conecta o Evaporatório ao Tubo de Alimentação.
- *Haste do Evaporatório (Figura 6-10)* Haste Deslizante, fixada na base do Evaporatório, que permite a regulagem de sua altura. Nela há uma referência em cor vermelha que indica a altura da água no Evaporatório.
- *Régua Temporal (Figura 6-5)* Régua graduada que indica o tempo de funcionamento do equipamento de irrigação. Esta régua é exclusiva para as condições de operação do equipamento de irrigação e acompanha o Irrigâmetro quando o sistema é aspersão convencional, gotejamento ou microaspersão. A Régua Temporal é codificada com números, que representam o valor da intensidade líquida de aplicação de água (IL) do sistema de irrigação (Tabela 3).

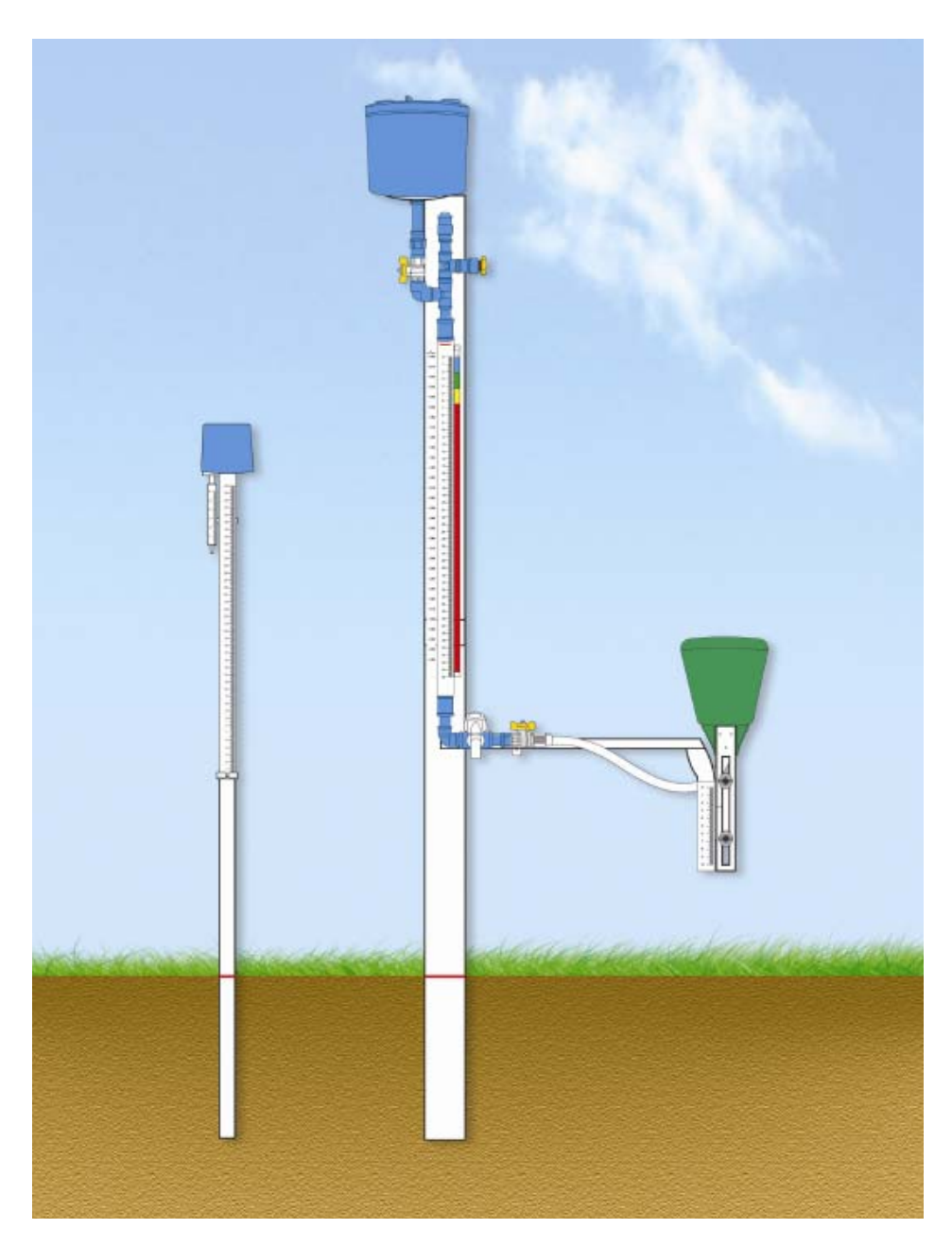

Figura 5 - Evaporímetro (direita) e pluviômetro (esquerda) que compõem o Irrigâmetro.

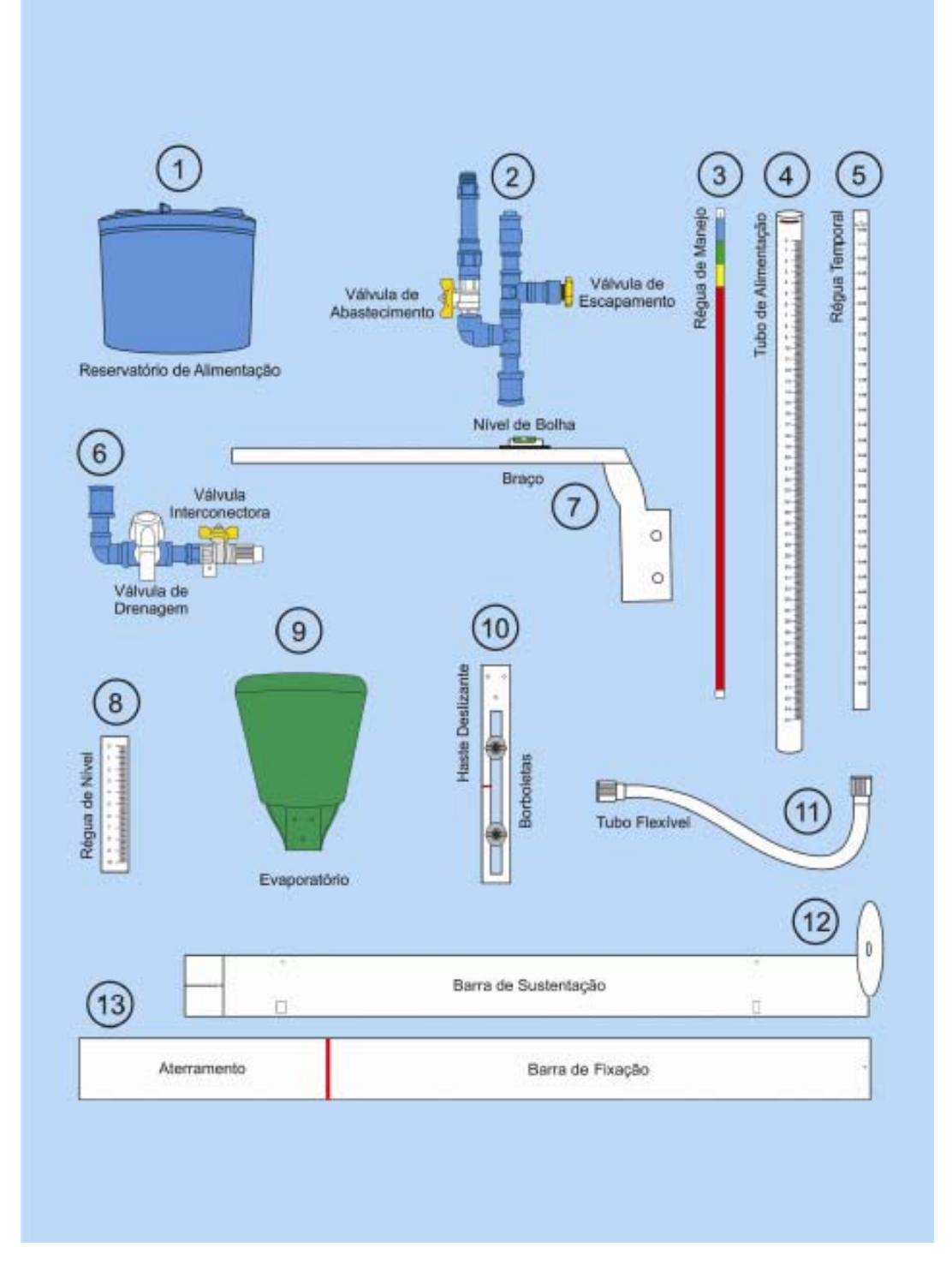

Figura 6 - Componentes do evaporímetro do Irrigâmetro.

| Tempo de funcionamento do equipamento de irrigação (hora) |     |     |      |      |      |
|-----------------------------------------------------------|-----|-----|------|------|------|
| 0,1                                                       | 2,1 | 4,1 | 6,25 | 12,5 | 25,0 |
| 0,2                                                       | 2,2 | 4,2 | 6,5  | 13,0 | 26,0 |
| 0,3                                                       | 2,3 | 4,3 | 6,75 | 13,5 | 27,0 |
| 0,4                                                       | 2,4 | 4,4 | 7,0  | 14,0 | 28,0 |
| 0,5                                                       | 2,5 | 4,5 | 7,25 | 14,5 | 29,0 |
| 0,6                                                       | 2,6 | 4,6 | 7,5  | 15,0 | 30,0 |
| 0,7                                                       | 2,7 | 4,7 | 7,75 | 15,5 | 31,0 |
| 0,8                                                       | 2,8 | 4,8 | 8,0  | 16,0 | 32,0 |
| 0,9                                                       | 2,9 | 4,9 | 8,25 | 16,5 | 33,0 |
| 1,0                                                       | 3,0 | 5,0 | 8,5  | 17,0 | 34,0 |
| 1,1                                                       | 3,1 | 5,1 | 8,75 | 17,5 | 35,0 |
| 1,2                                                       | 3,2 | 5,2 | 9,0  | 18,0 | 36,0 |
| 1,3                                                       | 3,3 | 5,3 | 9,25 | 18,5 | 37,0 |
| 1,4                                                       | 3,4 | 5,4 | 9,5  | 19,0 | 38,0 |
| 1,5                                                       | 3,5 | 5,5 | 9,75 | 19,5 | 39,0 |
| 1,6                                                       | 3,6 | 5,6 | 10,0 | 20,0 | 40,0 |
| 1,7                                                       | 3,7 | 5,7 | 10,5 | 21,0 |      |
| 1,8                                                       | 3,8 | 5,8 | 11,0 | 22,0 |      |
| 1,9                                                       | 3,9 | 5,9 | 11,5 | 23,0 |      |
| 2,0                                                       | 4,0 | 6,0 | 12,0 | 24,0 |      |

Tabela 3 - Modelos de Régua Temporal disponíveis

 *Régua Percentual (Figura 6-5)* - Régua graduada que indica a velocidade de deslocamento do equipamento de irrigação, Esta régua é também exclusiva para as condições de operação do equipamento de irrigação e acompanha o Irrigâmetro quando o sistema é de movimentação mecânica dos tipos pivô central e linear.

A Régua Percentual é codificada com números que representam o valor da lâmina líquida aplicada pelo equipamento de irrigação (LL) quando operando com velocidade percentual de 100% (Tabela 4).

|         |         | Valores de lâmina líquida aplicada pelo equipamento de irrigação (mm)<br>quando operando com velocidade percentual de 100% |         |         |  |
|---------|---------|----------------------------------------------------------------------------------------------------|---------|---------|--|
| 0,1/100 | 2,1/100 | 4,1/100                                                                                                    | 6,1/100 | 8,1/100 |  |
| 0,2/100 | 2,2/100 | 4,2/100                                                                                                    | 6,2/100 | 8,2/100 |  |
| 0,3/100 | 2,3/100 | 4,3/100                                                                                                    | 6,3/100 | 8,3/100 |  |
| 0,4/100 | 2,4/100 | 4,4/100                                                                                                    | 6,4/100 | 8,4/100 |  |
| 0,5/100 | 2,5/100 | 4,5/100                                                                                                    | 6,5/100 | 8,5/100 |  |
| 0,6/100 | 2,6/100 | 4,6/100                                                                                                    | 6,6/100 | 8,6/100 |  |
| 0,7/100 | 2,7/100 | 4,7/100                                                                                                    | 6,7/100 | 8,7/100 |  |
| 0,8/100 | 2,8/100 | 4,8/100                                                                                                    | 6,8/100 | 8,8/100 |  |
| 0,9/100 | 2,9/100 | 4,9/100                                                                                                    | 6,9/100 | 8,9/100 |  |
| 1,0/100 | 3,0/100 | 5,0/100                                                                                                    | 7,0/100 | 9,0/100 |  |
| 1,1/100 | 3,1/100 | 5,1/100                                                                                                    | 7,1/100 |         |  |
| 1,2/100 | 3,2/100 | 5,2/100                                                                                                    | 7,2/100 |         |  |
| 1,3/100 | 3,3/100 | 5,3/100                                                                                                    | 7,3/100 |         |  |
| 1,4/100 | 3,4/100 | 5,4/100                                                                                                    | 7,4/100 |         |  |
| 1,5/100 | 3,5/100 | 5,5/100                                                                                                    | 7,5/100 |         |  |
| 1,6/100 | 3,6/100 | 5,6/100                                                                                                    | 7,6/100 |         |  |
| 1,7/100 | 3,7/100 | 5,7/100                                                                                                    | 7,7/100 |         |  |
| 1,8/100 | 3,8/100 | 5,8/100                                                                                                    | 7,8/100 |         |  |
| 1,9/100 | 3,9/100 | 5,9/100                                                                                                    | 7,9/100 |         |  |
| 2,0/100 | 4,0/100 | 6,0/100                                                                                                    | 8,0/100 |         |  |
|         |         |                                                                                                    |         |         |  |

Tabela 4 - Modelos de Régua Percentual disponíveis

 *Régua de Manejo (Figura 6-3)* – Régua de seção retangular com faces multicoloridas (azul, verde, amarela e vermelha) que indicam a condição de *déficit* de água para a cultura nas suas diferentes fases de desenvolvimento, possibilitando ao irrigante decidir o momento adequado de início da irrigação. As quatro faces da Régua de Manejo representam fases de desenvolvimento da cultura.

A Régua de Manejo é codificada com letras e números. As letras são abreviações das três classes de enquadramento das culturas quanto à sua sensibilidade ao *déficit* hídrico (Tabela 5):

- CMS Culturas Muito Sensíveis.
- CS Culturas Sensíveis.
- CPS Culturas Pouco Sensíveis.

Os números representam o valor da Disponibilidade Total de Água no solo (DTA), conforme descrito na Tabela 6. Portanto, na seleção da Régua de Manejo, existe um modelo específico que deve equipar o Irrigâmetro para atender às condições de cultura e solo da área irrigada.

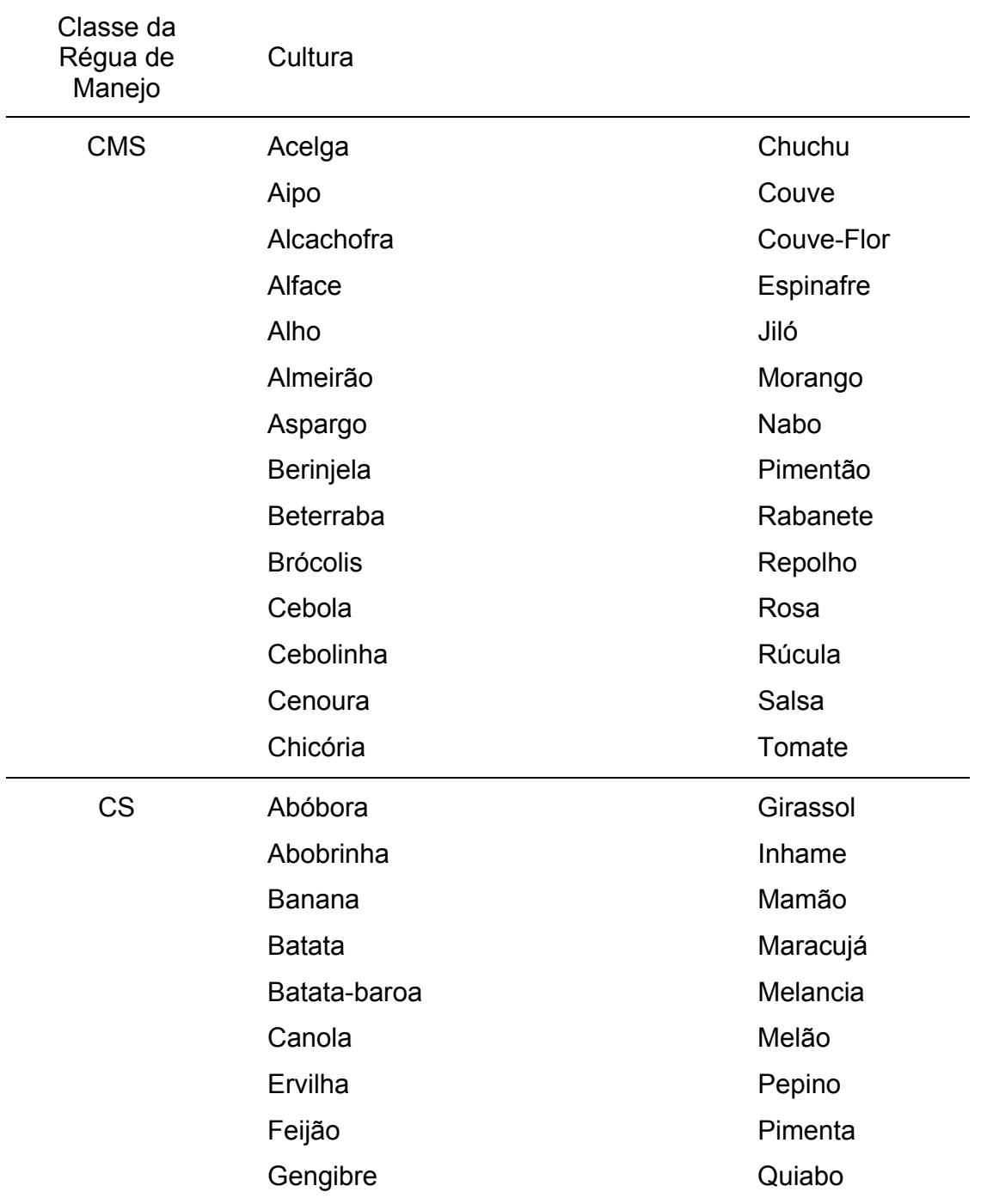

Tabela 5 - Classificação das culturas quanto ao *déficit* hídrico para fins de seleção da Régua de Manejo do Irrigâmetro

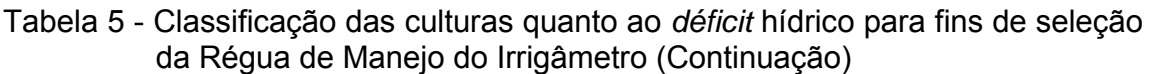

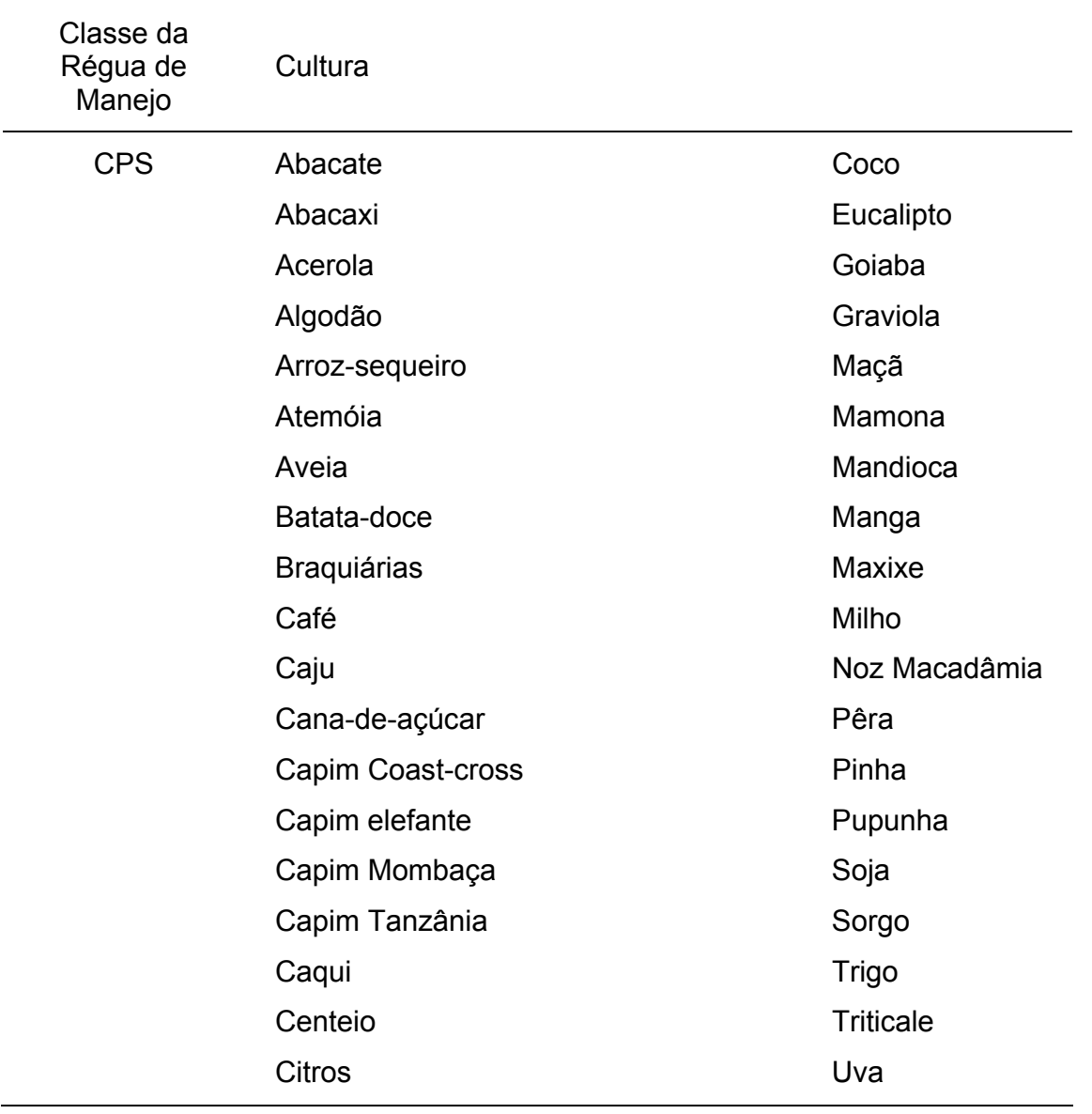

| Culturas Muito Sensíveis  Culturas Sensíveis ao<br>ao déficit hídrico<br>(CMS) | déficit hídrico<br>(CS) | <b>Culturas Pouco Sensíveis</b><br>ao déficit hídrico<br>(CPS) |
|--------------------------------------------------------------------------------|-------------------------|----------------------------------------------------------------|
| <b>CMS 0.3</b>                                                                 | CS 0.3                  | <b>CPS 0.3</b>                                                 |
|                                                                                |                         |                                                                |
| <b>CMS 0.4</b>                                                                 | CS 0.4                  | <b>CPS 0.4</b>                                                 |
| <b>CMS 0.5</b>                                                                 | CS 0.5                  | <b>CPS 0.5</b>                                                 |
| <b>CMS 0.6</b>                                                                 | CS 0.6                  | <b>CPS 0.6</b>                                                 |
| <b>CMS 0.7</b>                                                                 | CS 0.7                  | <b>CPS 0.7</b>                                                 |
| <b>CMS 0.8</b>                                                                 | CS 0.8                  | <b>CPS 0.8</b>                                                 |
| <b>CMS 0.9</b>                                                                 | CS 0.9                  | <b>CPS 0.9</b>                                                 |
| <b>CMS 1.0</b>                                                                 | <b>CS 1.0</b>           | <b>CPS 1.0</b>                                                 |
| <b>CMS 1.2</b>                                                                 | <b>CS 1.2</b>           | <b>CPS 1.2</b>                                                 |
| <b>CMS 1.3</b>                                                                 | CS 1.3                  | <b>CPS 1.3</b>                                                 |
| <b>CMS 1.4</b>                                                                 | <b>CS 1.4</b>           | <b>CPS 1.4</b>                                                 |
| <b>CMS 1.5</b>                                                                 | <b>CS 1.5</b>           | <b>CPS 1.5</b>                                                 |
| <b>CMS 1.6</b>                                                                 | CS 1.6                  | <b>CPS 1.6</b>                                                 |
| <b>CMS 1.7</b>                                                                 | CS 1.7                  | <b>CPS 1.7</b>                                                 |
| <b>CMS 1.8</b>                                                                 | <b>CS 1.8</b>           | <b>CPS 1.8</b>                                                 |
| <b>CMS 1.9</b>                                                                 | <b>CS 1.9</b>           | <b>CPS 1.9</b>                                                 |
| <b>CMS 2.0</b>                                                                 | <b>CS 2.0</b>           | <b>CPS 2.0</b>                                                 |
| <b>CMS 2.1</b>                                                                 | CS 2.1                  | <b>CPS 2.1</b>                                                 |
| <b>CMS 2.2</b>                                                                 | <b>CS 2.2</b>           | <b>CPS 2.2</b>                                                 |
| <b>CMS 2.3</b>                                                                 | CS 2.3                  | <b>CPS 2.3</b>                                                 |
| <b>CMS 2.4</b>                                                                 | CS 2.4                  | <b>CPS 2.4</b>                                                 |
|                                                                                |                         |                                                                |

Tabela 6 - Modelos de Régua de Manejo disponíveis

# **3.7. ESTRATÉGIA DE CONTROLE PARA AS VÁLVULAS DO IRRIGÂMETRO**

O controlador liga-desliga é o tipo de controle mais simples e mais popular na indústria, com inúmeras aplicações domésticas e nos sistemas de segurança. Costuma ser também chamado de sistema de controle de duas posições (MONTEIRO, 2002).

 Para evitar que, ao atingir o valor de referência, o controlador oscile em torno deste ponto, as referências para ligar e desligar o sistema devem ser mantidas diferentes entre si de certa quantidade, chamada de histerese (HÄGGLUND, 1991).

 Existem duas formas básicas de sistemas de controle: sistemas em malha aberta e sistemas em malha fechada. Nos sistemas de malha aberta, a variável de saída não influencia no processo de controle, ou seja, não é comparada com os dados de entrada e as condições de controle são pré-fixadas. Esse tipo de sistema é mais simples e apresenta baixo custo, mas os resultados gerados são pouco precisos. Nos sistemas de malha fechada, também chamados sistemas com retroalimentação, o sinal de saída tem efeito sobre a ação de controle, ou seja, realimenta o sistema. Nesses tipos de sistema, um sinal de erro (diferença entre o sinal de entrada e o sinal realimentado) é constantemente monitorado e aplicado ao controlador, ajustando a saída de dados e gerando o resultado desejado. A vantagem dos sistemas de malha fechada é a precisão nos resultados e as desvantagens são o maior custo e a complexidade deste tipo de sistema de controle (MONTEIRO, 2002).

Todo sistema de controle em malha fechada tem três características comuns (HUMPHIES e SHEETS, 1999). Primeiramente, ele faz a medida da variável controlada, por meio de um sensor ou transdutor. Em seguida, compara o valor medido pelo sensor com o valor de referência adotado. Se os dois valores forem diferentes, o sistema detecta uma condição de erro e o controlador analisa se este erro é aceitável ou não. Finalmente, caso o erro não seja aceitável, o elemento de controle atua para corrigi-lo e trazer a variável controlada para o ponto de ajuste.

No sistema de controle digital (Figura 7), o sinal de entrada passa, primeiramente, por um conversor analógico-digital (A/D), que converte o sinal analógico em sinal digital. O controlador digital tem um temporizador que envia pulsos em intervalos de tempo regulares. Cada vez que o conversor recebe um pulso, ele envia para o controlador um sinal digital que implementa a estratégia de controle determinada no programa computacional armazenado (MONTEIRO, 2002).

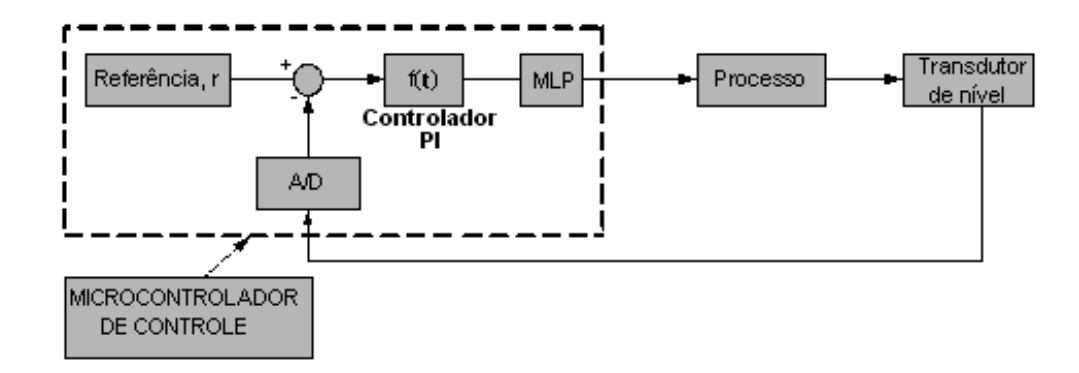

Figura 7 - Sistema de controle digital em malha fechada.

A maneira pela qual o controlador automático produz o sinal de controle é chamada ação de controle ou estratégia de controle. No caso da Figura 7, a saída do controlador é modulada em largura de pulso, dita modulação MLP. Existem várias estratégias de controle que podem ser adotadas de acordo com o tipo de aplicação. Nos sistemas de malha fechada, os tipos de controle podem ser ligadesliga, proporcional, integral, proporcional e derivativo, proporcional e integral ou proprocional, integral e derivativo (BOLTON, 1995).

O controle proporcional é realizado introduzindo-se uma faixa proporcional entre os dois limites estabelecidos no controlador liga-desliga. Assim, se o valor de entrada for menor que determinado valor de referência, a saída assume o nível baixo; se o valor de entrada for maior que determinado valor de referência, a saída assume o nível alto e, se o valor de entrada estiver dentro da faixa proporcional, o sinal de saída assumirá um nível intermediário entre os dois limites. Este nível intermediário depende da relação entre a variável controlada e um ponto de ajuste, conforme expresso pela Equação 15 (HUMPHIES e SHEETS, 1999). Ou seja, a intensidade do sinal de saída será função da quantidade de correção necessária.

$$
u = u_0 + K e(t) \tag{15}
$$

em que:

- u sinal de saída.
- $u_0$  nível do sinal de saída quando o erro é nulo.
- K ganho do sistema (relação entre a variação do sinal de saída e a variação do sinal de entrada).
- $e(t)$  sinal de entrada.

O controlador proporcional é essencialmente um amplificador com ganho ajustável (BOLTON, 1995). Um grande erro em algum instante de tempo acarreta um valor alto na saída do controlador. Como a saída será proporcional à entrada, se a entrada do controlador for um erro em degrau, então a saída é também um degrau de mesma forma da entrada.

No controle proporcional de um processo pode ocorrer um erro residual em regime estacionário na saída do sistema, ou seja, uma diferença entre o sinal de saída desejado e o sinal de saída real depois de certo tempo que a entrada de comando é aplicada ao sistema de controle (OGATA, 1998).

Em sistemas em que são aceitáveis erros dentro de determinada faixa, como circuitos intermediários de sistemas de controle em cascata, o controlador proporcional é indicado. Um exemplo de aplicação desse tipo de estratégia é um sistema de controle de velocidade de motores.

Em um controlador integral, a saída será proporcional à integral do sinal de erro com relação ao tempo. Ou seja, a saída em qualquer instante de tempo é proporcional ao acúmulo de efeitos do erro em instantes anteriores. A desvantagem é a instabilidade gerada por este tipo de controle, ou seja, a ação de controle integral pode resultar em uma resposta oscilatória com amplitude lentamente decrescente ou crescente, ambas indesejáveis (BOLTON, 1995).

No controlador integral, se o valor do erro for dobrado, então o valor da saída variará duas vezes mais rápido. Para erro nulo, o valor da saída é estacionário, sendo esta ação de controle muitas vezes chamada de controle de restabelecimento (OGATA, 1998).

A redução na estabilidade relativa, resultante do controle integral, e a ocorrência do erro estacionário, característica de controladores proporcionais, podem ser resolvidas pela ação de controle proporcional e integral (Equação 16). Esse tipo de estratégia de controle é indicado para situações em que o sinal de saída precisa acompanhar rigorosamente o sinal de referência, sendo o tipo de controle mais comum na indústria (MONTEIRO, 2002). A introdução da ação integral faz com que um pequeno sinal de erro positivo provoque o surgimento de um sinal de controle crescente, enquanto um sinal de erro negativo ocasiona um sinal de controle decrescente, independentemente do tamanho desse sinal.

$$
u = K \left( \frac{1}{T_i} \int e(t) dt + e(t) \right)
$$
 (16)

em que:

Ti - constante de tempo de integração do controlador.

O controlador proporcional e integral opera muito bem quando não são necessárias ações rápidas de controle e em sistemas com longos tempos mortos (MONTEIRO, 2002).

No controle derivativo, a saída do controlador é proporcional à taxa de variação do erro com o tempo (BOLTON, 1995). Com este tipo de controlador, tão logo o sinal de erro apareça, a saída do controlador pode tornar-se grande, já que a saída é proporcional à taxa de variação do sinal de erro e não ao erro propriamente dito. Isso pode promover uma grande ação corretiva antes que um grande sinal de erro realmente ocorra. Entretanto, o controle derivativo é insensível a sinais de erro constantes ou de variação lenta e, conseqüentemente, não é utilizado sozinho, mas combinado com outras formas de controle.

O controle proporcional e derivativo apresenta alta sensibilidade, respondendo à taxa de variação do erro e produzindo uma correção significativa antes desse erro tornar-se alto demais (OGATA, 1998). Ou seja, o controle derivativo antecipa o erro e inicia uma ação corretiva, tendendo a aumentar a estabilidade do controle proporcional. Isso ocorre porque, embora o controle derivativo não afete diretamente o erro em regime estacionário, ele introduz amortecimento no sistema e, portanto, permite o uso de um valor maior de ganho, resultando em melhoria na precisão em regime estacionário.

Uma desvantagem do controlador proporcional e derivativo é a sua alta sensibilidade aos ruídos, devido ao elevado ganho que apresenta quando opera em altas freqüências (MONTEIRO, 2002). Um exemplo de aplicação do controlador proporcional derivativo é um veículo automático, onde o controlador toma decisão com base na avaliação da posição do veículo e sua velocidade, isto é, na taxa de variação do deslocamento do veículo. O controle proporcional dá uma resposta na proporção do erro relacionado à posição e o controle derivativo enxerga a variação de velocidade. Se houver desvio muito rápido da trajetória desejada, o controle derivativo efetuará uma ação corretiva maior do que se o desvio fosse lento.

No controle proporcional, integral e derivativo, a introdução do elemento derivativo gera uma ação preventiva, aumentando a estabilidade de sistemas cujos sinais de erro variam rapidamente (OGATA, 1998). A Equação 17 mostra como é descrito o sinal de controle proporcional, integral e derivativo.

$$
u = K\left(e(t) + \frac{1}{T_i}\int e(t) dt + T_d \frac{de(t)}{dt}\right)
$$
 (17)

em que:

 $T<sub>d</sub>$  - constante de tempo de derivação do controlador.

O controlador PID (proporcional, integral e derivativo) reúne as vantagens dos três elementos. A parcela proporcional produz uma saída proporcional à diferença entre o sinal medido e o sinal de referência. A ação integral fornece um sinal de saída proporcional à intensidade e ao tempo que o sinal de erro está presente e o elemento derivativo produz um sinal proporcional à taxa de variação do erro. O controle PID é indicado para processos com pequenos tempos mortos e sinais de erro tanto em regime estacionário quanto transiente.

O controlador PID apresenta três parâmetros que podem ser alterados a fim de se obter a combinação entre tempo de resposta e estabilidade mais adequada ao processo: o ganho proporcional, K, a constante de tempo de

integração,  $T_i$ , e a constante de tempo de derivação,  $T_d$ . O ganho proporcional é adimensional, mas as constantes de tempo de integração e derivação têm, logicamente, dimensões de tempo.

 Existem métodos especificamente desenvolvidos para determinação e ajuste dos parâmetros do sistema de controle como, por exemplo, o método de Ziegler–Nichols ou o de Cohen–Coon, além do método de tentativa e erro (MONTEIRO, 2002). Porém, de uma maneira geral, pode-se dizer que:

- Aumentando-se o ganho proporcional, a velocidade de atuação do sistema de controle aumenta, mas a sua estabilidade diminui.
- Aumentando-se a constante de tempo de integração, a velocidade de atuação do sistema de controle diminui, mas aumenta-se a sua estabilidade.
- Aumentando-se a constante de tempo de derivação, aumenta-se a velocidade de atuação do sistema e a sua estabilidade.

Quando se ajusta o controlador manualmente, deve-se, primeiro, ajustar o ganho proporcional, em seguida, a constante de tempo de integração e, finalmente, a constante de tempo de derivação.

Primeiramente, faz-se a constante de tempo de integração, T<sub>i</sub>, muito elevada, a constante de tempo de derivação,  $T_d$ , nula e ajusta-se K, até conseguir-se um controle mais ou menos correto. Em seguida, reduz-se  $T_i$  e, conseqüentemente, de acordo com o que foi dito anteriormente, perde-se estabilidade. Esta perda de estabilidade, por sua vez, exige uma diminuição do ganho K.

Quando o controlador PI fornece um controle satisfatório, introduz-se a constante de tempo derivativa. Como a introdução do elemento derivativo melhora-se a estabilidade do sistema, pode-se, novamente, aumentar o ganho proporcional e diminuir a constante de tempo de integração.

# **4. METODOLOGIA**

Este trabalho foi desenvolvido no Setor de Energia na Agricultura do Departamento de Engenharia Agrícola da Universidade Federal de Viçosa – UFV e em Laboratórios do Centro Federal de Educação Tecnológica de Ouro Preto – CEFET, Ouro Preto.

A tecnologia do Irrigâmetro é inédita na medida em que introduz grande simplicidade no manejo da água em áreas irrigadas, ao responder as três questões básicas do manejo da irrigação, pois o aparelho disponibiliza prontamente o momento de irrigar, a lâmina de água necessária à cultura e o tempo de irrigação ou, no caso de uso de pivô central ou sistema linear, a velocidade de rotação do equipamento.

Considerando-se que as medições das variáveis foram validadas, tomando-se como referência equipamentos de laboratório e diretamente na escala de leitura do Irrigâmetro, uma tabela final de dados foi elaborada para se obter a relação entre a leitura em tempo real dos instrumentos digitais (ID's), sua correspondente feita pelo equipamento de laboratório, e pela escala do Irrigâmetro. Principalmente no ID utilizado para medição do nível da coluna de água do Irrigâmetro, uma dispersão entre os valores medidos foi encontrada, visto que se utilizou um conversor analógico digital, interno ao microcontrolador, que apresenta, em sua saída, um valor de tensão não necessariamente linear com o valor da grandeza a ser determinada e, posteriormente, registrada. Nesses casos, foi adotado o método gráfico, que mostra essa dispersão, e também o método estatístico dos mínimos quadrados, pelo qual foi ajustada uma equação aos dados obtidos (HANSELMAN e LITTLEFIELD, 1999). Por meio de um programa computacional foi construída a curva de calibração para a escala do instrumento (SILVA, 2000).

A análise estatística dos instrumentos foi realizada de acordo com normas e procedimentos recomendados pela *International Organization for Standardization -* ISO, que estabelece tratamentos para avaliação da incerteza de medições na calibração e certificação de instrumentação. As incertezas, médias e variâncias foram avaliadas conforme metodologias convencionais da estatística (VUOLO, 1996), nas medições feitas com os ID's.

## **4.1. DESENVOLVIMENTO DE UM SISTEMA DE ENTRADA DE DADOS E CONTROLE AUTOMÁTICO PARA PROCESSOS DE IRRIGAÇÃO ENVOLVENDO O IRRIGÂMETRO**

Baseando-se na operação manual do Irrigâmetro o sistema automático contempla:

- Medição de nível de água no tubo de alimentação do Irrigâmetro.
- Medição de precipitação pluvial.
- **Programação do microcontrolador.**
- Sinalização luminosa para instruir o operador sobre operações manuais necessárias e controle liga-desliga para o acionamento automático do equipamento de irrigação.
- Controle para acionamento de uma válvula de abastecimento, uma válvula de escapamento, uma válvula de drenagem e uma válvula interconectora instaladas no Irrigâmetro.

Para todo o controle do sistema automático foi usado o microcontrolador PIC® (*Periferal Interface Controler*), 16F877, fabricado pela Microchip Technology Inc. A escolha desse microcontrolador deveu-se à sua versatilidade, considerando seus recursos mais importantes: CPU de 35 instruções, com relógio (*clock*) de até 20MHz, até 8 k palavras de memória de programa, 368 *bytes* de memória de leitura e escrita, 256 *bytes* de memória apenas de leitura, dois comparadores e dois geradores de modulação por largura de pulso, 8 canais de conversão analógico/digital (conversão A/D) de 10 *bits*, comunicação serial e 33 pinos programáveis para entrada ou saída digital.

 O microcontrolador foi programado para converter o dado analógico vindo do sensor de nível em digital, contar os pulsos provenientes do sensor de precipitação pluvial, comandar o equipamento de irrigação com o respectivo tempo de funcionamento, controlar os servomotores para posicionamento dos

atuadores das válvulas de controle do Irrigâmetro no momento de incluir no manejo a lâmina de água precipitada, gerenciar e armazenar dados como, por exemplo, precipitação pluvial compensada e o tempo de funcionamento do equipamento de irrigação, além de receber dados do operador sobre a cultura a ser irrigada, o equipamento de irrigação a ser comandado e as condições do solo. A Figura 8 mostra o diagrama de blocos com as principais funções do microcontrolador.

 Esses dados são coletados pelo microcontrolador e, a partir de um mostrador de cristal líquido onde o operador fará a escolha de tais dados em uma lista de opções apresentada no visor digital do mostrador, finalmente carregar os dados para o programa computacional com a confirmação via teclado. O teclado para manipulação da lista de opções é operado em apenas três teclas: de avanço, de retrocesso e de confirmação para entrada dos dados.

Outro fator também importante para a escolha do microcontrolador 16F877 é sua conectividade com portas serial e paralela de microcomputadores, facilitando a implementação de aplicações de comunicação ou de colaboração com outros componentes periféricos. A Figura 9 apresenta as funções dos pinos para o microcontrolador 16F877.

 A Figura 10 apresenta o fluxograma para a programação do microcontrolador a fim de comandar o equipamento de irrigação no melhor momento e durante o tempo necessário.

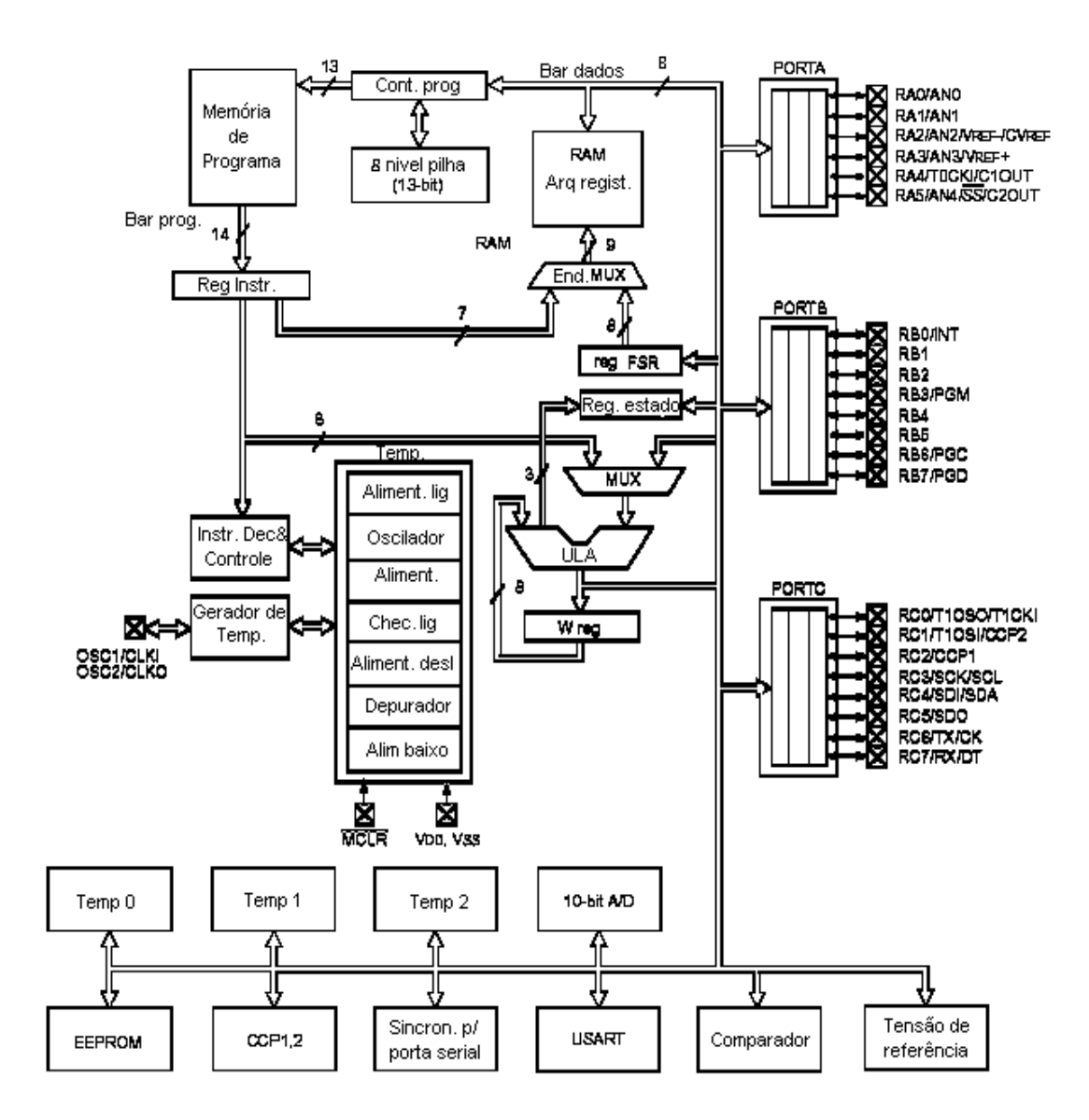

Figura 8 - Diagrama de blocos para o microcontrolador PIC 16F877.

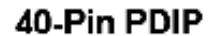

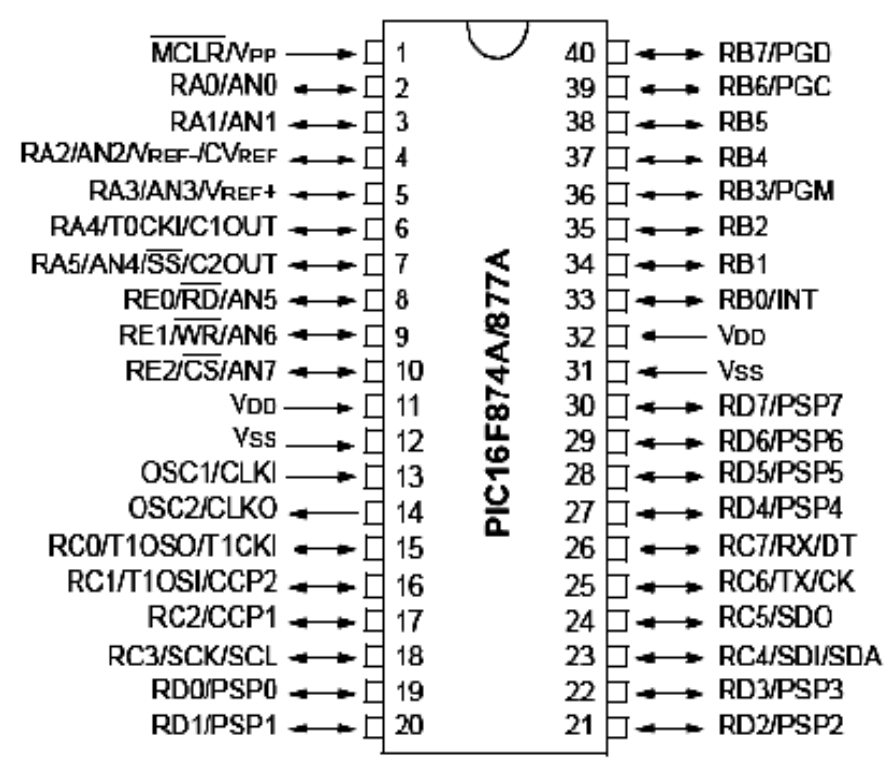

Figura 9 - Microcontrolador PIC 16F877 com a distribuição física dos pinos e respectivas funções.

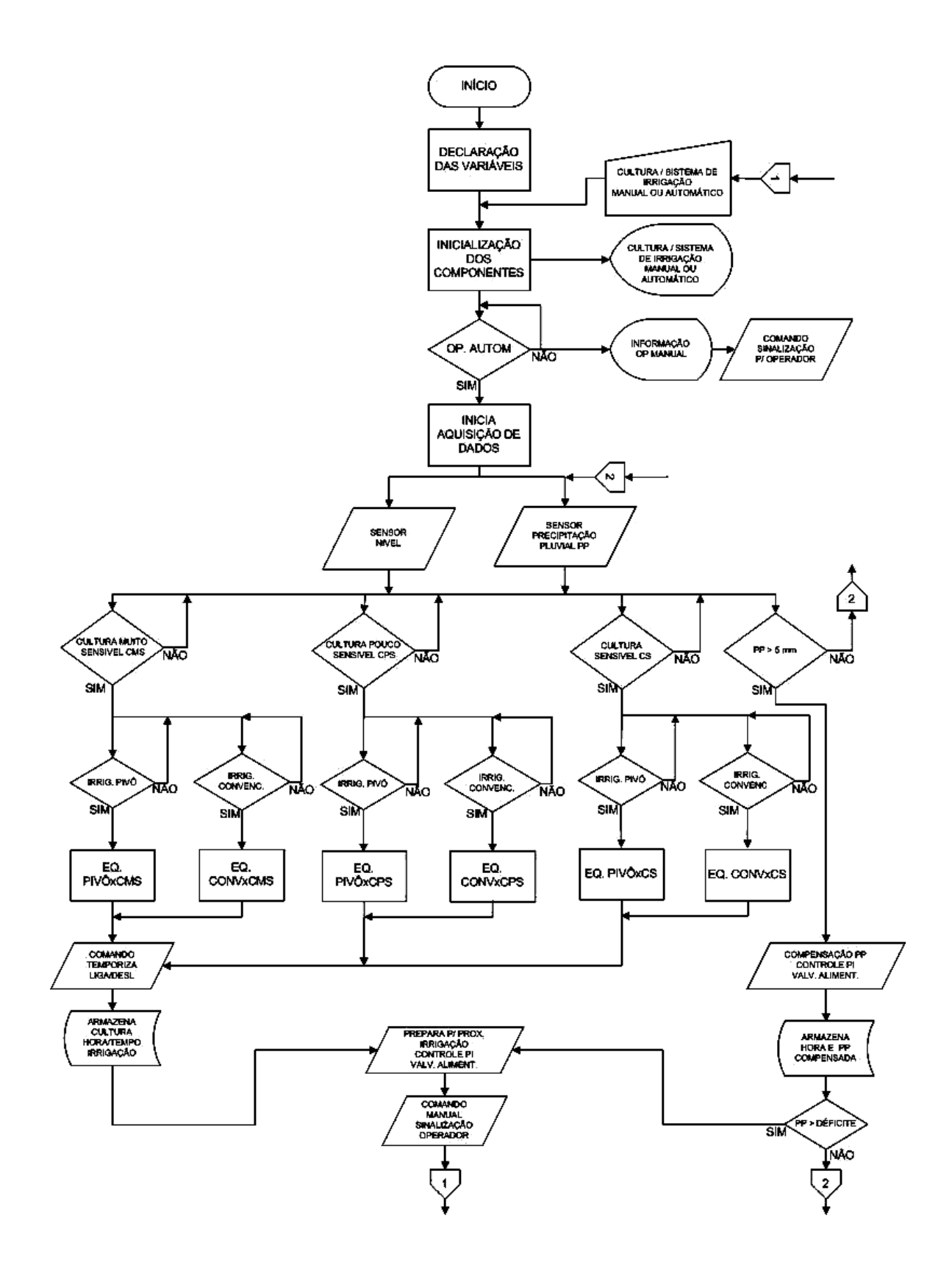

Figura 10 - Fluxograma para programação do microcontrolador.

## **4.1.1. Medição de Nível de Água no Tubo de Alimentação do Irrigâmetro**

 O tubo de borbulhamento, inserido no tubo de alimentação, é aberto à atmosfera e mantém constante o nível da água no interior do evaporatório, na mesma cota de sua extremidade inferior. No evaporatório, a água se encontra livremente exposta à atmosfera, sujeita aos efeitos dos elementos climáticos. Com a ocorrência da evaporação, o nível da água no interior do evaporatório abaixa ligeiramente, sendo restituído pelo deslocamento de água proveniente do tubo de alimentação, provocando o rebaixamento do nível da água no interior deste tubo.

 Esse rebaixamento é o indicador do momento de irrigar, da quantidade de água evapotranspirada e do tempo de funcionamento, ou da velocidade de deslocamento do sistema de irrigação. Para medição desse nível de água, foi adaptada no Irrigâmetro uma placa de alumínio flexível, de modo a se moldar ao contorno do tubo de alimentação. A placa de alumínio, juntamente com um fio de cobre instalado na base do tubo de alimentação e a coluna de água, compõe uma célula capacitiva, cuja capacitância variará diretamente com o nível da água.

 Um fio de cobre esmaltado, quando imerso em água com uma das extremidades isolada, torna-se um capacitor (CARNEIRO et al., 2007). O cobre e a água funcionam como placas e o revestimento esmaltado do fio funciona como dielétrico. O conjunto forma, então, um capacitor cilíndrico, cuja capacitância é variável com o nível de água e pode ser obtida por meio da Equação 18.

$$
C = \frac{(2 \pi k_o k d)}{\ln(1 + e/r)}
$$
(18)

em que:

- C capacitância, pF.
- $k_0$  constante dielétrica do vácuo (= 8,858 × 10<sup>-2</sup>), pF cm<sup>-1</sup>.
- K constante dielétrica do esmalte em relação à do vácuo, adimensional.
- d nível de água a partir da extremidade do fio, cm.
- e espessura do esmalte, cm.

r - raio do fio de cobre, cm.

O sensor de nível de água é, então, formado pela célula capacitiva que utiliza o princípio da mudança de capacitância causada pela variação do nível de água entre o eletrodo e a parede do reservatório (THOMAZINI, 2005). Um circuito oscilador, um circuito conversor de freqüência para tensão e componentes eletrônicos periféricos converte o volume de água instantâneo em um sinal de tensão elétrica diretamente proporcional. O sinal de saída (tensão), do sensor de nível da água pode, finalmente, ser aplicado a uma das entradas do conversor analógico digital, interno ao microcontrolador, constituindo-se, então, na medição do nível da água no tubo de alimentação. A Figura 11 ilustra o circuito básico para o sensor de nível capacitivo.

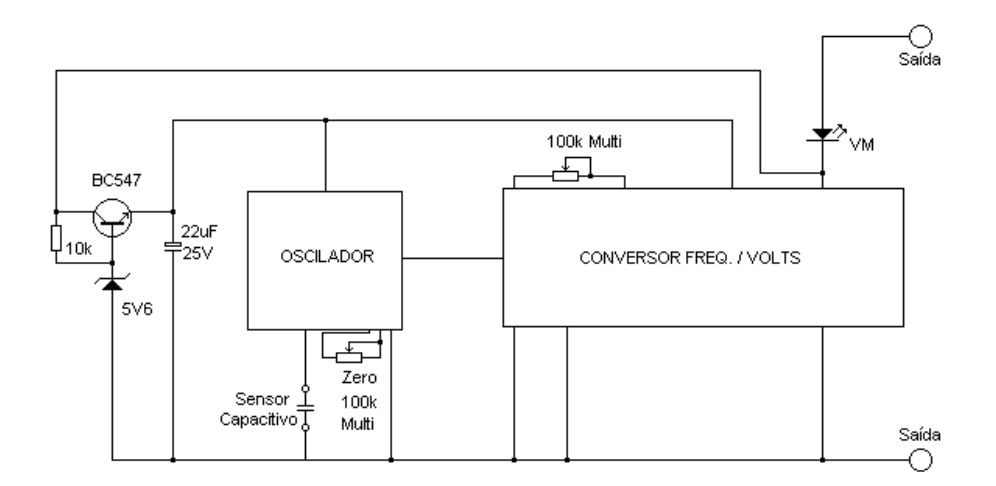

Figura 11 - Circuito básico do sensor de nível capacitivo.

O microcontrolador faz a leitura da saída analógica do sensor de nível capacitivo e converte para dado digital, que é processado pelo programa computacional interno, a fim de definir o melhor momento para a irrigação e controlar o tempo de funcionamento, isso no caso de aspersão convencional e localizada, ou a velocidade de deslocamento do sistema de irrigação, no caso de pivô central ou sistema linear, considerando que o tipo de equipamento de irrigação já informado previamente ao programa computacional.

#### **4.1.2. Medição de Precipitação Pluvial**

Muitos eventos, como a chuva, requerem a medição do total de ocorrências. Um interruptor ótico, acionado por interrupção de luz, permite a medição desse evento, sendo usado como entrada para um contador implementado no programa computacional do microcontrolador. Pode-se observar na Figura 12, um interruptor ótico para uso em um medidor de precipitação pluvial.

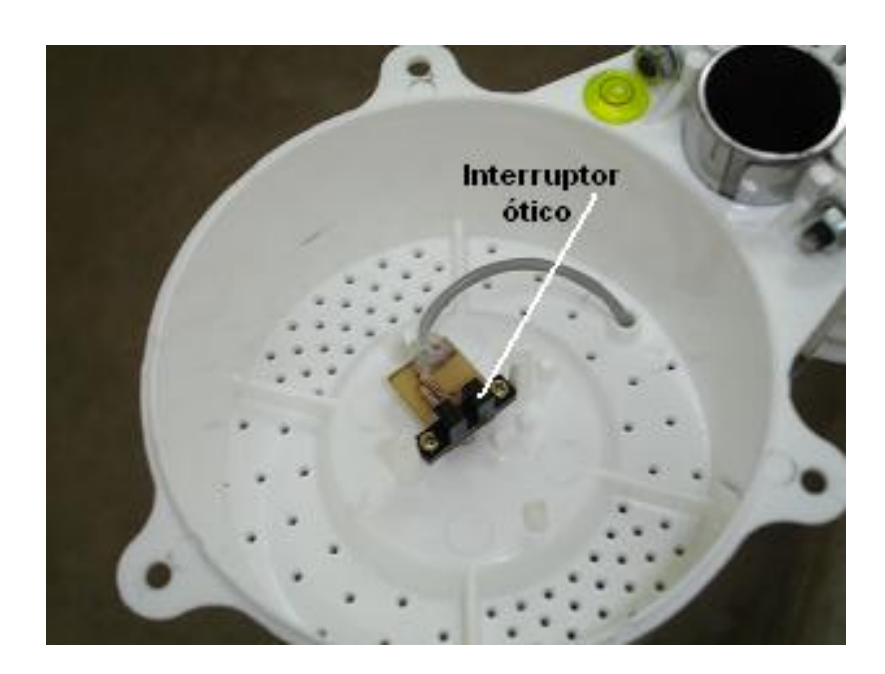

Figura 12 - Sensor de precipitação pluvial com um interruptor ótico.

Na medição de precipitação pluvial, cada vez que um pequeno reservatório basculante enche e esvazia-se pelo acúmulo de chuva, uma pequena haste move-se junto com o reservatório, acionando o interruptor ótico. Com isso, a luz emitida pelo diodo emissor de luz, LED, para o fototransistor é interrompida momentaneamente, incrementando o contador e indicando a precipitação pluvial. Na Figura 13 apresenta-se o sensor de precipitação pluvial montado com o reservatório basculante.

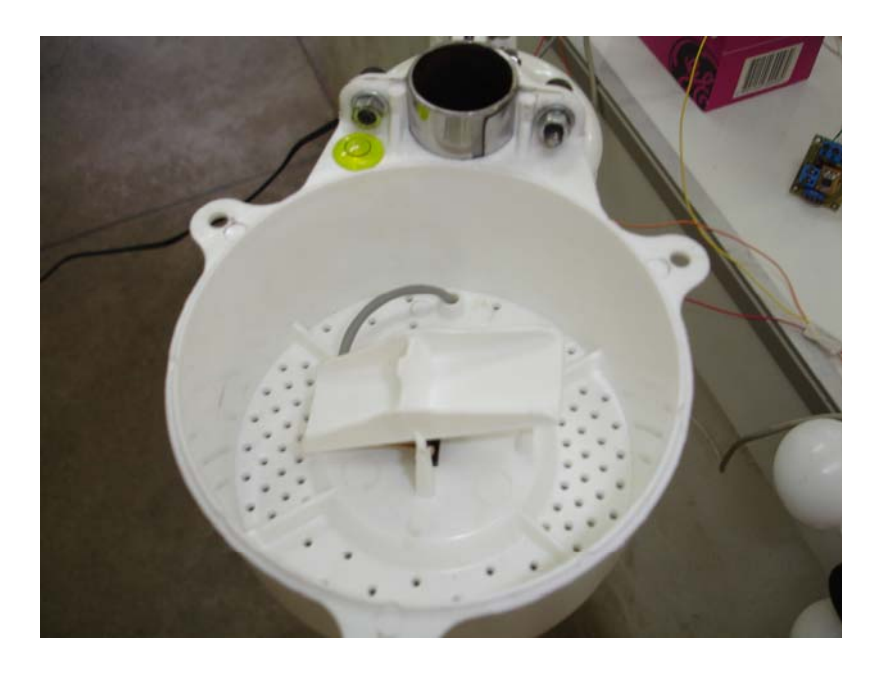

Figura 13 - Sensor de precipitação pluvial com o reservatório basculante.

Utilizando-se um sensor de precipitação pluvial junto com o Irrigâmetro, Inclui-se a lâmina precipitada no manejo da irrigação automaticamente. Um valor mínimo de lâmina precipitada foi programado para iniciar o procedimento de compensação.

 Quando a lâmina precipitada for suficiente para repor o déficit de água que existia no solo antes da ocorrência da chuva, ou seja, o valor da lâmina de água precipitada medida é maior ou igual à lâmina de água que ocuparia o espaço vazio no tubo de alimentação, primeiramente o microcontrolador colocará o sistema em modo manual e enviará um sinal pulsante a uma lâmpada verde externa, indicando que o operador deve retirar a água captada no evaporatório do Irrigâmetro, proveniente da chuva, abrindo manualmente a válvula de drenagem até verificar o início de formação de bolha na extremidade inferior do tubo de borbulhamento. Isso deve ser feito com cuidado, de tal maneira a evitar a saída de água do tubo de alimentação. Depois desse procedimento, o operador fecha a válvula de drenagem e, por meio da tecla de confirmação para entrada dos dados, retorna o sistema ao modo automático. Em seguida, o microcontrolador, que constantemente monitora o nível de água no tubo de alimentação, comandará o fechamento total da válvula interconectora, a abertura gradual da válvula de

abastecimento e a abertura total da válvula de escapamento, acrescentando água automaticamente no tubo de alimentação do Irrigâmetro até que o nível fique, aproximadamente, 3 cm acima do ponto zero da escala laminar.

 O microcontrolador controlará o fechamento gradual da válvula de abastecimento à medida que a água se aproximar do nível desejado, e, atingido os 3 cm acima do ponto zero da escala laminar, será feito o fechamento total da válvula de escapamento. A água existente no interior do tubo de borbulhamento será retirada automaticamente com o controle gradual da válvula de drenagem até que o nível da água no tubo de alimentação fique no ponto zero da escala. Em seguida, o microcontrolador comandará a abertura total da válvula interconectora, colocando novamente o Irrigâmetro em operação para o manejo da irrigação seguinte.

 Supondo outra situação, na qual a lâmina precipitada não fosse suficiente para repor o déficit de água que existia no solo antes da ocorrência da chuva, ou seja, agora o valor da lâmina de água precipitada medida seria menor que a lâmina que ocuparia o espaço vazio no tubo de alimentação, o microcontrolador repete a seqüencia apresentado anteriormente com a diferença de que o controle para a válvula de abastecimento de água assumiria automaticamente como valor desejado, 3 cm acima da lâmina obtida pela soma do nível de água no tubo de alimentação com o valor medido para a lâmina de água precipitada.

#### **4.1.3. Programação do Microcontrolador**

A escolha de uma linguagem de programação para microcontroladores naturalmente aponta para a linguagem C e, atualmente, a maioria dos microcontroladores disponíveis no mercado contam com compiladores de linguagem C para o desenvolvimento de seus programas (PEREIRA, 2003).

 Para o sistema automático para manejo de sistemas de irrigação com Irrigâmetro, utilizou-se como plataforma de desenvolvimento o compilador PCWH da *Custom Computer Services Inc*, CCS. Ele consiste em um ambiente integrado de desenvolvimento para o sistema operacional *Windows* e suporta toda a linha de microcontroladores PIC (PEREIRA, 2003). Na Figura 14 apresenta-se a tela principal para a programação em linguagem C, com a parte inicial do programa para uso com o microcontrolador 16F877 e a configuração para comunicação serial com um computador pessoal, por exemplo.

| <b>E</b> PCW C Compiler IDE                                                                                                    |
|----------------------------------------------------------------------------------------------------|
| File Project Edit Options Compile View Tools Debug Help                                                                                                    |
|                                                                                                    |
| $ex12_20.c$                                                                                                    |
| // Este programa transmite serialmente o caractere pressionado no teclado<br>// além de apresentá-lo no display LCD. O teclado inclui facilidades de<br>// auto-repetição e função shift<br>#include <16f876.h><br>#use delay(clock=4000000)<br>#Fuses HS, NOWDT, PUT<br>#include <reqs 16f87x.h=""><br/>// Confiqurações de comunicação serial utilizando a biblioteca de<br/>// software descrita neste livro<br/>#define baud rate 19200<br/>#include <rs232.c><br/>#bit pino <math>tx = 0x07.6</math><br/>#bit pino <math>rx = 0x07.7</math><br/>#bit dir <math>tx = 0x87.6</math><br/>#bit dir <math>rx = 0x87.7</math></rs232.c></reqs> |
| $\leftarrow$ $\mathbb{R}$                                                                                                    |
| c:\arquivos de programas\picc\16f877\lcd_teclado\ex12_20.c<br>10:33<br>$ex12_20$                                                                                                    |

Figura 14 - Tela principal do compilador apresentando o início padrão de programação em C para o microcontrolador 16F877.

O programa computacional, utilizado para enviar o arquivo compilado para a porta de comunicação de um computador pessoal ao qual está ligado o dispositivo de gravação, foi o IC-PROG *Prototype Programer*, um programa de livre distribuição. Na Figura 15, observa-se o ambiente para gravação do microcontrolador onde o arquivo com o programa em C, compilado pelo CCS, é aberto e finalmente gravado no microcontrolador.

| C-Prog 1.05C - Programador de protótipo                                                                                                    |                                                                                                    |  |  |  |  |
|----------------------------------------------------------------------------------------------------|----------------------------------------------------------------------------------------------------|--|--|--|--|
| Arquivo Editar Buffer Configuração Comando Ferramentas Ver Ajuda                                                                                                    |                                                                                                    |  |  |  |  |
| 68896<br>d⊧ ff<br>風<br>囤<br><b>PIC 16F877</b><br>6 · 8                                                                                                    | 路<br>$\blacktriangledown$                                                                                    |  |  |  |  |
| Endereços - Código do Programa                                                                                                    | Configuração                                                                                                 |  |  |  |  |
| $nnnn$ :<br><b>3FFF 3FFF 3FFF</b><br>3FFF<br>3FFF<br>3FFF<br><b>3FFF</b><br><b>3FFF</b><br><i><b>YYYYYYY</b></i><br>0008:<br>3FFF<br><b>3FFF</b><br><b>3FFF</b><br>3FFF<br>3FFF<br><b>3FFF</b><br>3FFF<br><b>3FFF</b><br>YYYYYYYY<br>0010:<br><b>3FFF</b><br><b>3FFF</b><br><b>3FFF</b><br><b>3FFF</b><br><b>3FFF</b><br><b>3FFF</b><br><b>3FFF</b><br><b>3FFF</b><br>ŸŸŸŸŸŸŸŸ<br>0018:<br><b>3FFF</b><br><b>3FFF</b><br><b>3FFF</b><br><b>3FFF</b><br><b>3FFF</b><br><b>3FFF</b><br><b>3FFF</b><br><b>3FFF</b><br><b>YYYYYYY</b><br>0020:<br><b>3FFF</b><br><b>3FFF</b><br><b>3FFF</b><br><b>3FFF</b><br><b>3FFF</b><br><b>3FFF</b><br><b>3FFF</b><br><b>3FFF</b><br><b><i>YYYYYYYY</i></b><br>0028:<br>3FFF<br>зеее<br>3FFF<br><b>3FFF</b><br><b>3FFF</b><br><b>3FFF</b><br><b>3FFF</b><br><b>3FFF</b><br>YYYYYYY<br>0030:<br><b>3FFF</b><br><b>3FFF</b><br><b>3FFF</b><br><b>3FFF</b><br>3FFF<br>зеее<br><b>3FFF</b><br><b>3FFF</b><br>YYYYYYY<br>0038:<br><b>3FFF</b><br><b>3FFF</b><br><b>3FFF</b><br><b>3FFF</b><br><b>3FFF</b><br>3FFF<br><b>3FFF</b><br><b>3FFF</b><br><b>YYYYYYY</b><br>0040:<br><b>3FFF</b><br><b>3FFF</b><br><b>3FFF</b><br><b>3FFF</b><br><b>3FFF</b><br><b>3FFF</b><br><b>3FFF</b><br><b>3FFF</b><br><b>YYYYYYY</b> | Oscilador:<br>RC<br>▼<br>Código Protector:<br>CP OFF                                                         |  |  |  |  |
| 0048:<br><b>3FFF</b><br><b>3FFF</b><br><b>3FFF</b><br><b>3FFF</b><br><b>3FFF</b><br><b>3FFF</b><br><b>3FFF</b><br><b>3FFF</b><br>YYYYYYY<br>0050:<br>3FFF<br><b>3FFF</b><br><b>3FFF</b><br><b>3FFF</b><br><b>3FFF</b><br><b>3FFF</b><br><b>3FFF</b><br><b>3FFF</b><br><b>YYYYYYY</b><br>0058:<br><b>3FFF 3FFF 3FFF 3FFF 3FFF 3FFF 3FFF</b><br>3FFF<br><i>YYYYYYY</i><br>Endereços - Dados da EEPROM                                                                                                    | Fusíveis:<br><b>⊽</b> wdt<br><b>PWRT</b><br><b>BODEN</b><br>◸                                                |  |  |  |  |
| 0000: FF FF FF FF FF FF FF<br>FF<br><i>YYYYYYY</i><br>$\frac{\lambda}{\equiv}$<br>0008:<br>FF<br>FF<br>FF<br>FF<br>FF FF<br>$\bf FF$<br>FF<br>YYYYYYYY<br>0010:<br>FF<br>FF<br>FF<br>FF FF<br>FF FF FF<br><b>YYYYYYY</b><br>0018:<br>FF<br>FF<br>FF<br>FF<br>FF<br>FF<br>FF<br>FF<br><b>YYYYYYY</b><br>0020:<br>FF<br>FF<br>FF<br>FF<br>FF<br>FF<br>FF<br>FF<br><i><b>YYYYYYY</b></i><br>0028:<br>FF<br>FF<br>FF<br>FF<br>FF<br>FF<br>FF<br>FF<br><i>YYYYYYY</i><br>FF<br>0030:<br>FF<br>FF<br>FF<br>FF<br>FF<br>FF<br>FF<br><b>YYYYYYY</b><br>0038:<br>FF FF FF FF<br>FF FF FF<br>$\bf FF$<br><b>YYYYYYY</b>                                                                                                    | LVP<br>⊽<br>CPD<br>l⊽ wrt<br><b>DEBUGGER</b><br>Checksum<br>Valor ID<br>FFFF<br>1BFF<br>Conf. Palavra: 3FFFh |  |  |  |  |
| Buffer 2<br>Buffer 3<br>Buffer 4<br>Buffer 5<br><b>Buffer 1</b><br>JDM Programmer ligado Com1                                                                                                    | Dispositivo: PIC 16F877 (98)                                                                                 |  |  |  |  |

Figura 15 - Tela principal do compilador, apresentando um programa em C compilado para o microcontrolador 16F877.

# **4.1.4. Sinalização e Controle Liga-Desliga no Irrigâmetro**

 No controlador liga-desliga para o acionamento do equipamento de irrigação, o momento de acionamento é definido pelo programa do microcontrolador simultaneamente à definição do tempo de irrigação que, por sua vez, dependerá do nível de água no tubo de alimentação.

 Para a sinalização luminosa, a fim de instruir o operador sobre operações manuais necessárias e controle liga-desliga para o acionamento automático do equipamento de irrigação, foi utilizado o circuito mostrado na Figura 16. Esse circuito foi utilizado para o controle automático liga-desliga para o equipamento de irrigação e outro circuito idêntico foi utilizado para a sinalização. Nesse circuito,

um fotoaclopador (MOC3010) é empregado para proteger as saídas digitais do microcontrolador contra descargas de tensão da rede de alimentação, isolando-as eletricamente da carga a ser comandada.

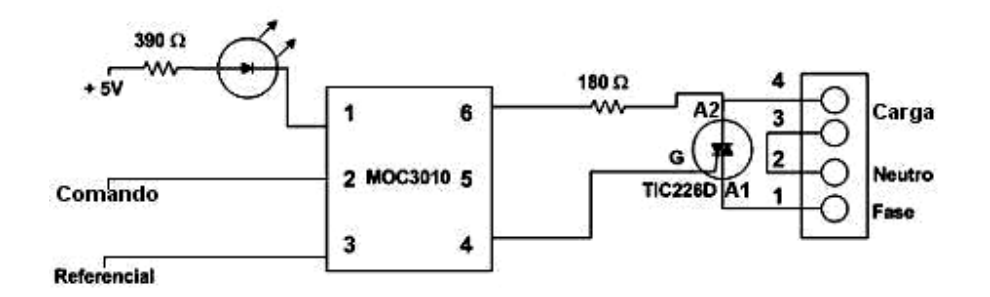

Figura 16 - Esquema do circuito utilizado para o acionamento automático do equipamento de irrigação e da sinalização.

O MOC3010 é formado, basicamente, por um diodo emissor de luz (LED) e um fototransistor dentro de um circuito integrado com a função de possibilitar a conexão elétrica entre dois circuitos por meio da luz. Assim, quando uma tensão é aplicada nos pinos do LED, este acende e a luz polariza a base do fototransístor interno, que passa a conduzir corrente por outro circuito isolado eletricamente (LOPES, 2006).

O componente TIC226D é empregado para chavear a corrente alternada, possibilitando o acionamento das cargas por meio do sinal emitido pela saída digital do microcontrolador. Esse componente equivale a dois retificadores de silício controlados (SCR), ligados em antiparalelo (um ao contrário do outro). Ele possui três terminais: A1 e A2 (anodos) e G (gatilho).

#### **4.1.5. Controle para Acionamento Gradual da Válvula do Irrigâmetro**

 No sistema, as estratégias de controle são implementadas no microcontrolador em seu programa computacional interno. A grande vantagem da utilização de um microcontrolador é que várias malhas podem ser controladas ao mesmo tempo. Além disso, qualquer modificação nos ajustes do sistema de

controle é feita atuando-se no programa computacional e não na sua estrutura física.

O sistema automático para comando da válvula de controle do tubo de alimentação do Irrigâmetro utiliza a estratégia de controle com controlador PI em função da velocidade de resposta do processo, observando-se o pequeno diâmetro do tubo de alimentação. Os ajustes dos parâmetros do controlador PI foram feitos por meio do programa computacional do microcontrolador, seus valores finais inseridos e, com o sistema em modo automático, a saída é modulada em largura de pulso em função do erro obtido, ou seja, a diferença entre o valor desejado e a leitura do nível de água no tubo de alimentação do Irrigâmetro de forma que possa atuar no servo-motor que atuará na válvula de controle e, então, provocar a modificação desejada na variável do processo (nível).

Esse valor desejado será pré-definido pelo programa computacional em função da lâmina de água precipitada pela chuva que deverá ser compensada automaticamente no tubo de alimentação e o Irrigâmetro reajustado (nível de água no tubo de alimentação no ponto zero) para prepará-lo para a irrigação seguinte.

 O atuador que foi utilizado como acionador da válvula de controle é o servo-motor do tipo *Metal-Gear* fabricados pela Futaba (Figura 17).

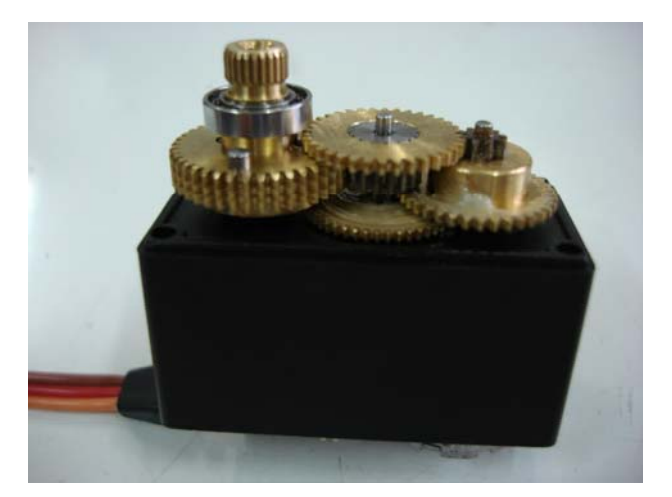

Figura 17 - Micro servo-motor com detalhes das engrenagens.

 O termo servo-motor é utilizado para designar motores que tenham recursos de servo-mecanismo de realimentação, normalmente incorporada ao seu eixo de rotação. A grandeza a ser realimentada pode ser o posicionamento angular, a velocidade angular ou o sentido de rotação do seu eixo. O termo micro servo-motor é aqui usado para designar um tipo específico de servo-motor que tem como principal objetivo o controle de posicionamento do seu eixo (OLIVEIRA, 2005).

 A entrada de controle deste servo motor impõe certa posição angular e a lógica interna ao dispositivo desloca o seu eixo para esta posição. Um micro servo-motor típico consiste de um motor de corrente contínua (CC), um conjunto de engrenagens de redução, um potenciômetro para a realimentação de posição e um pequeno circuito que lê o potenciômetro e aciona o motor até a posição desejada. Outra característica comum a este tipo de dispositivo é a existência de um limitador mecânico que restringe o seu campo de posicionamento angular.

Na Figura 18, pode-se observar as partes que compõem um servo:

- Circuito de Controle Responsável por receber os sinais e energia do receptor, monitorar a posição do potenciômetro e controlar o motor de acordo com o sinal do receptor e a posição do potenciômetro.
- Potenciômetro Ligado ao eixo de saída do servo, monitora a sua posição. Motor - movimenta as engrenagens e o eixo principal do servo.
- Engrenagens Reduzem a rotação do motor e transferem maior torque ao eixo principal de saída e movimentam o potenciômetro junto com o eixo.

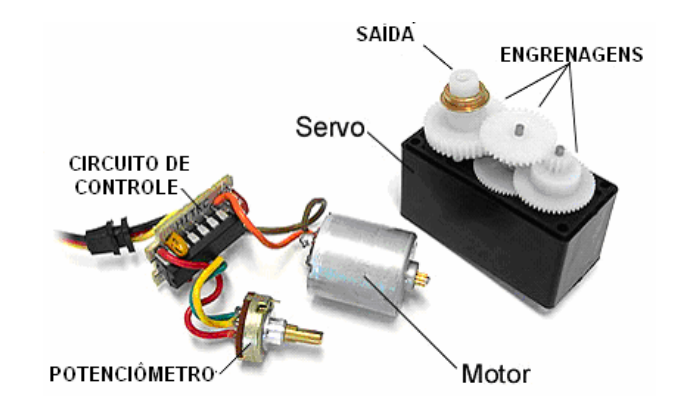

Figura 18 - Detalhes dos componentes do servo-motor.
O circuito de controle do servo fica monitorando este sinal em intervalos de 20ms. Se, dentro deste intervalo, ele detecta uma alteração do sinal de 0 V para 5 V durante 1ms até 2ms, ele altera a posição do seu eixo para coincidir com o sinal que recebeu, conforme exemplificado na Figura 19.

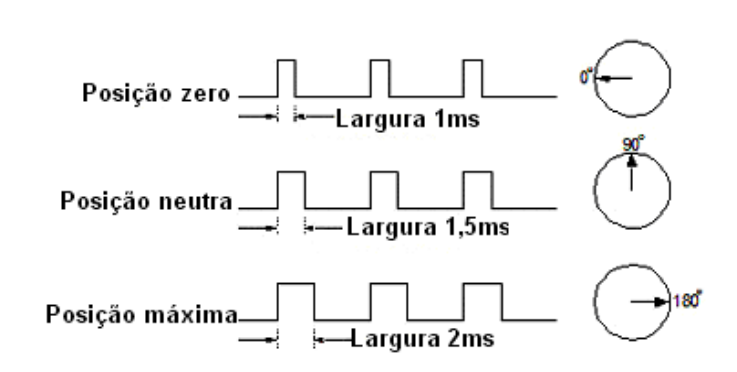

Figura 19 - Exemplo de posicionamento do servo-motor em função da largura do pulso na entrada de controle.

# **5. RESULTADOS E DISCUSSÃO**

O sistema automático para manejo da irrigação com Irrigâmetro, utilizando controle digital, apresentou, de modo geral, resultados satisfatórios, considerando que os testes foram feitos em laboratório e foi programado para uma cultura sensível ao déficit hídrico e para um sistema de irrigação por aspersão localizada, utilizando as relações métricas lineares entre a régua temporal 1 e a régua de manejo CS 0.3, com a duração dos estádios de desenvolvimento de uma cultura fictícia de 15, 30, 40 e 20 minutos. As simulações de precipitação pluvial foram feitas com o acionamento do sensor de precipitação por meio de valores conhecidos de lâmina de água e acompanhamento visual da reposição automática desse volume de água no tubo de alimentação do Irrigâmetro, registrando coeficiente de determinação de 0,90.

Todos os instrumentos digitais e os atuadores das válvulas de controle não interferiram no fluxo da água no interior do Irrigâmetro, preservando, dessa maneira, suas características originais. Em em estudo conduzido por Tagliaferre (2006a) com o Irrigâmetro operando de maneira manual, a análise dos valores do coeficiente angular, de determinação e do índice de concordância, e da estimativa do erro-padrão, indicou que o Irrigâmetro e o método de Penman Modificado foram, dentre os métodos estudados, os que melhor estimaram a  $ET_0$  com base no método-padrão.

#### **5.1. CALIBRAÇÃO E AJUSTES DOS INSTRUMENTOS DIGITAIS**

No Brasil, o Instituto Nacional de Metrologia (INMETRO) publica o Vocabulário Internacional de Termos Fundamentais e Gerais de Metrologia – VIM, que busca a padronização da terminologia, adequada ao vocabulário internacional.

De acordo com o VIM (INMETRO, 1995) a calibração de um instrumento refere-se ao conjunto de operações que estabelece, sob condições especificadas, a relação entre os valores indicados por um instrumento e os valores

correspondentes das grandezas estabelecidas por padrões e ajuste de um instrumento refere-se à operação destinada a fazer com que um instrumento de medição tenha desempenho compatível com seu uso. Desse modo, os instrumentos digitais, ID's, foram calibrados tendo como referência instrumentos específicos para cada aplicação e, posteriormente, ajustados diretamente no programa computacional do microcontrolador que estrutura os dados (PINTO, 2005).

#### **5.1.1. Medição do nível de água no tubo de alimentação do Irrigâmetro**

Para a calibração do ID usado na medição do nível de água no tubo de alimentação do Irrigâmetro foi utilizada a escala impressa no próprio tubo, graduada de 0 a 44 mm de lâmina de água, e a correspondente corrente na saída (mA) obtida por meio do sensor de nível capacitivo implementado. O circuito básico para o sensor de nível (Figura 11) foi ajustado para apresentar em sua saída um sinal de 20 mA para o máximo de coluna de água (0 mm no tubo de alimentação) e 4 mA para o mínimo de coluna de água (44 mm no tubo de alimentação). A escolha do sinal de saída em mA, deveu-se ao fato de que sinais de corrente não sofrem o efeito da queda de tensão na fiação, nas conexões elétricas e nos demais elementos do circuito, tornando-se mais imune a interferências externas como, por exemplo, sinais de radiofreqüência e, ou, descargas atmosféricas. Com o sinal de corrente, o sensor mantém a corrente constante e proporcional à variável do processo (nível de coluna de água).

Com o ajuste de 4 mA como valor mínimo a ser transmitido pode-se, seguramente, garantir que qualquer sinal abaixo de 4mA indica que há algum problema no sensor ou no circuito eletrônico ou na linha de transmissão (um sinal igual a zero, por exemplo, pode ser um indicativo de que a linha de transmissão foi interrompida).

A corrente de saída do sensor (mA) circula por um resistor de 250 Ω, instalado na entrada do conversor analógico digital, CAD, do microcontrolador, transformando-se em um sinal de tensão de 1 a 5 V. Para leitura dos valores obtidos pelo CAD interno do microcontrolador, utilizou-se de uma placa eletrônica, desenvolvida nos laboratórios do CEFET/Ouro Preto, para a comunicação com um computador pessoal, o que possibilitou leituras automáticas e em tempo real com resolução de 10 *bits*, ou seja, leituras convertidas em tensão (V) com intervalos de até 0,0049 V.

A Tabela 8 contém as leituras feitas diretamente no tubo de alimentação e os respectivos valores de tensão (V) obtidos por meio do sensor de nível.

 A equação que melhor se ajustou aos dados experimentais foi uma reta, definida pela Equação 19, com um coeficiente de determinação  $(r^2)$  igual a 0,9998, demonstrando uma ótima correlação entre o ID e a escala padrão utilizada.

$$
y = -9,236 \times +46,21 \tag{19}
$$

em que:

y - lâmina de água no tubo de alimentação do Irrigâmetro, mm.

x - tensão elétrica obtida na saída do sensor de nível, V.

A Figura 20 apresenta a comparação dos dados experimentais e os estimados pela equação ajustada. Observa que, praticamente, não houve dispersão dos dados. Portanto, a equação de primeiro grau pode ser utilizada para estimar com precisão satisfatória o nível de água no tubo de alimentação, proporcionando fácil implementação computacional.

| Sensor de nível capacitivo | Lâmina de água |
|----------------------------|----------------|
| (V)                        | (mm)           |
| 1,1136                     | 36,0           |
| 1,2216                     | 35,0           |
| 1,3295                     | 34,0           |
| 1,4375                     | 33,0           |
| 1,4550                     | 32,0           |
| 1,6534                     | 31,0           |
| 1,7614                     | 30,0           |
| 1,8693                     | 29,0           |
| 1,9773                     | 28,0           |
| 2,0852                     | 27,0           |
| 2,1932                     | 26,0           |
| 2,3011                     | 25,0           |
| 2,4091                     | 24,0           |
| 2,5170                     | 23,0           |
| 2,6250                     | 22,0           |
| 2,7330                     | 21,0           |
| 2,8409                     | 20,0           |
| 2,9489                     | 19,0           |
| 3,0568                     | 18,0           |
| 3,1648                     | 17,0           |
| 3,2727                     | 16,0           |
| 3,3807                     | 15,0           |
| 3,4886                     | 14,0           |
| 3,5966                     | 13,0           |
| 3,7045                     | 12,0           |
| 3,8125                     | 11,0           |
| 3,9205                     | 10,0           |
| 4,0284                     | 9,0            |
| 4,1364                     | 8,0            |
| 4,2443                     | 7,0            |
| 4,3523                     | 6,0            |
| 4,4602                     | 5,0            |
| 4,5682                     | 4,0            |
| 4,6761                     | 3,0            |
| 4,7841                     | 2,0            |
| 4,8920                     | 1,0            |
| 5,0000                     | 0,0            |

Tabela 7 - Leituras no tubo de alimentação e do sensor de nível capacitivo

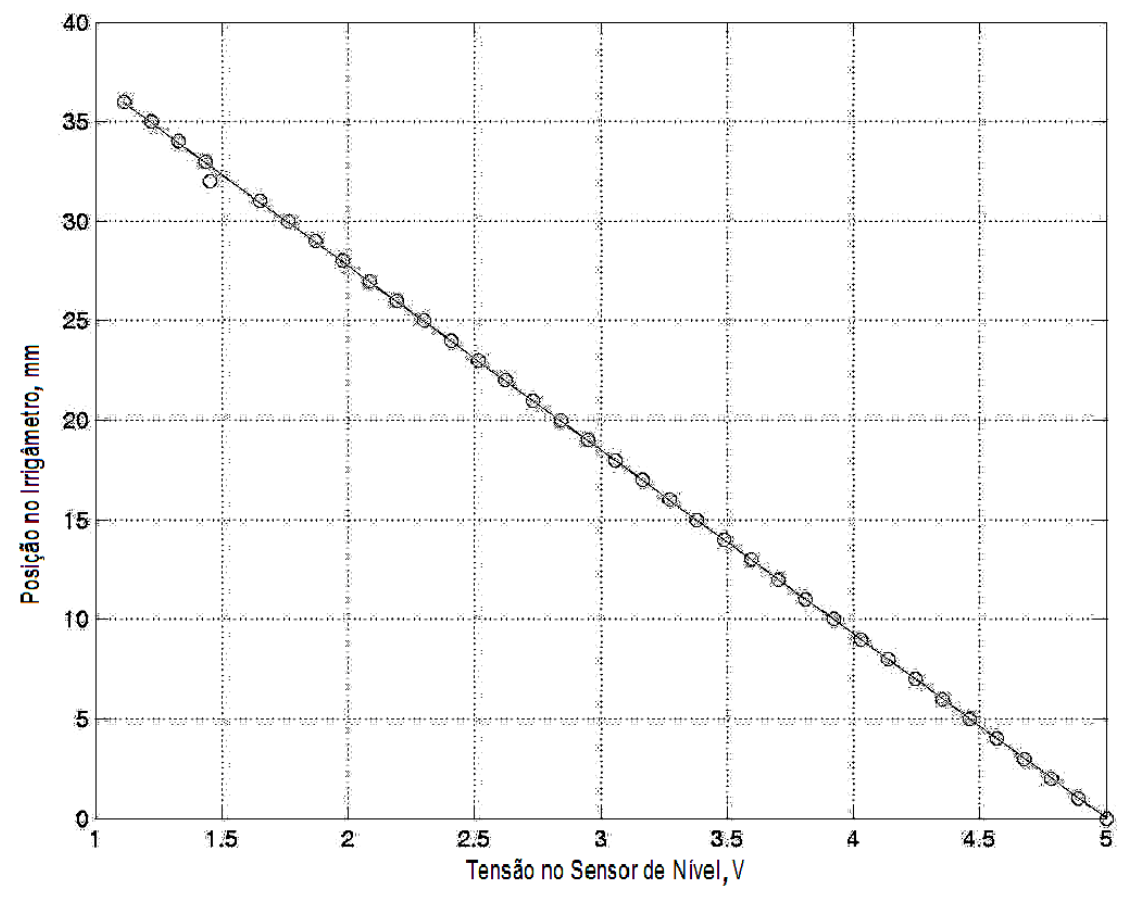

Figura 20 – Relação entre as leituras diretas no tubo de alimentação do Irrigâmetro e a tensão na saída (V) do sensor de nível capacitivo.

#### **5.1.2. Medição da Precipitação pluvial**

No ID para medição da precipitação pluvial, como se resume em registro de eventos, isto é, incrementa um contador sempre que o reservatório basculável do sensor de precipitação pluvial enche-se e esvazia-se pelo acúmulo de chuva, a calibração se limita em comprovar o volume de chuva que, efetivamente, é capaz de bascular o reservatório e acionar o interruptor ótico. A Tabela 9 contém os valores obtidos no contador de pulsos, definido no programa computacional para o microcontrolador, e as leituras feitas diretamente na escala do pluviômetro utilizado como referência, com capacidade máxima igual a 47 mm de lâmina de água.

| Lâmina de água<br>precipitada | Número de<br>pulsos | Lâmina de água<br>precipitada | Número de |  |  |
|-------------------------------|---------------------|-------------------------------|-----------|--|--|
| (mm)                          |                     | (mm)                          | pulsos    |  |  |
| $\mathbf 0$                   | $\mathbf 0$         | 24                            | 58        |  |  |
| $\mathbf 1$                   | $\overline{2}$      | 25                            | 60        |  |  |
| $\overline{2}$                | 5                   | 26                            | 63        |  |  |
| $\mathfrak{S}$                | $\overline{7}$      | 27                            | 65        |  |  |
| $\overline{\mathbf{4}}$       | 10                  | 28                            | 67        |  |  |
| 5                             | 12                  | 29                            | 70        |  |  |
| 6                             | 14                  | 30                            | 72        |  |  |
| $\overline{7}$                | 17                  | 31                            | 75        |  |  |
| 8                             | 19                  | 32                            | 77        |  |  |
| 9                             | 22                  | 33                            | 80        |  |  |
| 10                            | 24                  | 34                            | 82        |  |  |
| 11                            | 27                  | 35                            | 84        |  |  |
| 12                            | 29                  | 36                            | 87        |  |  |
| 13                            | 31                  | 37                            | 89        |  |  |
| 14                            | 34                  | 38                            | 92        |  |  |
| 15                            | 36                  | 39                            | 94        |  |  |
| 16                            | 39                  | 40                            | 97        |  |  |
| 17                            | 41                  | 41                            | 99        |  |  |
| 18                            | 43                  | 42                            | 101       |  |  |
| 19                            | 46                  | 43                            | 104       |  |  |
| 20                            | 48                  | 44                            | 106       |  |  |
| 21                            | 51                  | 45                            | 109       |  |  |
| 22                            | 53                  | 46                            | 111       |  |  |
| 23                            | 56                  | 47                            | 114       |  |  |

Tabela 8 - Leituras no tubo de coleta de chuva do pluviômetro e no contador interno ao microcontrolador

A equação de calibração da lâmina de água precipitada em função do número de pulsos é expressa pela Equação 20, com um coeficiente de determinação  $(r^2)$  igual a 0,9999, indicando um ajuste praticamente perfeito, conforme visualizado na Figura 21.

$$
y = 0.414 \times (20)
$$

em que:

- y lâmina de água na escala do coletor de chuva do pluviômetro, mm.
- x número de pulsos obtidos no sensor de precipitação pluvial.

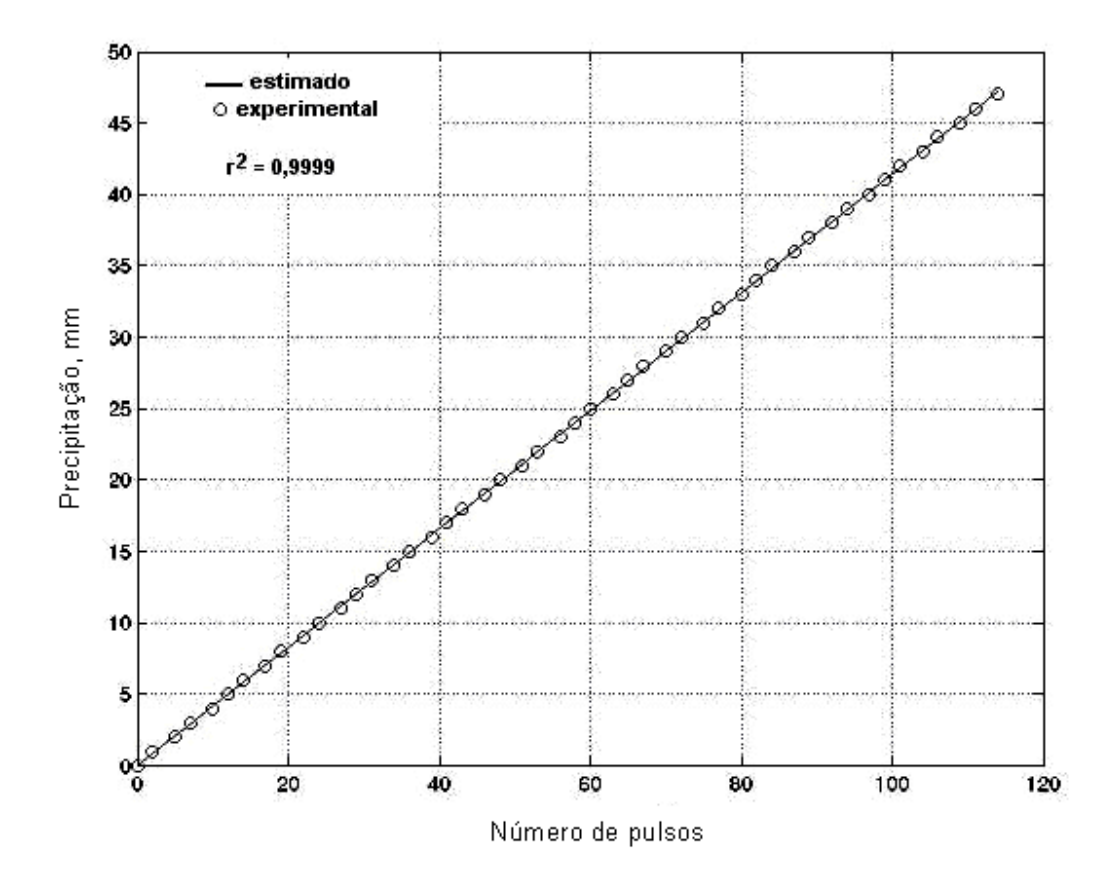

Figura 21 - Comparação entre as leituras diretas no tubo de coleta de chuva do pluviômetro referência e o número de pulsos obtidos por meio do sensor de precipitação pluvial.

#### **5.1.3. Controle Liga-Desliga e controle de movimento angular gradual para as válvulas do Irrigâmetro**

O controle liga-desliga foi utilizado no comando do sistema de irrigação e o tempo de funcionamento foi definido em função da relação métrica entre as réguas temporais e de manejo. Foram observados os mesmos critérios para o manejo manual com o Irrigâmetro, ou seja, quando o nível da água no interior do tubo de alimentação se encontra na direção da faixa azul ou da faixa verde, é indicativo de alta e boa disponibilidade de água no solo, respectivamente, e nestes casos não há a necessidade de irrigar a cultura. Quando esse nível encontra-se na direção da faixa amarela, é recomendável irrigar e, caso o nível da água abaixe a ponto de atingir a faixa vermelha, indica que o momento da irrigação já passou, existindo sérios riscos de ocorrer redução significativa na produtividade da cultura que está sendo irrigada.

 Foi adotado, inicialmente, como momento de acionamento do equipamento de irrigação o ponto central da faixa, caso o sensor de nível indique ao sistema automático a direção da faixa amarela, definida no programa computacional em função do seu tamanho físico em milímetros obtidos na régua de manejo CS 03.

Nos testes realizados em laboratório, não houve a indicação relativa à faixa vermelha, comprovando o funcionamento correto do sistema automático, seja pela compensação automática da chuva precipitada ou pelo ajuste automático do Irrigâmetro (inserir água no tubo de alimentação até o nível zero), a fim de colocálo em operação para o manejo da irrigação seguinte. Caso a indicação de faixa vermelha venha a acontecer por algum problema externo como, por exemplo, a falta de energia elétrica, um segundo controle liga-desliga foi incluído que, ao retorno do fornecimento da energia elétrica, fará pulsar um sinal luminoso na cor vermelha em intervalos de um segundo, indicando ao operador do sistema de irrigação a ocorrência do problema.

 O terceiro controle liga-desliga implementado indica, com sinal luminoso na cor verde, o momento da operação manual de retirar a água captada no evaporatório do Irrigâmetro proveniente da chuva, funcionou corretamente.

As válvulas de controle para o sistema automático de manejo da irrigação com o Irrigâmetro, constituídas de válvulas de esfera comuns acopladas a servomotores com controle de modulação por largura de pulso, MLP, mostraram-se bastante flexíveis, pois, com estruturas eletro-eletrônicas e mecânicas idênticas, puderam ser comandadas pelo microcontrolador em dois estados (máxima abertura e fechamento total), no caso das válvulas de escapamento e a interconectora, ou com acionamento gradual, no caso da válvula de abastecimento.

 Para a válvula de abastecimento, a curva de reação do servo-motor ao comando instantâneo para abertura total permitiu a coleta de parâmetros que caracterizam o processo. A Figura 22 apresenta o gráfico do movimento angular em função do tempo de reação do servo-motor que aciona a válvula de abastecimento.

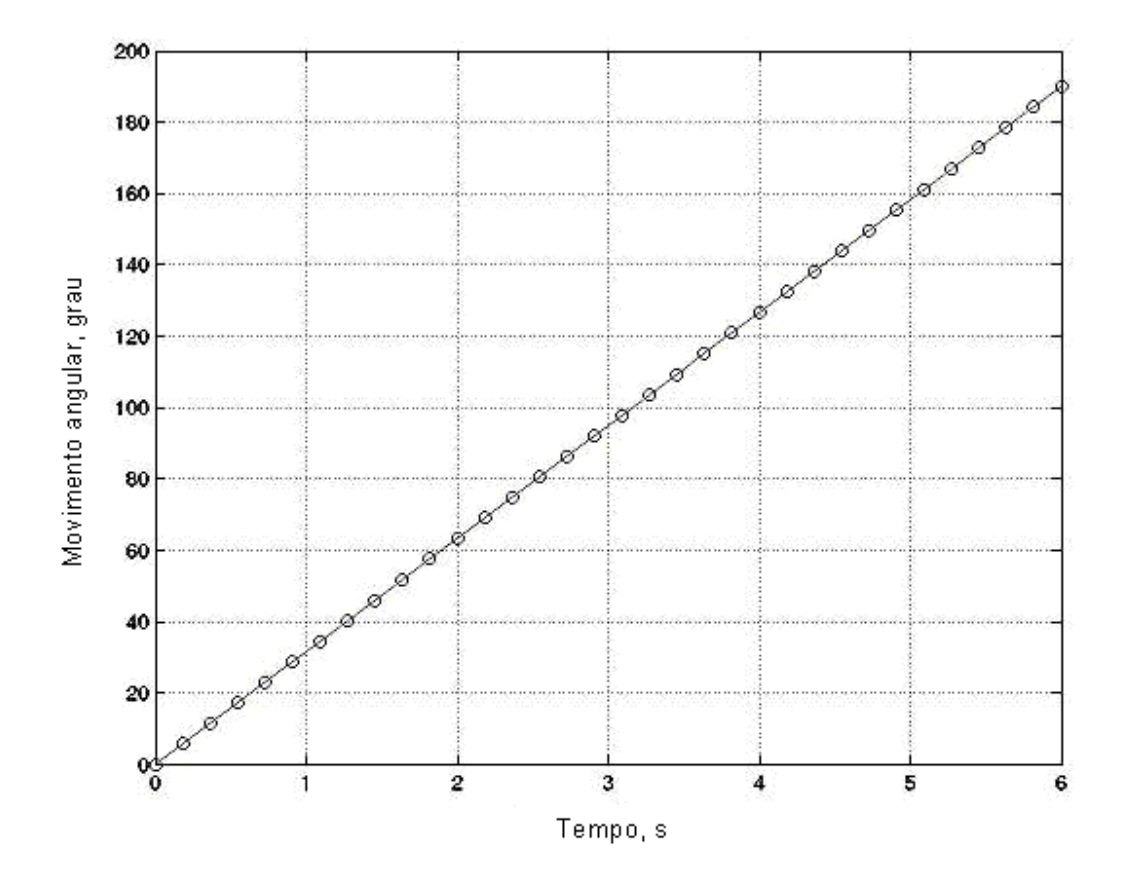

Figura 22 - Curva de reação do servo-motor para um comando instantâneo para abertura total da válvula de abastecimento.

A partir da curva da Figura 22 comprovou-se a linearidade de funcionamento do servo-motor em função do tempo. Observa-se um ângulo máximo de giro de 190 graus depois de passados 6 segundos. Como a válvula de esfera que foi acionada pelo servo-motor necessita de movimentos angulares entre 0 e 90 graus para realizar abertura da água de alimentação entre 0 e 100%, esse conjunto (servo-motor mais válvula de esfera) que compôs a válvula de abastecimento do tubo de alimentação, possibilitou todo o comando gradual da válvula de alimentação do Irrigâmetro com precisão e confiabilidade, desenvolvendo torque suficiente para o comando da válvula sem sobrecarga no motor elétrico. A Figura 23 apresenta o circuito interno de comando utilizado no servo-motor.

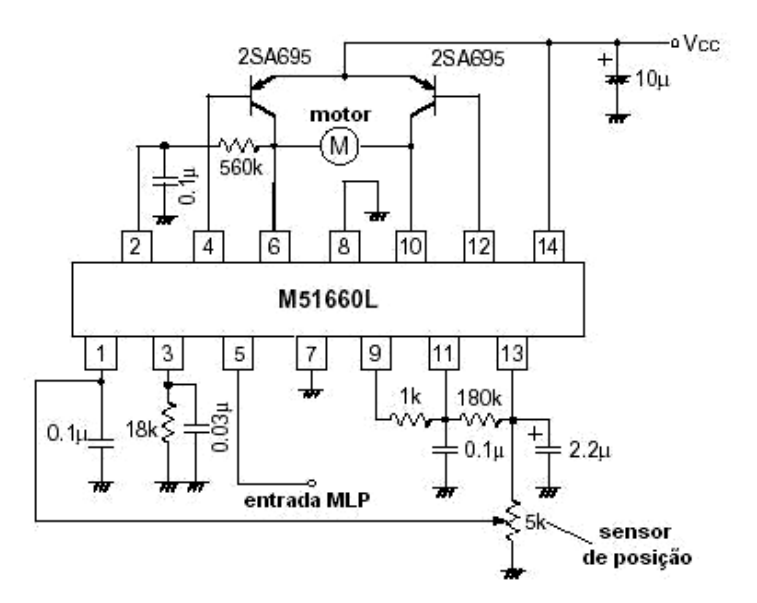

Figura 23 – Circuito interno de comando utilizado no servo-motor.

 Observa-se na Figura 23 que toda a estratégia de controle para o comando do motor de corrente contínua, M, é realizada pelo circuito integrado M51660L, fabricado pela *Mitsubishi Co*, específico para comando com modulação por largura de pulso, MLP, e pelo sensor de posição final da válvula. O M51660L compara o sinal (entrada MLP) vindo do microcontrolador com a posição real da válvula, obtida pelo sensor de posição, para depois girar o motor até que a posição desejada para o servo-motor seja atingida.

### **5.2. PROGRAMAÇÃO DO MICROCONTROLADOR**

 O programa computacional para o microcontrolador comprovou sua versatilidade ao proporcionar grande facilidade para adaptações durante os testes de laboratório e, também, outras que certamente serão necessárias para o funcionamento do sistema automático em situações reais, além de poder incorporar funções de comunicação com computador pessoal, PC, podendo-se implementar históricos e banco de dados.

 A gravação e regravações do programa computacional na memória de programa do microcontrolador foram feitas por meio de gravador encontrado facilmente no mercado especializado.

 Foi instalado um teclado matricial 4x3 para a entrada de dados e, também, comandos por parte do operador do sistema de irrigação. O rastreamento das possíveis operações no teclado foi feito por sub-rotinas no programa do microcontrolador, baseadas nas rotinas desenvolvidas e disponibilizadas por Zanco (2006). Nas Figuras 24 e 25 apresentam-se os fluxogramas para rastreamento do teclado, filtragem simples para evitar pulsos de ruído gerados pelo acionamento das teclas, codificação para tecla acionada e intervalo de tempo para leitura cíclica do teclado.

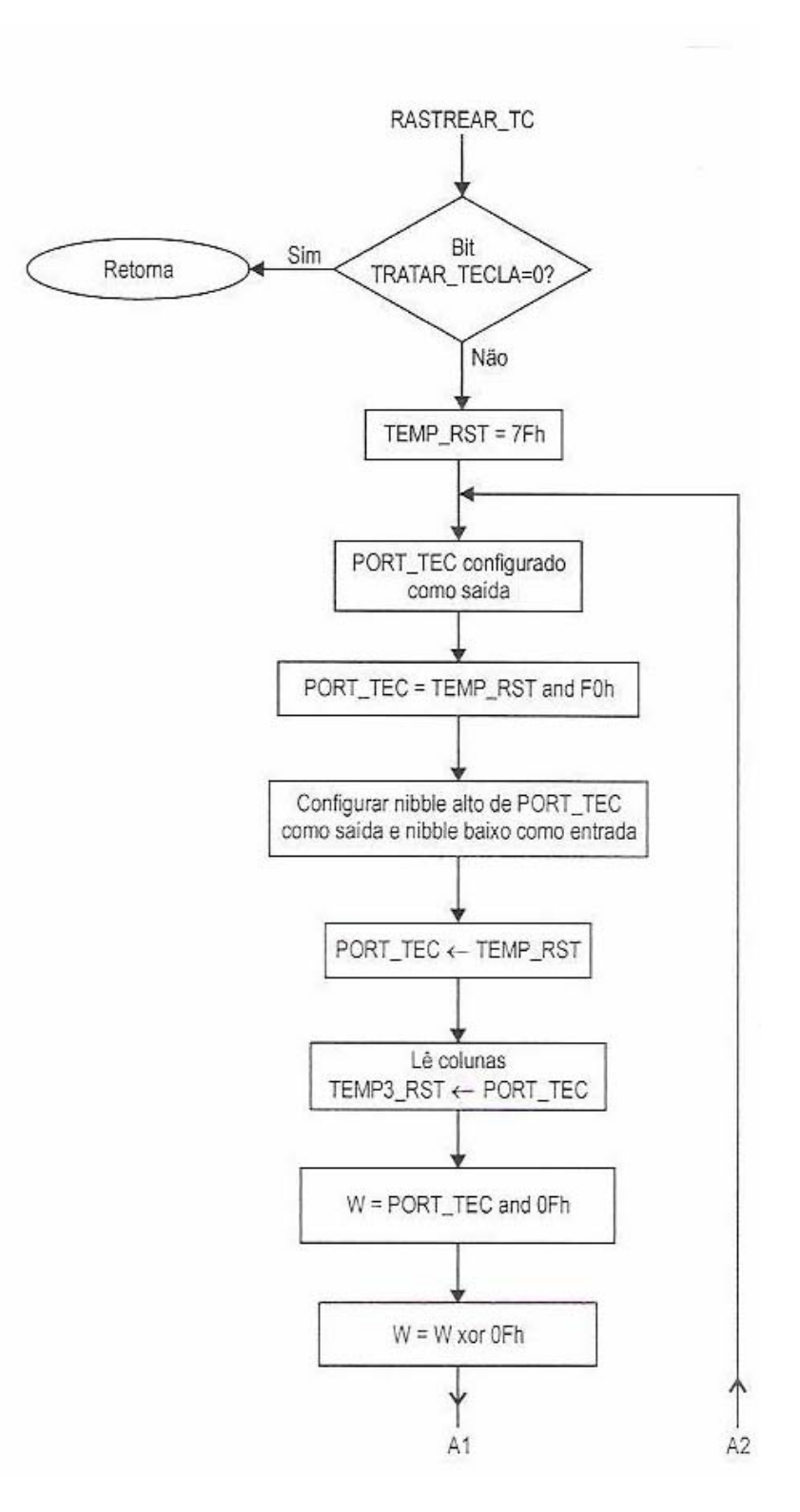

Figura 24 - Fluxograma para a sub-rotina de rastreamento de teclado.

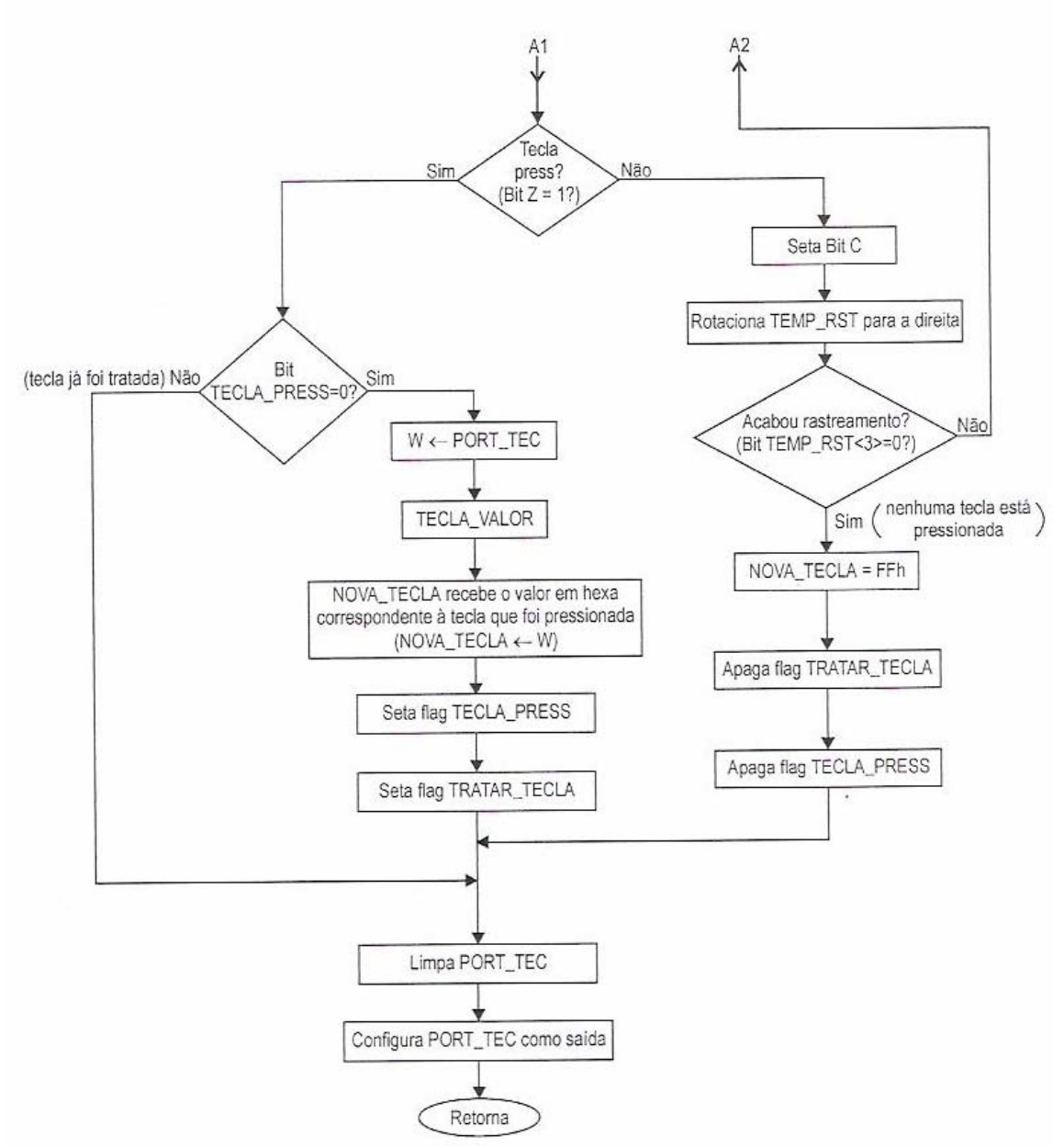

Figura 25 - Fluxograma para a sub-rotina de rastreamento de teclado.

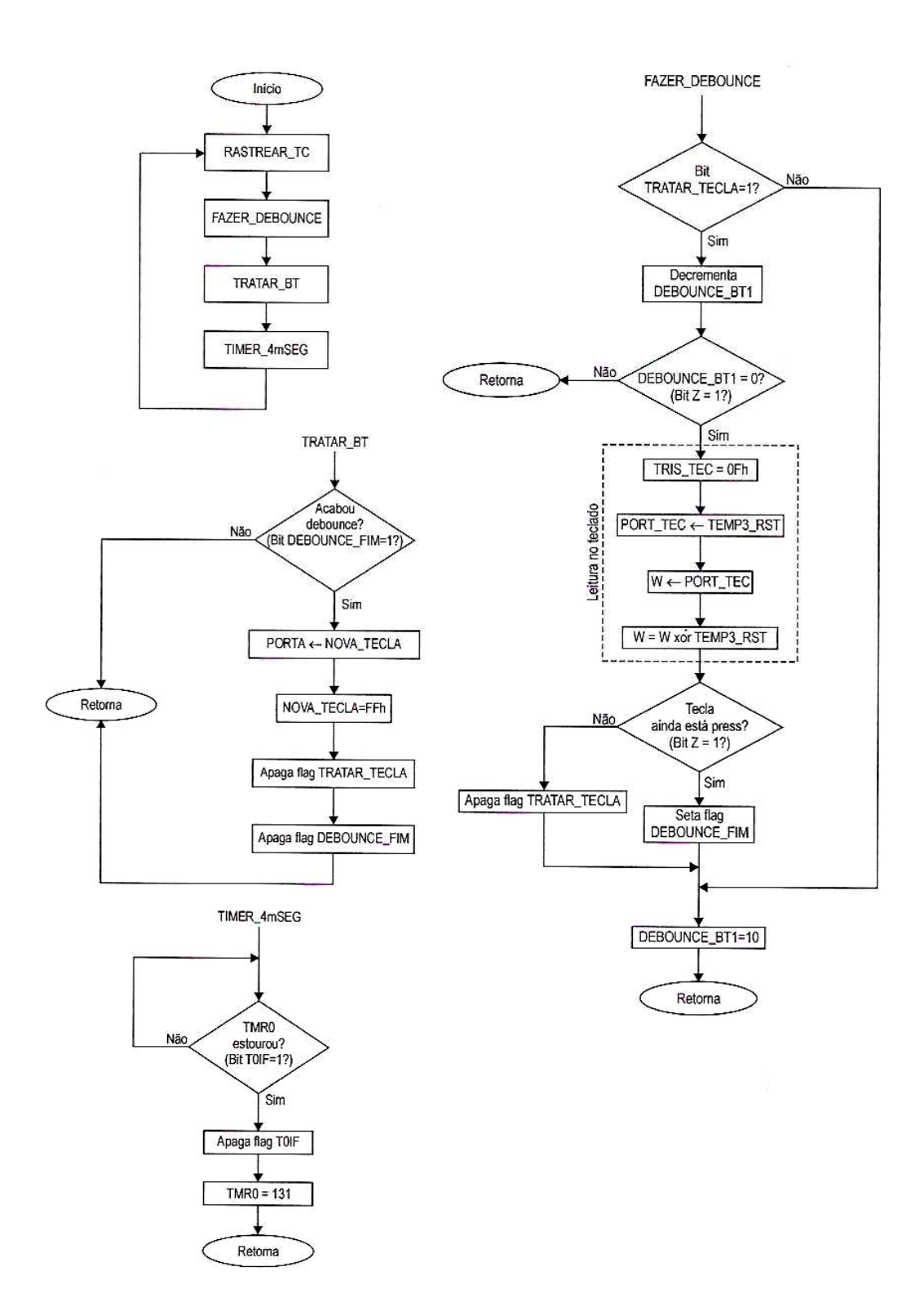

Figura 26 - Fluxograma para as sub-rotinas para filtragem simples para evitar pulsos de ruído gerados pelo acionamento das teclas, codificação para tecla acionada e intervalo de tempo para leitura cíclica do teclado.

 Toda a informação visual para orientação de operações manuais necessárias e registro momentâneo de eventos foi feita por meio do mostrador de cristal líquido, LCD, modelo 16x2, instalado junto ao Irrigâmetro. Os fluxogramas utilizados para implementar as sub-rotinas de escrita de dados via LCD, onde se utilizou a configuração mais simples com quatro linhas de dados, são apresentados nas Figuras 26, 27, 28 e 29 (ZANCO, 2006).

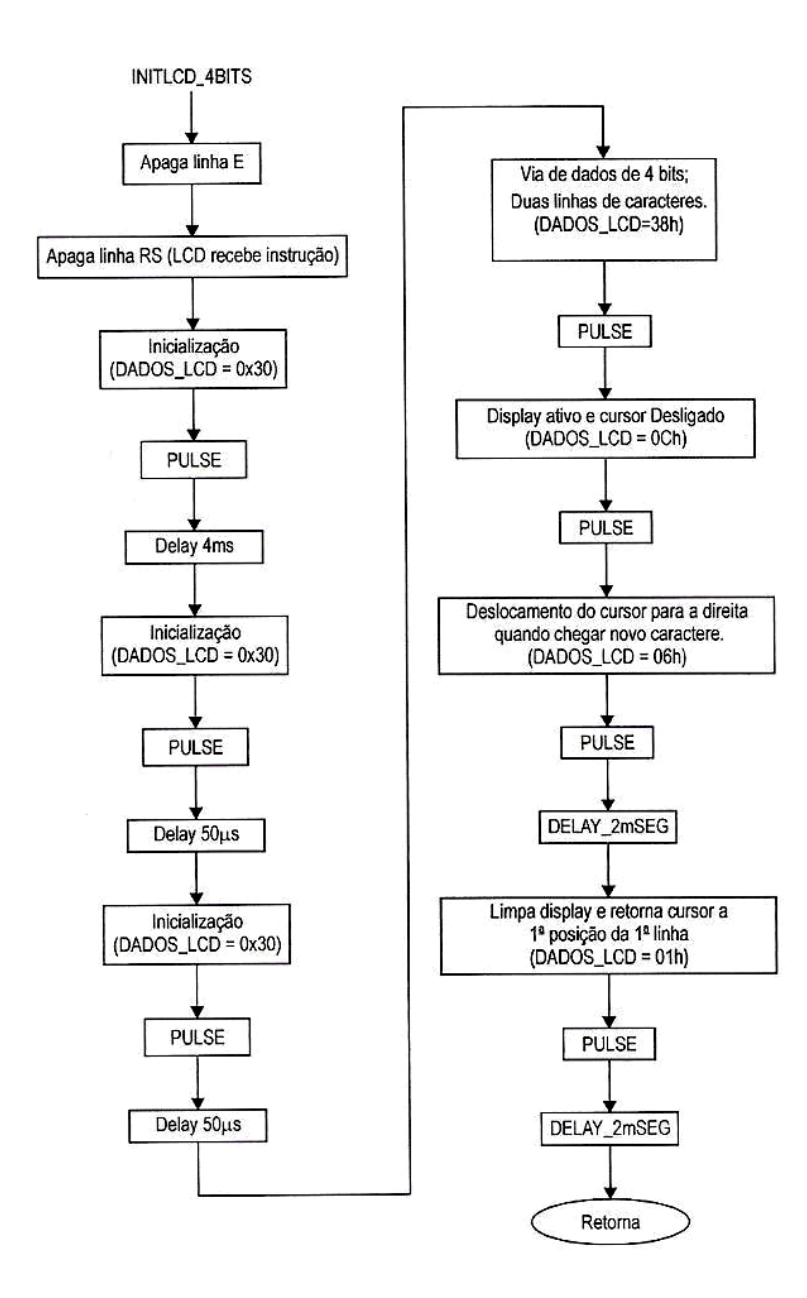

Figura 27 - Fluxograma para a configuração inicial do LCD com quatro linhas de via de dados.

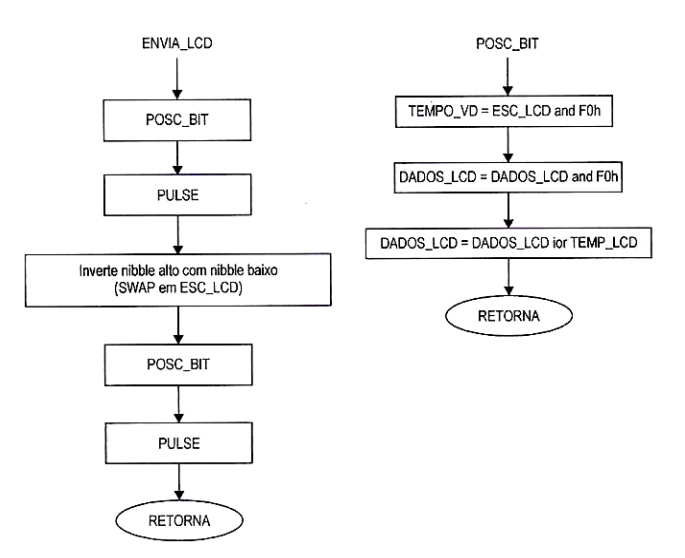

Figura 28 - Fluxogramas para as sub-rotinas utilizadas para atualizar a memória do LCD com a mensagem que será exibida.

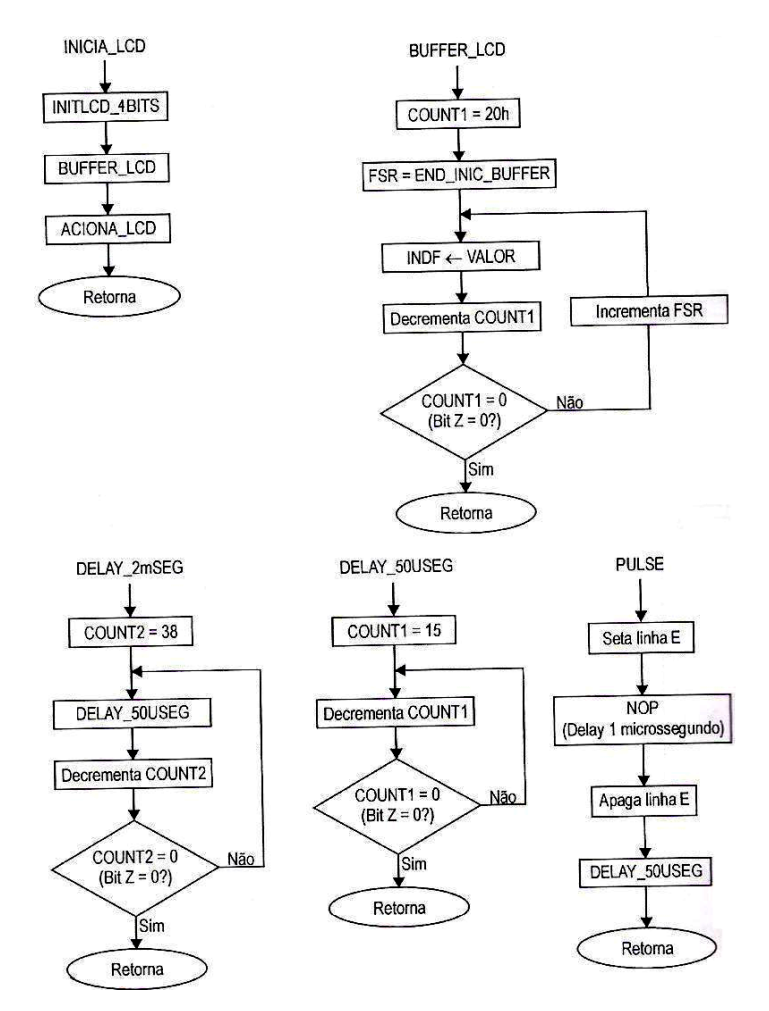

Figura 29 - Fluxogramas para a inicialização do LCD e sub-rotinas de temporizações.

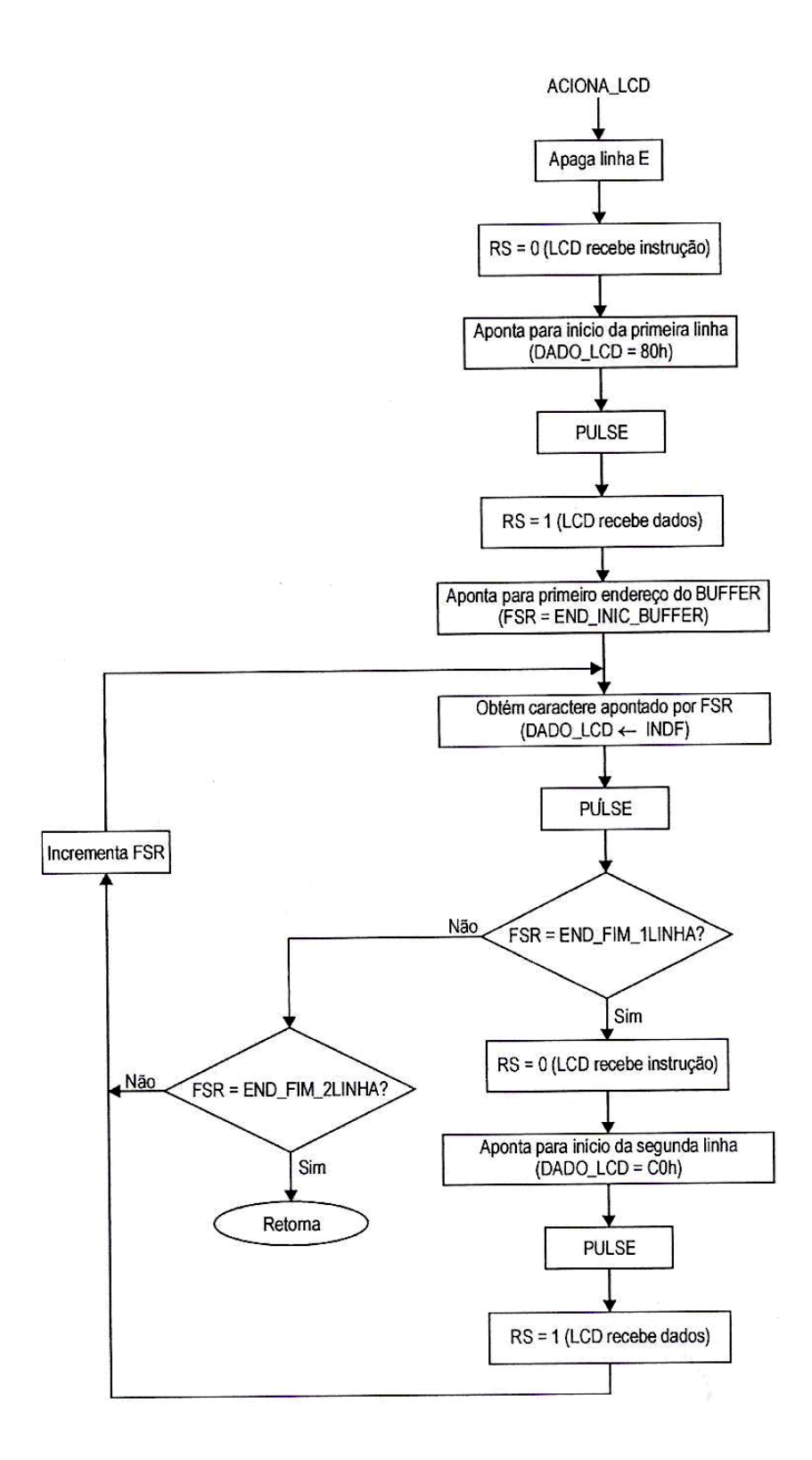

Figura 30 - Fluxograma para atualizar o LCD com os valores armazenados nos endereços de 20h a 3Fh.

### **5.3. ANÁLISE ECONÔMICA SIMULADA PARA UM SISTEMA AUTOMÁTICO DE IRRIGAÇÃO**

Para análise econômica do investimento no sistema automático de irrigação com o Irrigâmetro, foram coletados os dados do trabalho desenvolvido por Konrad (2002), obtidos junto a produtores de acerola, ligados à Associação Agrícola de Junqueirópolis, que já possuíam 31 lavouras em produção. O custo de produção foi baseado na estrutura do custo operacional total (COT), utilizada pelo Instituto de Economia Agrícola (IEA), proposta por Matsunaga (1976) que permite obter o Custo Operacional Efetivo (COE) e o Custo Operacional Total (COT) de produção. O COE representa a soma dos custos de insumos, operações de máquinas, mão-de-obra, taxa e contribuição paga à associação. Essa contribuição corresponde a 15% da produção do associado. Enquanto que o COT, além das despesas somadas no COE, inclui os juros de custeio.

Para estimar a lucratividade da cultura da aceroleira, estimou-se a receita bruta como o produto da produção pelo preço de venda; o lucro operacional pela diferença entre a renda bruta e o custo operacional total e o índice de lucratividade igual à proporção da receita bruta que se constitui em recursos disponíveis (MARTINS NETO et al., 1998).

A Tabela 9 contém a estimativa dos custos de formação e produção (primeiros quatro anos) de um hectare da cultura da aceroleira, no período de 1998 a 2002. A Tabela 10 contém a produtividade média mensal e total, média mensal comercializada e total no período de outubro de 2000 a maio de 2001, com tratamentos instalados em agosto de 2000 e foram os seguintes: Irrigação por microaspersão (MICRO), irrigação por gotejamento em sub-superfície (GSS), irrigação por gotejamento na superfície (GOT), irrigação por mangueira perfurada a laser (MPL), controle da irrigação realizado pelo produtor (PROD), controle Sequeiro (SEQ).

|                                   |         |                |         | PRIMEIRO ANO | <b>SEGUNDO ANO</b> |             | TERCEIRO ANO |             | QUARTO ANO |             |
|-----------------------------------|---------|----------------|---------|--------------|--------------------|-------------|--------------|-------------|------------|-------------|
| Descrição                         | Esp.    | Custo          | Quant.  | Custo        | Quant.             | Custo       | Quant.       | Custo       | Quant.     | Custo       |
|                                   |         | Unitário (R\$) |         | Total (R\$)  |                    | Total (R\$) |              | Total (R\$) |            | Total (R\$) |
| 1. OPERAÇÕES MECANIZADAS          |         |                |         |              |                    |             |              |             |            |             |
| Aracão                            | нм      | 12,00          | 3,0     | 36,00        | 0,0                | 0.00        | 0,0          | 0,00        | 0,0        | 0,00        |
| Gradagem                          | НМ      | 12,00          | 1,5     | 18,00        | 0,0                | 0.00        | 0,0          | 0,00        | 0.0        | 0,00        |
| Calagem                           | НМ      | 12,00          | 1,5     | 18,00        | 0,0                | 0,00        | 0,0          | 0,00        | 0,0        | 0,00        |
| Roçagem (5x)                      | нм      | 12,00          | 1,5     | 90.00        | 1,5                | 18,00       | $_{0,0}$     | 0,00        | 0,0        | 0,00        |
| Subtotal 1                        |         |                |         | 162,00       |                    | 18.00       |              | 0.00        |            | 0.00        |
| 2. OPERACOES MANUAIS              |         |                |         |              |                    |             |              |             |            |             |
| Calagern                          | HD      | 10.00          | 1,0     | 10,00        | 0                  | 0.00        | 1,0          | 10.00       | 1.0        | 10.00       |
| Dermac, de covas                  | HD      | 10,00          | 1,5     | 15,00        | 0                  | 0.00        | 0,0          | 0,00        | 0          | 0,00        |
| Abertura de covas                 | HD      | 10,00          | 3,0     | 30,00        | 0                  | 0,00        | 0,0          | 0,00        | 0          | 0,00        |
| Adubação<br>Aplicação de          | HD      | 10,00          | 4,0     | 40,00        | 4,0                | 40.00       | 4,0          | 40.00       | 4,0        | 40,00       |
| esterco                           | HD      | 10,00          | 4,0     | 40,00        | 6,0                | 60,00       | 6,0          | 60,00       | 6,0        | 60,00       |
| Distrib, de mudas                 | HD      | 10,00          | 1,0     | 10,00        | 0,0                | 0,00        | 0,0          | 0,00        | 0          | 0,00        |
| Plantio                           | HD      | 10,00          | 2,0     | 20,00        | 0,0                | 0,00        | 0,0          | 0,00        | 0          | 0,00        |
| Replantio                         | HD      | 10,00          | 1,0     | 10,00        | 0,0                | 0,00        | 0,0          | 0,00        | 0          | 0,00        |
| Capina (5x)<br>Combate a          | HD      | 10,00          | 4,0     | 200,00       | 4,0                | 200,00      | 4,0          | 200,00      | 4,0        | 200,00      |
| formigas                          | HD      | 10,00          | 2,0     | 20,00        | 2,0                | 20,00       | 2.0          | 20.00       | 2,0        | 20,00       |
| Colheita                          | kg      | 0,10           | 0,0     | 0,00         | 6500,0             | 650,00      | 32500,0      | 3250,00     | 65000,0    | 6500,00     |
| Transporte                        | und.    | 5.00           | 0,0     | 0,00         | 35,0               | 175,00      | 130,0        | 650,00      | 130,0      | 650,00      |
| Pulverizacão                      | HD      | 10,00          | 0,0     | 0,00         | 0,0                | 0,00        | 2,0          | 20,00       | 2,0        | 20,00       |
| Poda                              | HD      | 10,00          | 0,0     | 0,00         | 0,0                | 0,00        | 6,0          | 60,00       | 10,0       | 100,00      |
| Apl. herbicidas (4x)              | HD      | 10,00          | 0,0     | 0,00         | 1,5                | 60,00       | 1,5          | 60.00       | 1.0        | 40,00       |
| Subtotal 2                        |         |                |         | 395,00       |                    | 1205,0      |              | 4360,00     |            | 7640.00     |
| 3. INSUMOS                        |         |                |         |              |                    |             |              |             |            |             |
| Calcário<br>Superfosfato          | tоп.    | 70,00          | 1,50    | 105,00       | 0,0                | 0,00        | 1.0          | 70,00       | 1,0        | 70,00       |
| Simples                           | tоп.    | 350,00         | 0.50    | 175,00       | 0,0                | 0,00        | 0,0          | 0,00        | 0,0        | 0,00        |
| Cloreto de Potássio               | tоп.    | 450,00         | 0,10    | 45,00        | 0,0                | 0,00        | 0,0          | 0,00        | 0,0        | 0,00        |
| Nitrocálcio                       | tоп.    | 350,00         | 0,18    | 63,00        | 0,0                | 0,00        | 0,0          | 0,00        | 0.0        | 0,00        |
| Esterco de galinha                | tоп.    | 75,00          | 2,00    | 150,00       | 3,5                | 262,50      | 0,0          | 0,00        | 0,0        | 0,00        |
| Esterco de curral                 | tоп.    | 40,00          | 0.00    | 0,00         | 0,0                | 0,00        | 6,0          | 240.00      | 6.00       | 240,00      |
| Formicida                         | kg      | 5,00           | 4,00    | 20,00        | 4,0                | 20,00       | 4,0          | 20,00       | 4,00       | 20,00       |
| Mudas                             | und.    | 0.50           | 700.00  | 350,00       | 0,0                | 0,00        | 0,0          | 0,00        | 0,0        | 0.00        |
| Adubo 08-04-16                    | tоп.    | 500,00         | 0,00    | 0,00         | 0,3                | 150,00      | 1,0          | 500,00      | 1.00       | 500,00      |
| Calda sulfocálcica                | kg      | 4,00           | 0,00    | 0,00         | 0,0                | 0,00        | 4,0          | 16,00       | 4,00       | 16,00       |
| Inseticida                        | L       | 25,00          | 1,00    | 25,00        | 0,0                | 0,00        | 0,0          | 0,00        | 0,00       | 0,00        |
| Herbicida (3x)                    | ı       | 10,00          | 0,00    | 0,00         | 5,0                | 50,00       | 5,0          | 50,00       | 2,00       | 60,00       |
| Subtotal 3                        |         |                |         | 908,00       |                    | 170.0       |              | 846.00      |            | 906,00      |
| 4. OUTROS<br>Taxa anual do        |         |                |         |              |                    |             |              |             |            |             |
| associado<br>Contrib.             | und.    | 10,00          | 1,00    | 10,00        | 1,00               | 10,00       | 1,00         | 10,00       | 1,00       | 10,00       |
| associação*                       | кg      | 0,07           | 0,00    | 0,00         | 6500,00            | 455,00      | 32500,00     | 2275,00     | 65000,00   | 4550,00     |
| Subtotal 4                        |         |                |         | 10,00        |                    | 465,0       |              | 2285,00     |            | 4560,00     |
| Custo operacional efetivo (C.O.E) |         |                | 1475,00 |              | 1858,00            |             | 7491,00      |             | 13106,00   |             |
| Juros de custeio                  |         |                | 59,00   |              | 74,32              |             | 299,64       |             | 524,24     |             |
| Custo operacional total (C.O.T)   |         |                |         | 1534,00      |                    | 1932,32     |              | 7790,64     |            | 13630,24    |
| Remuneração da terra              |         |                |         | 180,00       |                    | 180,00      |              | 180,00      |            | 180,00      |
| Outros custos fixos               |         |                |         | 73,75        |                    | 92,90       |              | 374,55      |            | 655,30      |
| <b>CUSTO TOTAL</b>                | 1787,75 |                | 2205,22 |              | 8345,19            |             | 14465,54     |             |            |             |

Tabela 9 - Estimativa dos custos de formação e produção de um hectare da cultura da aceroleira na região de Junqueirópolis-SP

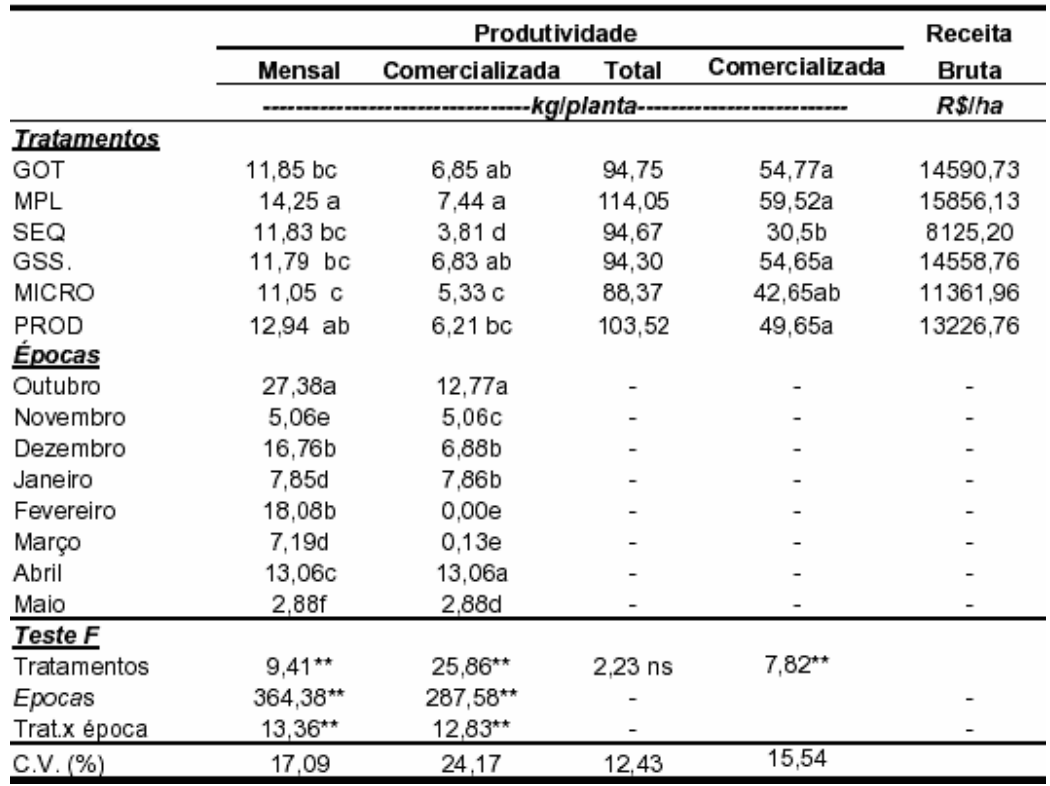

Tabela 10 - Produtividade média mensal e total, média mensal comercializada e total no período de outubro de 2000 a maio de 2001

O custo para a aquisição dos componentes eletrônicos e acessórios usados na montagem da placa de circuito impresso (PCI) utilizada com o Irrigâmetro totalizou R\$ 204,50. Cabe ressaltar que a aquisição de componentes em pequenas quantidades tornou o seu custo unitário mais elevado.

Considerando-se os conceitos utilizados pelo método CoCoMo, estima-se um custo de R\$ 1.022,80 para o desenvolvimento do programa computacional a ser instalado no microcontrolador.

 Para simulação da análise econômica do investimento em automação do Irrigâmetro foi elaborada a planilha eletrônica IrrigAutom.xls, cujos resultados estão apresentada na Tabela 11, utilizando os custos apresentados anteriormente e os dados da Tabela 9 (custo total relativo ao primeiro ano) e da Tabela10 (produtividade ao final do quarto ano com sequeiro). Os valores coletados nessas tabelas foram reajustados para valores atuais (Julho de 2008) tomando-se como referência a atualização monetária utilizada pela Federação do Comércio do Estado de Minas Gerais.

 Na Tabela 11, os valores informados para o investimento na aquisição do Irrigâmetro automático (R\$ 2.203,75) foram estimados para venda ao consumidor final, sem incluir os custos com instalação, visita técnica e treinamento para os operadores. Nesses valores, está incluso o custo com o desenvolvimento do programa computacional (calculado segundo as diretrizes do método CoCoMo básico), considerando-se uma expectativa de venda de 100 Irrigâmetros.

 Na Tabela 11 pode-se observar, por exemplo, que para um investimento de R\$ 2.203,75 com a aquisição do Irrigâmetro automático, o tempo de retorno do investimento simulado é menor que dois meses.

 Com a planilha IrrigAutom.xls podem ser feitas avaliações reais para outros tipos de cultura, levando-se em consideração, também, outros custos associados à implantação do sistema automático de irrigação como, por exemplo, montagem, visita técnica e treinamento.

| <b>SEM IRRIGÄMETRO</b> |                             |                           |                      |            |            |         | Produtividade               |                    |                     |
|------------------------|-----------------------------|---------------------------|----------------------|------------|------------|---------|-----------------------------|--------------------|---------------------|
| Ano                    | <b>Entradas</b><br>de caixa | <b>Saídas</b><br>de caixa | Fluxo de<br>de caixa | <b>TMA</b> | <b>VPL</b> | TIR     | <b>Entradas</b><br>de caixa | Saídas<br>de caixa | Tempo<br>de retorno |
| 0                      |                             |                           |                      | 15%        | 39.153.24  | #DIV/0! |                             |                    | 0,00                |
|                        | 16.731.46                   | 3.017,43                  | 13.714.02            | 10%        | 43.471.61  |         |                             |                    |                     |
| 2                      | 16.731.46                   | 3.017,43                  | 13.714.02            | $5\%$      | 48.629.25  |         |                             |                    |                     |
| 3                      | 16.731.46                   | 3.017,43                  | 13.714.02            | $0\%$      | 54.856.09  |         |                             |                    |                     |
| 4                      | 16.731.46                   | 3.017.43                  | 13.714.02            |            |            |         |                             |                    |                     |
| <b>TOTAL</b>           | 66.925.83                   | 12.069.73                 | 54.856.09            |            |            |         |                             |                    |                     |

Tabela 11 - Simulação da avaliação econômica da cultura da aceroleira com o uso do Irrigâmetro

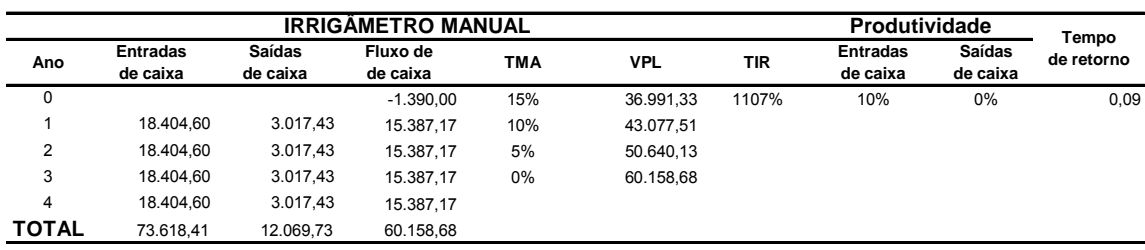

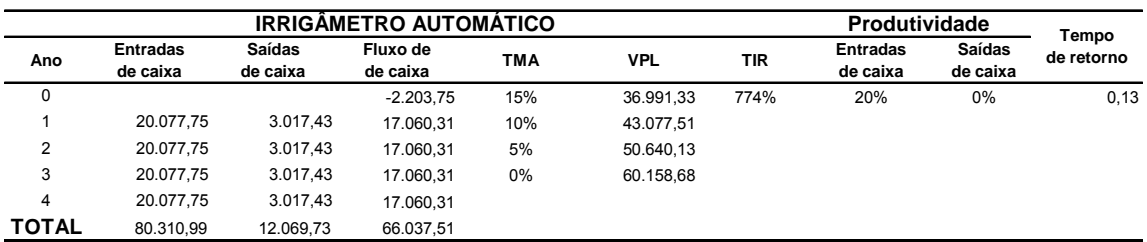

# **6. RESUMO E CONCLUSÕES**

 Com o objetivo principal de desenvolver e implementar um sistema de entrada de dados e controle automático para sistemas de irrigação, utilizando-se como base principal o Irrigâmetro, o sistema automático para manejo da irrigação desenvolvido nesse trabalho incluiu a medição de nível de água no tubo de alimentação do Irrigâmetro, a medição de precipitação pluvial, a programação para um microcontrolador, a sinalização luminosa para instruir o operador sobre operações manuais necessárias, o controle liga-desliga para o acionamento automático do equipamento de irrigação e o acionamento das válvulas de controle instaladas no Irrigâmetro.

 Para todo o controle do sistema automático foi utilizado o microcontrolador PIC® (*Periferal Interface Controler*), 16F877, fabricado pela *Microchip Technology Inc*. O microcontrolador foi programado para converter o dado analógico vindo do sensor de nível do tubo de alimentação em digital, contar os pulsos provenientes do sensor de precipitação pluvial, comandar o equipamento de irrigação com o respectivo tempo de funcionamento e controlar os servo-motores para posicionamento dos atuadores das válvulas de controle do Irrigâmetro, seja no momento de incluir no manejo a lâmina de água precipitada pela chuva ou no momento de prepará-lo para uma próxima irrigação.

 Dados referentes ao tipo de cultura a ser irrigada e ao equipamento de irrigação a ser comandado foram gravados no programa do microcontrolador por meio das relações métricas entre as respectivas réguas de manejo e a régua temporal, usadas no Irrigâmetro na situação de operação e controle das válvulas de maneira manual.

 Tomando-se como referência os resultados obtidos nos testes em laboratório, conclui-se que o sistema automático para manejo da irrigação com o Irrigâmetro mostrou ser confiável e eficiente, apresentando ainda grande versatilidade para melhorias no programa computacional e, ou, na comunicação com o operador do sistema de irrigação.

 O controle mais crítico foi o realizado na válvula que comanda a entrada de água no tubo de alimentação, seja no momento de compensar a precipitação pluvial medida ou no momento de preparar o Irrigâmetro para uma próxima irrigação, tornando-se necessária uma continuidade nos testes de repetibilidade para o funcionamento da válvula em situações reais, por períodos prolongados de tempo e compatíveis com o ciclo completo de uma cultura.

 O sensor de nível capacitivo desenvolvido mostrou ser confiável, comprovando-se um desempenho melhor quando o tubo de alimentação do Irrigâmetro estava com pelo menos 20% de água em seu interior. Testes realizados com tipos de água diferentes no reservatório do Irrigâmetro comprovaram que, estando a água de uso comum filtrada, a sua composição química e sua temperatura não interferem no funcionamento do sensor.

 A entrada de dados via teclado matricial possibilitou uma maneira simples de informação para o programa de controle armazenado no microcontrolador, além de tornar possível vários comandos específicos para a simulação de situações reais de operação do Irrigâmetro.

 A linguagem utillizada para implementar os programas computacionais e sua gravação no microcontrolador trouxe grande versatilidade para a validação dos resultados, tornando a depuração dos programas e a correção de erros eventuais mais eficiente e em tempo hábil.

 A avaliação econômica realizada nesse trabalho, mesmo com dados simulados, aponta o investimento no sistema automático para manejo da irrigação com Irrigâmetro utilizando controle digital como uma opção viável em curto prazo.

# **7. SUGESTÕES PARA TRABALHOS FUTUROS**

 A versatilidade do sistema automático para manejo da irrigação com Irrigâmetro apresentado nesse trabalho possibilita a implementação de uma série de procedimentos que podem contribuir para a melhoria contínua do sistema. Alguns desses procedimentos são aqui apresentados como sugestões para trabalhos futuros:

- Validação dos resultados obtidos em laboratório com a instalação do sistema com Irrigâmetro automático em uma cultura irrigada real.
- **Instalação de placa com circuito eletrônico removível com memória extra** de 256k palavras para aquisição e armazenagem de dados reais como, por exemplo, hora, minuto e segundo do início da irrigação, hora, minuto e segundo do final da irrigação e hora, minuto e segundo da compensação por precipitação pluvial e seu respectivo valor, para todo o ciclo da cultura irrigada.
- Implementação de comunicação da placa de memória extra com computador pessoal a fim de alimentar um banco de dados.
- Expansão da placa de circuito impresso do microcontrolador com dispositivos de comunicação direta com microcomputador possibilitando, entre outras coisas, o controle e o monitoramento remoto, inclusive por meio da Internet ou ainda sistemas sem fio por meio de ondas de rádio.
- Desenvolvimento de válvulas de controle com servo-motor, específicas para uso com o Irrigâmetro.
- Substituição do percentímetro, no caso de irrigação com pivô central, por linhas de programa no microcontrolador para comando automático do pivô.

# **8. LITERATURA CITADA**

ALLEN, R.G. **A Penman for all seasons**. Journal of Irrigation and Drainage Engineering, New York, v. 112, n. 4, p. 348-386, 1986.

ALLEN, R.G.; PEREIRA, L.S.; RAES, D. e SMITH, M. **Guidelines for computing** 

**crop water requirements**. Rome: FAO, 1998. 308 p. (FAO Irrigation and Drainage, 56).

ALLEN, R.G. e PRUITT, W.O. **Reference evapotranspiration factors**. Journal of Irrigation and Drainage Engineering, New York, v. 117, n. 5, p. 758-772, 1991.

ALLEN, R.G. **REF-ET: reference evapotranspiration calculator**, Version 2.1. Idaho: Idaho University, 2000. 82 p.

ALMEIDA, L. A. S. B., VIEIRA; M. C., GASPARINO FILHO; J., MORETTI, V. A e BICUDO NETO, L. C. **Factibilidade econômica sob condições de riscos: análise de moinhos de milho para suplementação de farinha de trigo**. Revista de Economia e Sociologia Rural, 1985, n.02, art. 03.

ARAÚJO, M. P.e MARQUES, P. V. **Rentabilidade, em condições de incerteza, na produção avícola sob contratos de integração vertical em Minas Gerais**. Revista de Economia e Sociologia Rural, 1997, n. 3, art. 2.

BERNARDO, S., SOARES, A. A., MANTOVANI, E. C. **Manual de irrigação**. Ed. Viçosa: Imprensa Universitária. 2006. 625p.

BISERRA, J. V. **Rentabilidade da irrigação pública no Nordeste sob condições de risco: o caso do perímetro Morada Nova**. Revista de Economia e Sociologia Rural, 1994, n.03, art.4.

BOEHM, B. **Software Cost Estimation with COCOMO II**. Prentice Hall, 2000.

BOLTON, W. **Engenharia de controle**. Makron Books do Brasil, São Paulo, 1995, 191 p.

BUARQUE, C. **Avaliação econômica de projetos**. 6 ed. Rio de Janeiro: Campus, 1991. 266p.

CARNEIRO, C.J.G. LIRA; C.A.B.O. e SOBRINHO, J.A.M. **Sensor capacitivo para medição do nível de água**. Disponível via URL: http://atlas.sct.embrapa.br. Consulta em junho de 2007.

CASAROTTO FILHO, N., KOPITTKE, B. H. **Análise de investimentos: matemática financeira, engenharia econômica, tomada de decisão, estratégia empresarial**. 9 ed. São Paulo: Atlas, 2000. 458p.

DOORENBOS, J. e PRUITT, J.O. **Crop water requeriment.** Rome: FAO, 1977. 144 p. (FAO Irrigation and Drainage – Paper 24).

GARGANTINI, P. E., HERNANDEZ, F. B. T. **Desenvolvendo com a agricultura irrigada e o agronegócio**. Disponível via URL: www.agr.unesp.br . Consulta em Junho de 2007.

HANSELMAN, D. e LITTLEFIELD, B. **Matlab 5 Versão do Estudante - Guia do usuário**. São Paulo, Makron Books, 1999.

INMETRO. **Vocabulário internacional de termos fundamentais e gerais de Metrologia** . Portaria INMETRO nº 029 de 1995 / INMETRO, SENAI - Departamento Nacional. 5. ed. -- Rio de Janeiro: Ed. SENAI, 2007. 72p.

JENSEN, M.E.; BURMAN, R.D. e ALLEN, R.G. **Evapotranspiration and irrigation water requeriments.** New York: ASCE, 1990. 332 p.

KONRAD, M. **Efeito de sistemas de irrigação localizada sobre a produção e qualidade da acerola (malpighia spp) na região da Nova Alta Paulista**. Universidade Estadual Paulista "Júlio de Mesquita Filho", Faculdade de Engenharia – Campus de Ilha Solteira, Ilha Solteira, São Paulo, 2002, Tese de Doutorado.

LOPES, D.C. **Simulação e controle em tempo real para sistemas de aeração de grãos**. Universidade Federal de Viçosa, Viçosa, MG, 2006, Tese de Doutorado.

LÓPEZ, P. A. P. **COCOMO II - Um modelo para estimativa de custos de Gerência de Projetos**. In: VII encontro de estudantes de informática do estado do Tocantins, 2005, Palmas, TO. Anais Palmas.

MANTOVANI, E. C.; BERNARDO, S. e PALARETTI, L. F., **Irrigação: princípios e métodos**. Ed. Viçosa: Imprensa Universitária. 2006. 318p.

MARTINS NETO, D., BEZERRA F. M. L. e COSTA, R. N. T. **Evapotranspiração real da acerola (malpighia glabra L.) durante o primeiro ano de implantação nas condições climáticas de Fortaleza (CE.)**. In: CONGRESSO BRASILEIRO DE ENGENHARIA AGRÍCOLA, 27, 1998, Poços de Caldas. Anais. Poços de Caldas: 1998. p.55-7.

MATSUNAGA, M. **Metodologia de custo de produção utilizada pelo IEA**. Agricultura em São Paulo, São Paulo, v. 23, t. 1, p.123-140, 1976.

MONTEIRO, P.M.B. **Tecnologia 1-wireTM aplicada ao controle em tempo real de sistemas de aeração de grãos**. Viçosa, Minas Gerais: Imprensa Universitária, Universidade Federal de Viçosa, 2002. 135p. Tese de Doutorado.

NORONHA, J.F. **Projetos agropecuários: administração financeira, orçamento e viabilidade econômica**. ed. São Paulo, Atlas, 1987. 269p.

OGATA, K. **Engenharia de controle moderno**. Prentice/Hall do Brasil, São Paulo, 1998, 929 p.

OLIVEIRA, J.R. **Notas complementares sobre micro servo-motor**. DCA FECC, Ceará, 2005.

OLIVEIRA, R.A. e TAGLIAFERRE, C. **Ambiente Protegido: Olericultura, Citricultura e Floricultura, Capítulo 3 – Irrigâmetro: Nova Tecnologia para Manejo da água de Irrigação.** Universidade Federal de Viçosa, Viçosa, MG, editores Tiago Cavalheiro Barbosa et al., 2006. 194p.

OLIVEIRA, R.A. **Manejo da Irrigação Mais Simples e Barato.** Ciência Hoje, v.40, n.236, p.55, 2007.

OLIVEIRA, R.A. e RAMOS, M. M. **Manual do Irrigâmetro**. Viçosa, MG, 2008. 144p.

PEREIRA, Fábio, **Microcontroladores PIC: Programação em C.** São Paulo: Érica, 2003.

PINTO, P.R. **Instrumentos Digitais Endereçáveis com Base na Tecnologia 1 wire***TM* . Universidade Federal de Viçosa, Viçosa, MG, 2005, Tese de Mestrado.

SHIROTA, R., SILVA, R.D.M., LIMA, R.A.S, NEVES, E.M. **A técnica de simulação aplicada a avaliação econômica de matriz de duas linhagens de frango de corte**. Revista de Economia e Sociologia Rural, 1987, n. 1, art. 5.

TAGLIAFERRE, C. **Desempenho do Irrigâmetro e de dois minievaporímetros para estimativa da evapotranspiração de referência**. Universidade Federal de Viçosa, Viçosa, MG, 2006a, Tese de Doutorado.

TAGLIAFERRE, C., OLIVEIRA, R.A., SEDYAMA, G.C., CECON, P.R., DENICULI, W., MARTINEZ, M.A., MATERAN, F.J.V. **Estimativa da Evapotranspiração de Referência Usando Minievaporímetro Operando com Irrigâmetro Modificado**. Engenharia na Agricultura, Viçosa, MG, v.14, n.3, 212-223, 2006b.

THOMAZINI, D., ALBUQUERQUE, P.U.B. **Sensores Industriais: Fundamentos e Aplicações**. São Paulo: Editora Érica Ltda, 2005.

VUOLO, J.H. **Fundamentos da teoria de erros**. 2 ed. São Paulo: Edgard Blucher, 1996.

WILLMOTT, C.J.; CKLESON, S.G. e DAVIS, R.E. **Statistics for evaluation and comparasion of models**. Journal of Geophysical Research, Ottawa, v. 90, n. C5, p. 8995-9005, 1985.

ZANCO, W. S. **Microcontroladores PIC: técnicas avançadas de software e hardware para projetos de circuitos eletrônicos com base no PIC 16F877**. ed São Paulo: Érica, 2006. 390p.

# **Livros Grátis**

( <http://www.livrosgratis.com.br> )

Milhares de Livros para Download:

[Baixar](http://www.livrosgratis.com.br/cat_1/administracao/1) [livros](http://www.livrosgratis.com.br/cat_1/administracao/1) [de](http://www.livrosgratis.com.br/cat_1/administracao/1) [Administração](http://www.livrosgratis.com.br/cat_1/administracao/1) [Baixar](http://www.livrosgratis.com.br/cat_2/agronomia/1) [livros](http://www.livrosgratis.com.br/cat_2/agronomia/1) [de](http://www.livrosgratis.com.br/cat_2/agronomia/1) [Agronomia](http://www.livrosgratis.com.br/cat_2/agronomia/1) [Baixar](http://www.livrosgratis.com.br/cat_3/arquitetura/1) [livros](http://www.livrosgratis.com.br/cat_3/arquitetura/1) [de](http://www.livrosgratis.com.br/cat_3/arquitetura/1) [Arquitetura](http://www.livrosgratis.com.br/cat_3/arquitetura/1) [Baixar](http://www.livrosgratis.com.br/cat_4/artes/1) [livros](http://www.livrosgratis.com.br/cat_4/artes/1) [de](http://www.livrosgratis.com.br/cat_4/artes/1) [Artes](http://www.livrosgratis.com.br/cat_4/artes/1) [Baixar](http://www.livrosgratis.com.br/cat_5/astronomia/1) [livros](http://www.livrosgratis.com.br/cat_5/astronomia/1) [de](http://www.livrosgratis.com.br/cat_5/astronomia/1) [Astronomia](http://www.livrosgratis.com.br/cat_5/astronomia/1) [Baixar](http://www.livrosgratis.com.br/cat_6/biologia_geral/1) [livros](http://www.livrosgratis.com.br/cat_6/biologia_geral/1) [de](http://www.livrosgratis.com.br/cat_6/biologia_geral/1) [Biologia](http://www.livrosgratis.com.br/cat_6/biologia_geral/1) [Geral](http://www.livrosgratis.com.br/cat_6/biologia_geral/1) [Baixar](http://www.livrosgratis.com.br/cat_8/ciencia_da_computacao/1) [livros](http://www.livrosgratis.com.br/cat_8/ciencia_da_computacao/1) [de](http://www.livrosgratis.com.br/cat_8/ciencia_da_computacao/1) [Ciência](http://www.livrosgratis.com.br/cat_8/ciencia_da_computacao/1) [da](http://www.livrosgratis.com.br/cat_8/ciencia_da_computacao/1) [Computação](http://www.livrosgratis.com.br/cat_8/ciencia_da_computacao/1) [Baixar](http://www.livrosgratis.com.br/cat_9/ciencia_da_informacao/1) [livros](http://www.livrosgratis.com.br/cat_9/ciencia_da_informacao/1) [de](http://www.livrosgratis.com.br/cat_9/ciencia_da_informacao/1) [Ciência](http://www.livrosgratis.com.br/cat_9/ciencia_da_informacao/1) [da](http://www.livrosgratis.com.br/cat_9/ciencia_da_informacao/1) [Informação](http://www.livrosgratis.com.br/cat_9/ciencia_da_informacao/1) [Baixar](http://www.livrosgratis.com.br/cat_7/ciencia_politica/1) [livros](http://www.livrosgratis.com.br/cat_7/ciencia_politica/1) [de](http://www.livrosgratis.com.br/cat_7/ciencia_politica/1) [Ciência](http://www.livrosgratis.com.br/cat_7/ciencia_politica/1) [Política](http://www.livrosgratis.com.br/cat_7/ciencia_politica/1) [Baixar](http://www.livrosgratis.com.br/cat_10/ciencias_da_saude/1) [livros](http://www.livrosgratis.com.br/cat_10/ciencias_da_saude/1) [de](http://www.livrosgratis.com.br/cat_10/ciencias_da_saude/1) [Ciências](http://www.livrosgratis.com.br/cat_10/ciencias_da_saude/1) [da](http://www.livrosgratis.com.br/cat_10/ciencias_da_saude/1) [Saúde](http://www.livrosgratis.com.br/cat_10/ciencias_da_saude/1) [Baixar](http://www.livrosgratis.com.br/cat_11/comunicacao/1) [livros](http://www.livrosgratis.com.br/cat_11/comunicacao/1) [de](http://www.livrosgratis.com.br/cat_11/comunicacao/1) [Comunicação](http://www.livrosgratis.com.br/cat_11/comunicacao/1) [Baixar](http://www.livrosgratis.com.br/cat_12/conselho_nacional_de_educacao_-_cne/1) [livros](http://www.livrosgratis.com.br/cat_12/conselho_nacional_de_educacao_-_cne/1) [do](http://www.livrosgratis.com.br/cat_12/conselho_nacional_de_educacao_-_cne/1) [Conselho](http://www.livrosgratis.com.br/cat_12/conselho_nacional_de_educacao_-_cne/1) [Nacional](http://www.livrosgratis.com.br/cat_12/conselho_nacional_de_educacao_-_cne/1) [de](http://www.livrosgratis.com.br/cat_12/conselho_nacional_de_educacao_-_cne/1) [Educação - CNE](http://www.livrosgratis.com.br/cat_12/conselho_nacional_de_educacao_-_cne/1) [Baixar](http://www.livrosgratis.com.br/cat_13/defesa_civil/1) [livros](http://www.livrosgratis.com.br/cat_13/defesa_civil/1) [de](http://www.livrosgratis.com.br/cat_13/defesa_civil/1) [Defesa](http://www.livrosgratis.com.br/cat_13/defesa_civil/1) [civil](http://www.livrosgratis.com.br/cat_13/defesa_civil/1) [Baixar](http://www.livrosgratis.com.br/cat_14/direito/1) [livros](http://www.livrosgratis.com.br/cat_14/direito/1) [de](http://www.livrosgratis.com.br/cat_14/direito/1) [Direito](http://www.livrosgratis.com.br/cat_14/direito/1) [Baixar](http://www.livrosgratis.com.br/cat_15/direitos_humanos/1) [livros](http://www.livrosgratis.com.br/cat_15/direitos_humanos/1) [de](http://www.livrosgratis.com.br/cat_15/direitos_humanos/1) [Direitos](http://www.livrosgratis.com.br/cat_15/direitos_humanos/1) [humanos](http://www.livrosgratis.com.br/cat_15/direitos_humanos/1) [Baixar](http://www.livrosgratis.com.br/cat_16/economia/1) [livros](http://www.livrosgratis.com.br/cat_16/economia/1) [de](http://www.livrosgratis.com.br/cat_16/economia/1) [Economia](http://www.livrosgratis.com.br/cat_16/economia/1) [Baixar](http://www.livrosgratis.com.br/cat_17/economia_domestica/1) [livros](http://www.livrosgratis.com.br/cat_17/economia_domestica/1) [de](http://www.livrosgratis.com.br/cat_17/economia_domestica/1) [Economia](http://www.livrosgratis.com.br/cat_17/economia_domestica/1) [Doméstica](http://www.livrosgratis.com.br/cat_17/economia_domestica/1) [Baixar](http://www.livrosgratis.com.br/cat_18/educacao/1) [livros](http://www.livrosgratis.com.br/cat_18/educacao/1) [de](http://www.livrosgratis.com.br/cat_18/educacao/1) [Educação](http://www.livrosgratis.com.br/cat_18/educacao/1) [Baixar](http://www.livrosgratis.com.br/cat_19/educacao_-_transito/1) [livros](http://www.livrosgratis.com.br/cat_19/educacao_-_transito/1) [de](http://www.livrosgratis.com.br/cat_19/educacao_-_transito/1) [Educação - Trânsito](http://www.livrosgratis.com.br/cat_19/educacao_-_transito/1) [Baixar](http://www.livrosgratis.com.br/cat_20/educacao_fisica/1) [livros](http://www.livrosgratis.com.br/cat_20/educacao_fisica/1) [de](http://www.livrosgratis.com.br/cat_20/educacao_fisica/1) [Educação](http://www.livrosgratis.com.br/cat_20/educacao_fisica/1) [Física](http://www.livrosgratis.com.br/cat_20/educacao_fisica/1) [Baixar](http://www.livrosgratis.com.br/cat_21/engenharia_aeroespacial/1) [livros](http://www.livrosgratis.com.br/cat_21/engenharia_aeroespacial/1) [de](http://www.livrosgratis.com.br/cat_21/engenharia_aeroespacial/1) [Engenharia](http://www.livrosgratis.com.br/cat_21/engenharia_aeroespacial/1) [Aeroespacial](http://www.livrosgratis.com.br/cat_21/engenharia_aeroespacial/1) [Baixar](http://www.livrosgratis.com.br/cat_22/farmacia/1) [livros](http://www.livrosgratis.com.br/cat_22/farmacia/1) [de](http://www.livrosgratis.com.br/cat_22/farmacia/1) [Farmácia](http://www.livrosgratis.com.br/cat_22/farmacia/1) [Baixar](http://www.livrosgratis.com.br/cat_23/filosofia/1) [livros](http://www.livrosgratis.com.br/cat_23/filosofia/1) [de](http://www.livrosgratis.com.br/cat_23/filosofia/1) [Filosofia](http://www.livrosgratis.com.br/cat_23/filosofia/1) [Baixar](http://www.livrosgratis.com.br/cat_24/fisica/1) [livros](http://www.livrosgratis.com.br/cat_24/fisica/1) [de](http://www.livrosgratis.com.br/cat_24/fisica/1) [Física](http://www.livrosgratis.com.br/cat_24/fisica/1) [Baixar](http://www.livrosgratis.com.br/cat_25/geociencias/1) [livros](http://www.livrosgratis.com.br/cat_25/geociencias/1) [de](http://www.livrosgratis.com.br/cat_25/geociencias/1) [Geociências](http://www.livrosgratis.com.br/cat_25/geociencias/1) [Baixar](http://www.livrosgratis.com.br/cat_26/geografia/1) [livros](http://www.livrosgratis.com.br/cat_26/geografia/1) [de](http://www.livrosgratis.com.br/cat_26/geografia/1) [Geografia](http://www.livrosgratis.com.br/cat_26/geografia/1) [Baixar](http://www.livrosgratis.com.br/cat_27/historia/1) [livros](http://www.livrosgratis.com.br/cat_27/historia/1) [de](http://www.livrosgratis.com.br/cat_27/historia/1) [História](http://www.livrosgratis.com.br/cat_27/historia/1) [Baixar](http://www.livrosgratis.com.br/cat_31/linguas/1) [livros](http://www.livrosgratis.com.br/cat_31/linguas/1) [de](http://www.livrosgratis.com.br/cat_31/linguas/1) [Línguas](http://www.livrosgratis.com.br/cat_31/linguas/1)

[Baixar](http://www.livrosgratis.com.br/cat_28/literatura/1) [livros](http://www.livrosgratis.com.br/cat_28/literatura/1) [de](http://www.livrosgratis.com.br/cat_28/literatura/1) [Literatura](http://www.livrosgratis.com.br/cat_28/literatura/1) [Baixar](http://www.livrosgratis.com.br/cat_30/literatura_de_cordel/1) [livros](http://www.livrosgratis.com.br/cat_30/literatura_de_cordel/1) [de](http://www.livrosgratis.com.br/cat_30/literatura_de_cordel/1) [Literatura](http://www.livrosgratis.com.br/cat_30/literatura_de_cordel/1) [de](http://www.livrosgratis.com.br/cat_30/literatura_de_cordel/1) [Cordel](http://www.livrosgratis.com.br/cat_30/literatura_de_cordel/1) [Baixar](http://www.livrosgratis.com.br/cat_29/literatura_infantil/1) [livros](http://www.livrosgratis.com.br/cat_29/literatura_infantil/1) [de](http://www.livrosgratis.com.br/cat_29/literatura_infantil/1) [Literatura](http://www.livrosgratis.com.br/cat_29/literatura_infantil/1) [Infantil](http://www.livrosgratis.com.br/cat_29/literatura_infantil/1) [Baixar](http://www.livrosgratis.com.br/cat_32/matematica/1) [livros](http://www.livrosgratis.com.br/cat_32/matematica/1) [de](http://www.livrosgratis.com.br/cat_32/matematica/1) [Matemática](http://www.livrosgratis.com.br/cat_32/matematica/1) [Baixar](http://www.livrosgratis.com.br/cat_33/medicina/1) [livros](http://www.livrosgratis.com.br/cat_33/medicina/1) [de](http://www.livrosgratis.com.br/cat_33/medicina/1) [Medicina](http://www.livrosgratis.com.br/cat_33/medicina/1) [Baixar](http://www.livrosgratis.com.br/cat_34/medicina_veterinaria/1) [livros](http://www.livrosgratis.com.br/cat_34/medicina_veterinaria/1) [de](http://www.livrosgratis.com.br/cat_34/medicina_veterinaria/1) [Medicina](http://www.livrosgratis.com.br/cat_34/medicina_veterinaria/1) [Veterinária](http://www.livrosgratis.com.br/cat_34/medicina_veterinaria/1) [Baixar](http://www.livrosgratis.com.br/cat_35/meio_ambiente/1) [livros](http://www.livrosgratis.com.br/cat_35/meio_ambiente/1) [de](http://www.livrosgratis.com.br/cat_35/meio_ambiente/1) [Meio](http://www.livrosgratis.com.br/cat_35/meio_ambiente/1) [Ambiente](http://www.livrosgratis.com.br/cat_35/meio_ambiente/1) [Baixar](http://www.livrosgratis.com.br/cat_36/meteorologia/1) [livros](http://www.livrosgratis.com.br/cat_36/meteorologia/1) [de](http://www.livrosgratis.com.br/cat_36/meteorologia/1) [Meteorologia](http://www.livrosgratis.com.br/cat_36/meteorologia/1) [Baixar](http://www.livrosgratis.com.br/cat_45/monografias_e_tcc/1) [Monografias](http://www.livrosgratis.com.br/cat_45/monografias_e_tcc/1) [e](http://www.livrosgratis.com.br/cat_45/monografias_e_tcc/1) [TCC](http://www.livrosgratis.com.br/cat_45/monografias_e_tcc/1) [Baixar](http://www.livrosgratis.com.br/cat_37/multidisciplinar/1) [livros](http://www.livrosgratis.com.br/cat_37/multidisciplinar/1) [Multidisciplinar](http://www.livrosgratis.com.br/cat_37/multidisciplinar/1) [Baixar](http://www.livrosgratis.com.br/cat_38/musica/1) [livros](http://www.livrosgratis.com.br/cat_38/musica/1) [de](http://www.livrosgratis.com.br/cat_38/musica/1) [Música](http://www.livrosgratis.com.br/cat_38/musica/1) [Baixar](http://www.livrosgratis.com.br/cat_39/psicologia/1) [livros](http://www.livrosgratis.com.br/cat_39/psicologia/1) [de](http://www.livrosgratis.com.br/cat_39/psicologia/1) [Psicologia](http://www.livrosgratis.com.br/cat_39/psicologia/1) [Baixar](http://www.livrosgratis.com.br/cat_40/quimica/1) [livros](http://www.livrosgratis.com.br/cat_40/quimica/1) [de](http://www.livrosgratis.com.br/cat_40/quimica/1) [Química](http://www.livrosgratis.com.br/cat_40/quimica/1) [Baixar](http://www.livrosgratis.com.br/cat_41/saude_coletiva/1) [livros](http://www.livrosgratis.com.br/cat_41/saude_coletiva/1) [de](http://www.livrosgratis.com.br/cat_41/saude_coletiva/1) [Saúde](http://www.livrosgratis.com.br/cat_41/saude_coletiva/1) [Coletiva](http://www.livrosgratis.com.br/cat_41/saude_coletiva/1) [Baixar](http://www.livrosgratis.com.br/cat_42/servico_social/1) [livros](http://www.livrosgratis.com.br/cat_42/servico_social/1) [de](http://www.livrosgratis.com.br/cat_42/servico_social/1) [Serviço](http://www.livrosgratis.com.br/cat_42/servico_social/1) [Social](http://www.livrosgratis.com.br/cat_42/servico_social/1) [Baixar](http://www.livrosgratis.com.br/cat_43/sociologia/1) [livros](http://www.livrosgratis.com.br/cat_43/sociologia/1) [de](http://www.livrosgratis.com.br/cat_43/sociologia/1) [Sociologia](http://www.livrosgratis.com.br/cat_43/sociologia/1) [Baixar](http://www.livrosgratis.com.br/cat_44/teologia/1) [livros](http://www.livrosgratis.com.br/cat_44/teologia/1) [de](http://www.livrosgratis.com.br/cat_44/teologia/1) [Teologia](http://www.livrosgratis.com.br/cat_44/teologia/1) [Baixar](http://www.livrosgratis.com.br/cat_46/trabalho/1) [livros](http://www.livrosgratis.com.br/cat_46/trabalho/1) [de](http://www.livrosgratis.com.br/cat_46/trabalho/1) [Trabalho](http://www.livrosgratis.com.br/cat_46/trabalho/1) [Baixar](http://www.livrosgratis.com.br/cat_47/turismo/1) [livros](http://www.livrosgratis.com.br/cat_47/turismo/1) [de](http://www.livrosgratis.com.br/cat_47/turismo/1) [Turismo](http://www.livrosgratis.com.br/cat_47/turismo/1)